## **BAŞKENT UNIVERSITY INSTITUTE OF SCIENCE AND ENGINEERING DEPARTMENT OF DEFENSE TECHNOLOGIES AND SYSTEMS MASTER OF SCIENCE IN DEFENSE ELECTRONICS AND SOFTWARE**

## **AFDX (AVIONICS FULL-DUPLEX SWITCHED ETHERNET) NETWORK SIMULATION AND PERFORMANCE ANALYSIS**

**BY**

# **İPEK PEŞKİRCİOĞLU GÖKÇE**

**MASTER OF SCIENCE THESIS**

**ANKARA – 2022**

## **BAŞKENT UNIVERSITY INSTITUTE OF SCIENCE AND ENGINEERING DEPARTMENT OF DEFENSE TECHNOLOGIES AND SYSTEMS MASTER OF SCIENCE IN DEFENSE ELECTRONICS AND SOFTWARE**

## **AFDX (AVIONICS FULL-DUPLEX SWITCHED ETHERNET) NETWORK SIMULATION AND PERFORMANCE ANALYSIS**

**BY**

**İPEK PEŞKİRCİOĞLU GÖKÇE** 

## **MASTER OF SCIENCE THESIS**

**ADVISOR**

## **ASSIST. PROF. DR. MURAT ÜÇÜNCÜ**

## **CO-ADVISOR**

**PROF. DR. Ece GÜRAN SCHMIDT**

**ANKARA - 2022**

## **BAŞKENT UNIVERSITY INSTITUTE OF SCIENCE AND ENGINEERING**

This study, which is prepared by İpek Peşkircioğlu Gökçe for the Defense Electronics and Software program, has been approved in partial fulfillment of the requirements for the degree of MASTER OF SCIENCE in the Defense Technologies and Systems Department by the following committee.

Date of Thesis Defense: …/…/2022

**Thesis Title:** AFDX (Avionics Full Duplex Switched Ethernet) Network Simulation and Performance Analysis

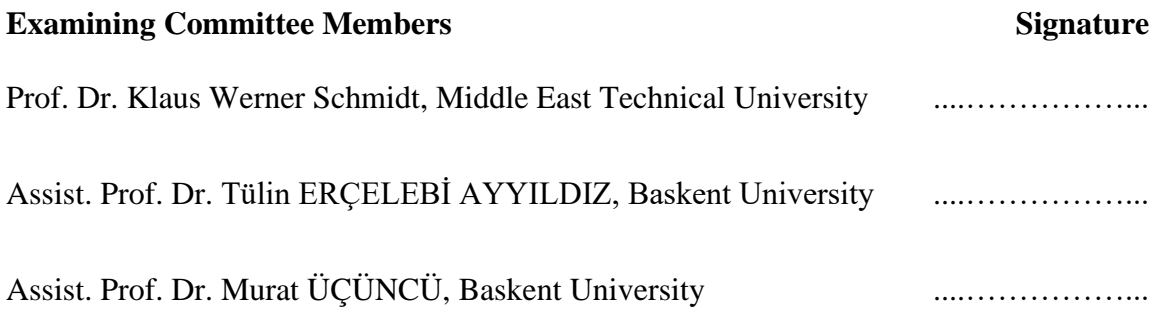

### **APPROVAL**

Prof. Dr. Ömer Faruk ELALDI

Director, Institute of Science and Engineering

Date: …. /…. /2022

.......................

## **BAŞKENT ÜNİVERSİTESİ FEN BİLİMLERİ ENSTİTÜSÜ YÜKSEK LİSANS TEZ ÇALIŞMASI ORJİNALLİK RAPORU**

Tarih: …/…./2022

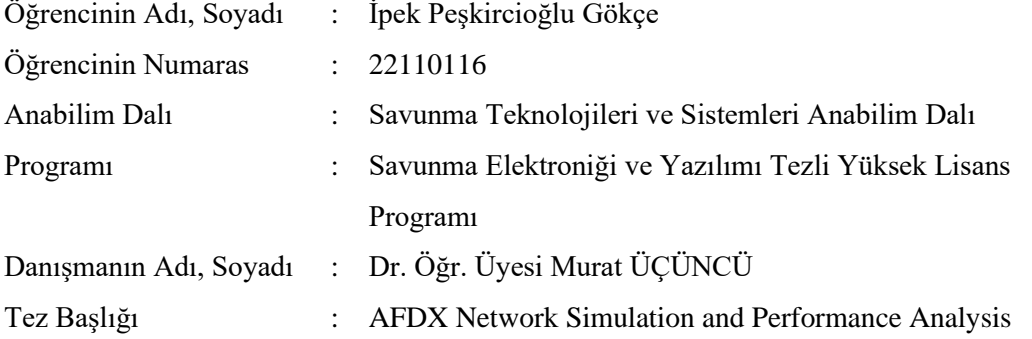

Yukarıda başlığı belirtilen Yüksek Lisans tez çalışmamın; Giriş, Ana Bölümler ve Sonuç Bölümünden oluşan toplam ... sayfalık kısmına ilişkin, .../.../2022 tarihinde tez danışmanım tarafından Turnitin adlı intihal tespit programından aşağıda belirtilen filtrelemeler uygulanarak alınmış olan orijinallik raporuna göre, tezimin benzerlik oranı %...dir.

Uygulanan filtrelemeler:

1.Kaynakça hariç

2.Alıntılar hariç

3.Beş (5) kelimeden daha az örtüşme içeren metin kısımları hariç

"Başkent Üniversitesi Enstitüleri Tez Çalışması Orijinallik Raporu Alınması ve Kullanılması Usul ve Esaslarını" inceledim ve bu uygulama esaslarında belirtilen azami benzerlik oranlarına tez çalışmamın herhangi bir intihal içermediğini; aksinin tespit edileceği muhtemel durumda doğabilecek her türlü hukuki sorumluluğu kabul ettiğimi ve yukarıda vermiş olduğum bilgilerin doğru olduğunu beyan ederim.

Öğrenci İmzası: **ONAY** İpek Peşkircioğlu Gökçe Tarih: …/…/2022 …………………. Öğrenci Danışmanı Dr. Öğr. Üyesi Murat ÜÇÜNCÜ

………………………

## <span id="page-5-0"></span>**ACKNOWLEDGEMENTS**

*I would first like to thank my advisor, Assist. Prof. Dr. Murat ÜÇÜNCÜ who supports me, gives me feedback and guides me through the process.*

*I would like to thank my co-advisor Prof. Dr. Ece Schmidt for her assistance and dedicated involvement in every step throughout the process. This thesis would have never been accomplished.* 

*I would also like to thank my beloved family for supporting me throughout this thesis and my whole education life.*

*Finally, I must express my gratitude to my husband for providing me with continuous encouragement and unfailing support both morally and technically throughout this process.*

İpek PEŞKİRCİOĞLU GÖKÇE Ankara-2022

## <span id="page-6-0"></span>**ABSTRACT**

**İpek Peşkircioğlu Gökçe** 

**AFDX Network Simulation and Performance Analysis Baskent University Institute of Science and Technology The Department of Defense Technologies and Systems**

**2022**

AFDX (Avionics Full Duplex Switched Ethernet) also known as ARINC 664 Part 7 is a leading ethernet-based avionics data network used for safety-critical applications having real-time requirements with dedicated bandwidth utilizations. In order to construct a proper AFDX architecture, network configuration aspects such as Bandwidth Allocation Gap, Virtual Link assignment and network topology should be defined by considering performance metrics including line utilization, average and worst-case timings, switch queueing latencies and buffer occupancies in order to satisfy real-time requirements. This thesis is intended to present an AFDX Simulation model that evaluates mentioned aspects of the network before setting-up the actual system. To this end, first the existing OMNeT++ AFDX Model is improved to make a more realistic and easily configurable simulation. Additionally, in order to make the simulation modifiable for those who are not familiar with the OMNeT++ environment and get readable results, a new network configuration and analysis tool, named as ANCAT is proposed. AFDX model and ANCAT are verified with multiple custom-designed experiments and comparison to analytical queueing models. Finally, some realistic network scenarios that both evaluate AFDX performance and demonstrate the capability of the developed OMNeT++ model is represented.

**Keywords:** AFDX, Avionics Network, Network Simulation, OMNeT++, Performance Analysis

**Co-Advisor:** Prof. Dr. Ece GÜRAN SCHMIDT (Coadvisor), Middle East Technical University

**Advisor:** Assist. Prof. Dr. Murat ÜÇÜNCÜ (Advisor), Baskent University

## <span id="page-7-0"></span>**ÖZET**

**İpek Peşkircioğlu Gökçe** 

**AFDX Ağ Simulasyonu ve Performans Analizi**

**Başkent Universitesi Fen Bilimleri Enstitüsü**

### **Savunma Teknolojileri ve Sistemleri Anabilim Dalı**

**2022**

ARINC 664 Part 7 olarak da bilinen AFDX, günümüzde emniyet açısından kritik, gerçek zamanlı gereksinimleri ve kendine ayrılmış bant genişliği ihtiyacı olan hava aracı sistemlerinde yaygın olarak kullanılan gerçek zamanlı bir ethernet protokolüdür. Gerçek zamanlı gereksinimleri karşılayabilecek ve en kötü durumlarda bile beklenildiği gibi çalışabilecek bir AFDX mimarisi kurabilmek için AFDX'e has bant genişliği yerleşim aralığı (BAG), sanal bağ atamaları ve ağ yağısı gibi ayarlar, uçtan uca gecikmeler, anahtar gecikmeleri ve doluluk oranları gibi performans kriterleri göz önünde bulunudurularak tasarım yapılmalıdır. Bu çalışmada, bir AFDX mimarisini fiziksel olarak kurup çalıştırmadan söz konusu kıstasları elde edebilmek ve inceleyebilmek için kullanılmak üzere bir AFDX simülasyonu hazırlanması amaçlanmıştır. Bu amaçla, daha önceden oluşturulmuş OMNeT++ AFDX modelindeki eksiklikler giderilmiş, model daha gerçekçi ve kolayca konfigüre edilebilir hale getirilmiştir. Ayrıca, daha önce OMNeT++ ile uğraşmamış kişiler için de simülasonu daha kolay konfigüre edilebilir hale getirebilmek ve okunabilir simülasyon çıktıları elde edebilmek için yeni bir ağ konfigürasyon ve analiz aracı (ANCAT) geliştirilmiştir. Son olarak AFDX modeli ve ANCAT aracını kullanarak teorik ve gerçekçi senaryolar içeren pek çok deney yapılmış, bu deney sonuçlarından yola çıkarak ürünler doğrulanmıştır.

**Anahtar Sözcükler:** AFDX, Aviyonik Ağları, Ağ Simülasyonu, OMNeT++, Performans Analizi

**Eş Danışman**: Prof. Dr. Ece GÜRAN SCHMIDT, ODTÜ

**Danışman:** Dr. Öğr. Üyesi Murat ÜÇÜNCÜ, Başkent Üniversitesi

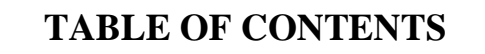

<span id="page-8-0"></span>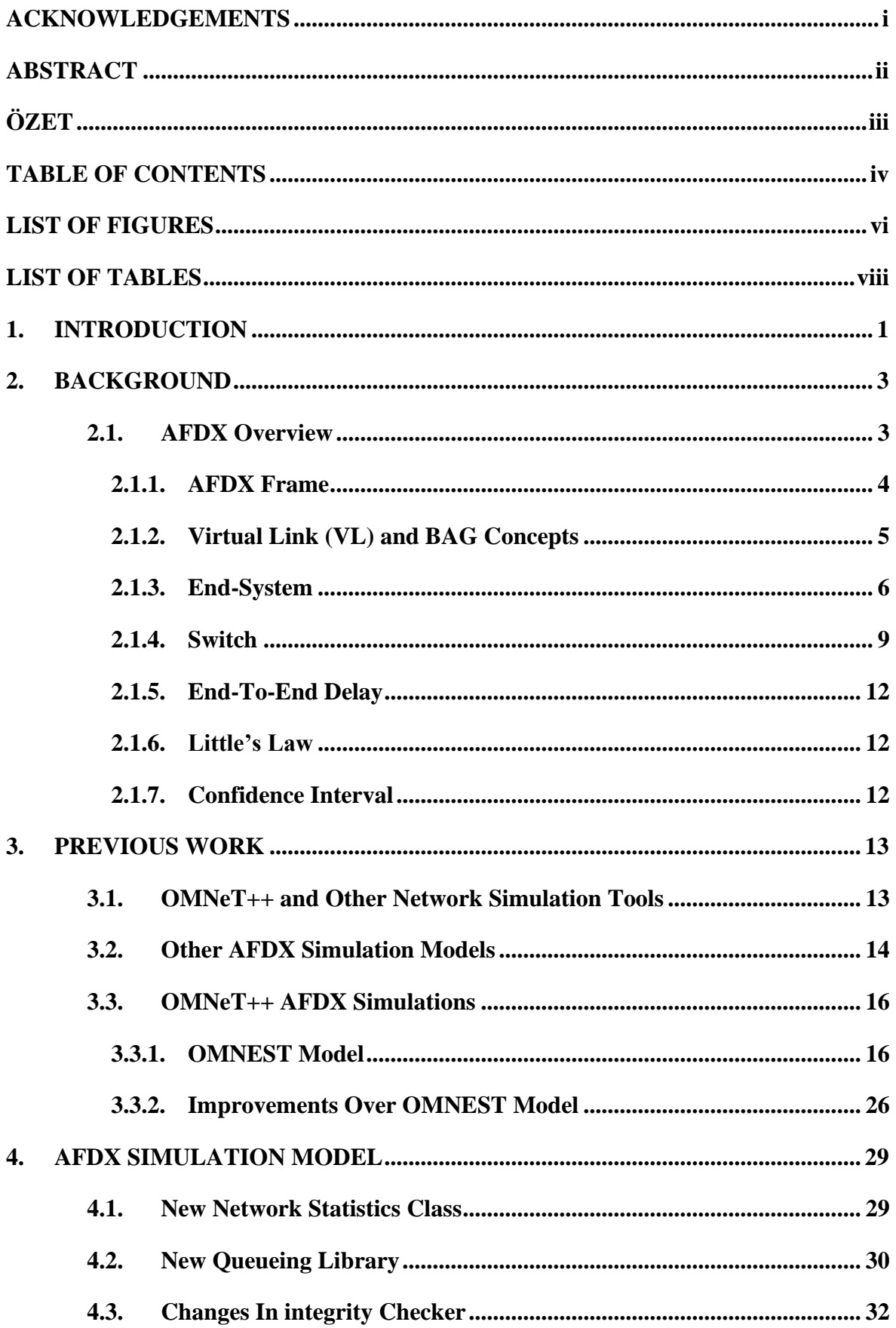

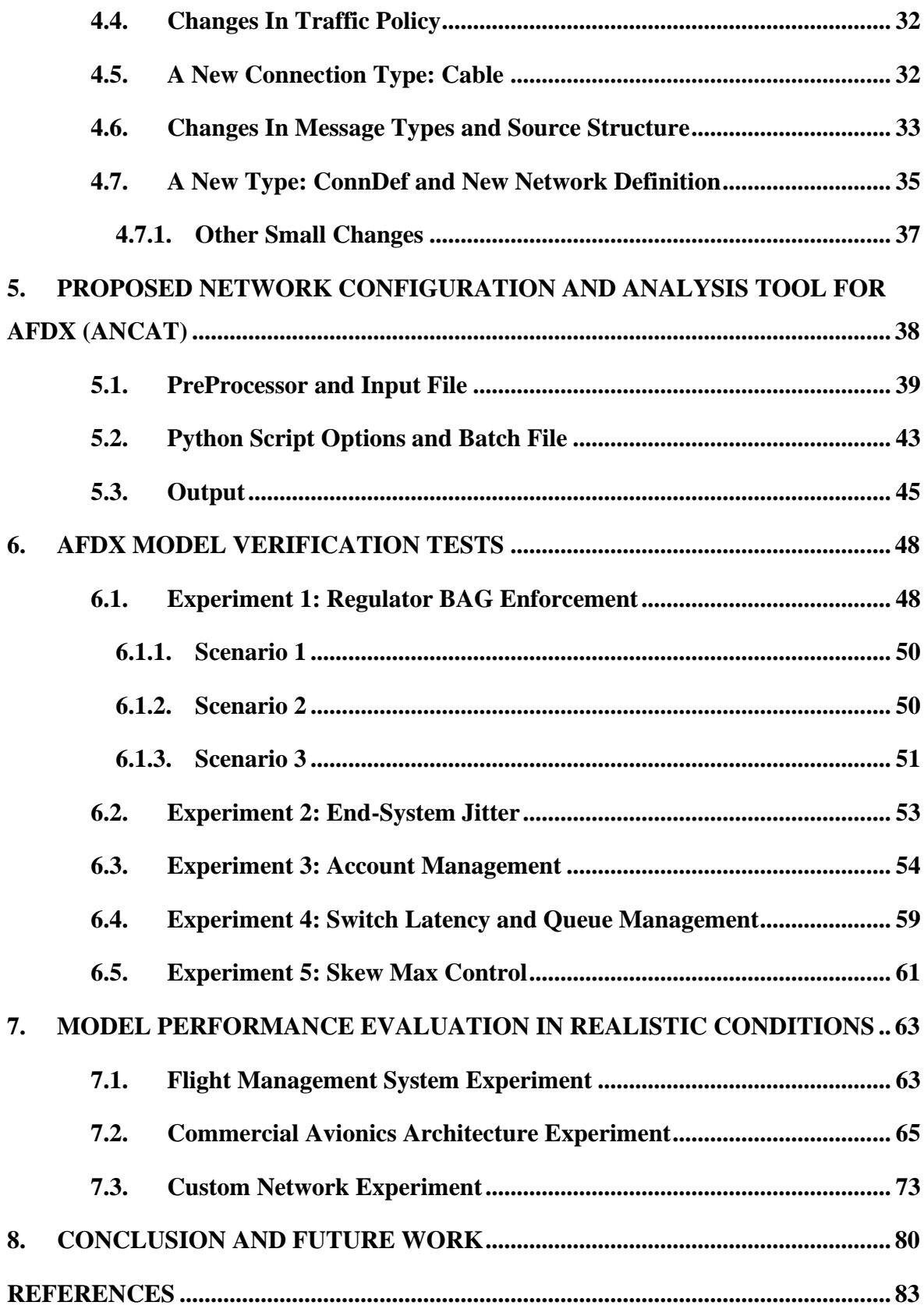

## **LIST OF FIGURES**

<span id="page-10-0"></span>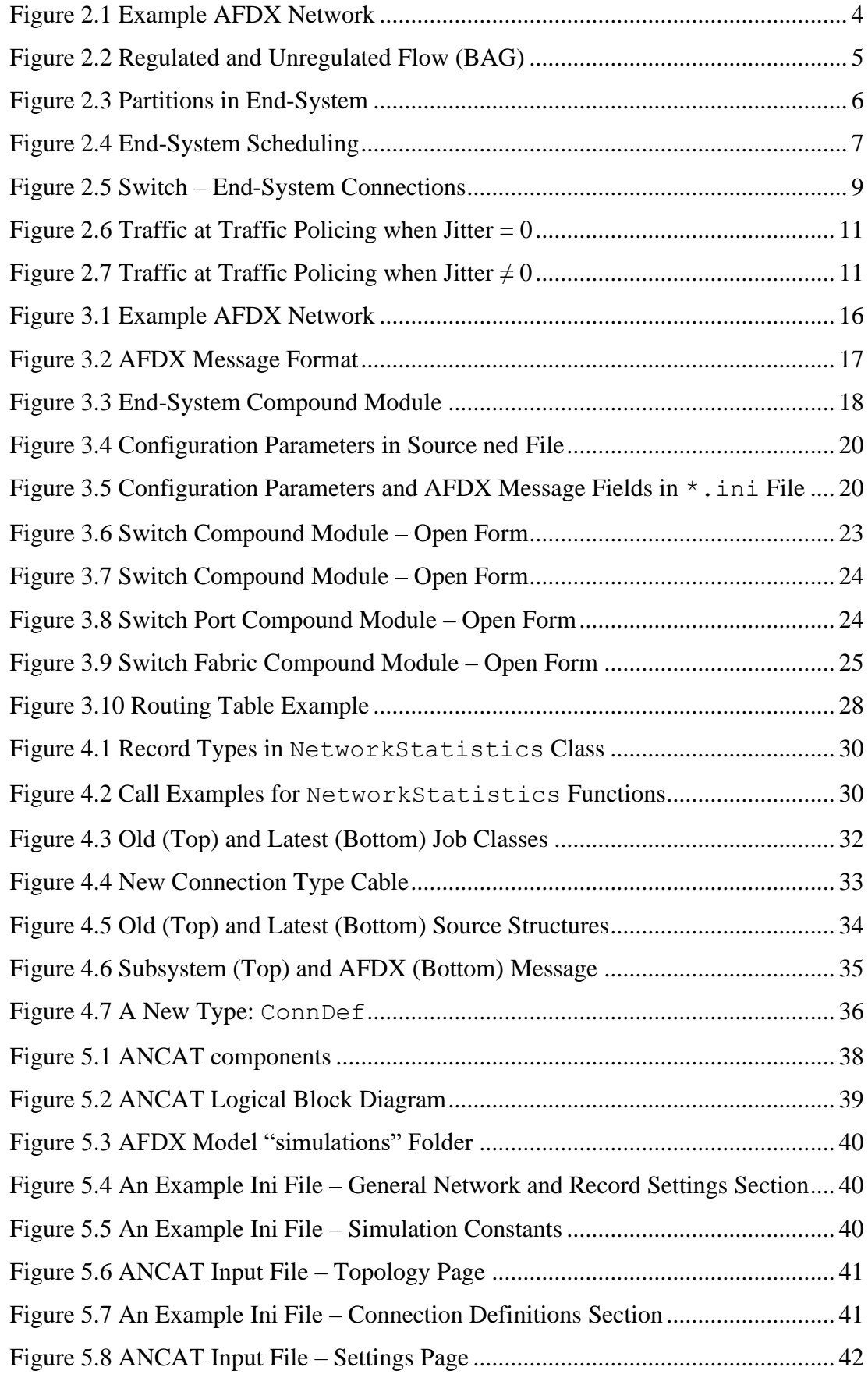

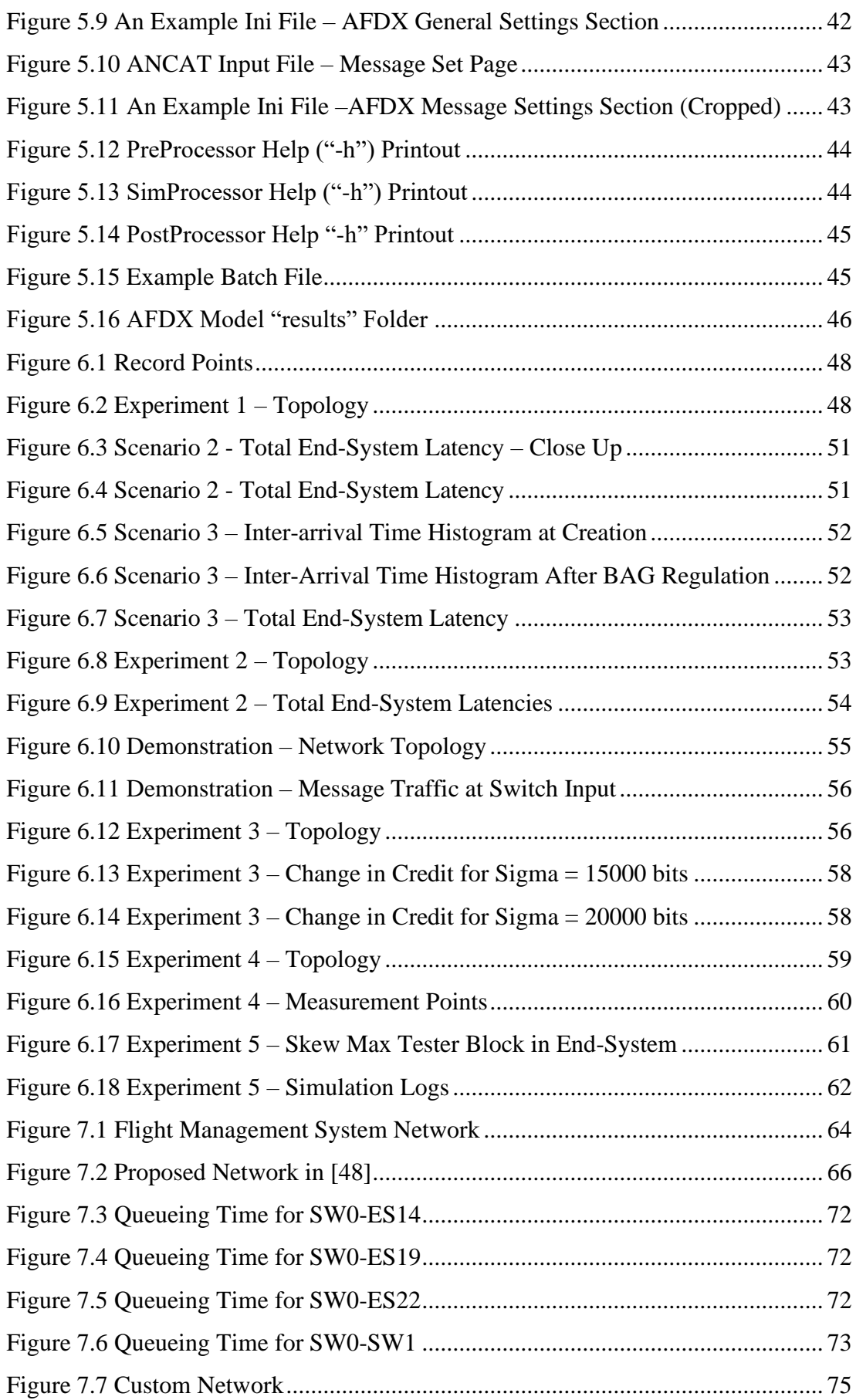

## **LIST OF TABLES**

<span id="page-12-0"></span>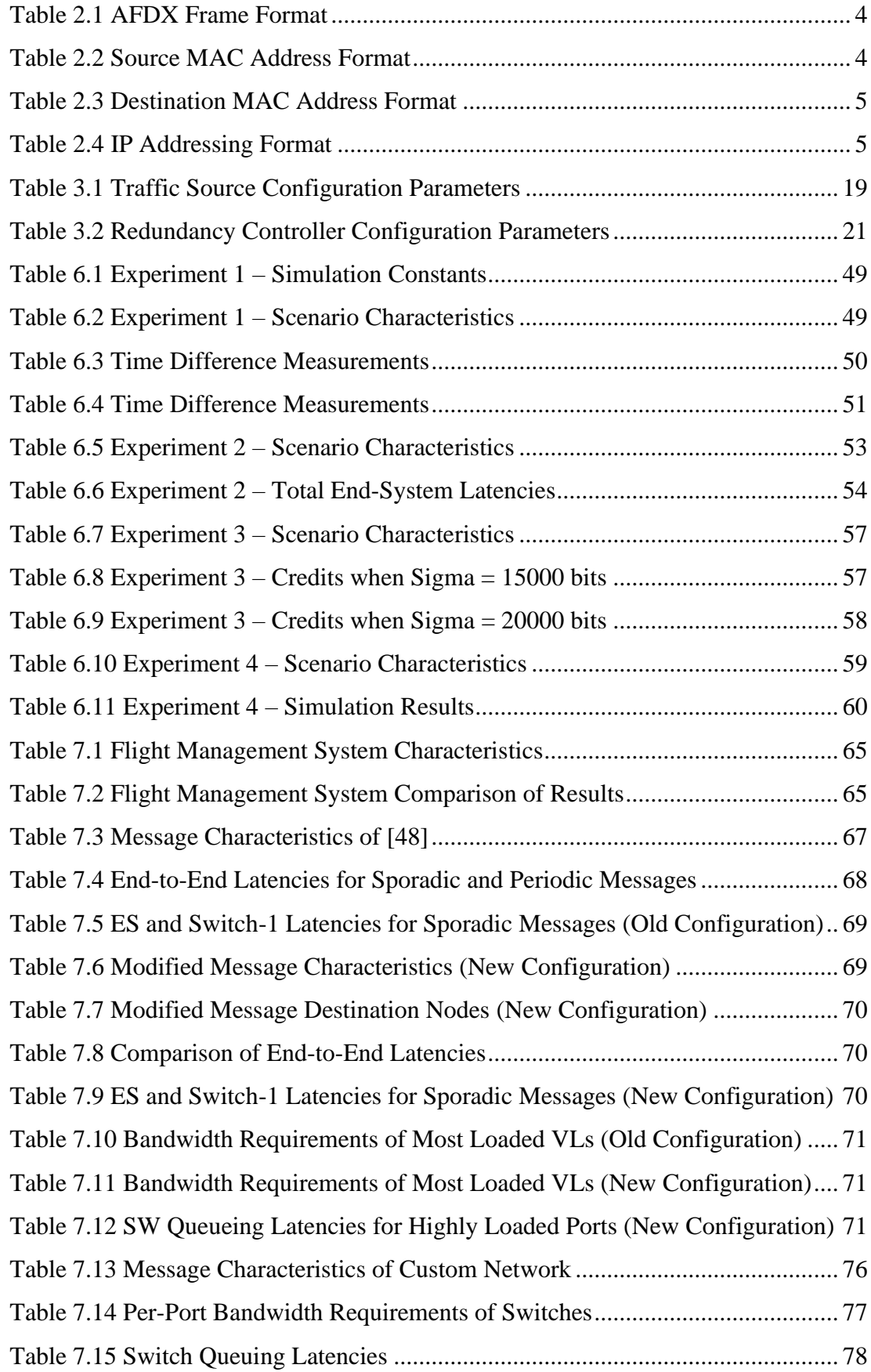

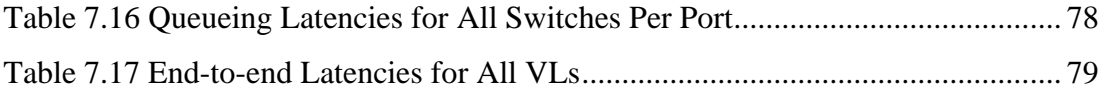

## **SYMBOLS AND ABBREVIATIONS**

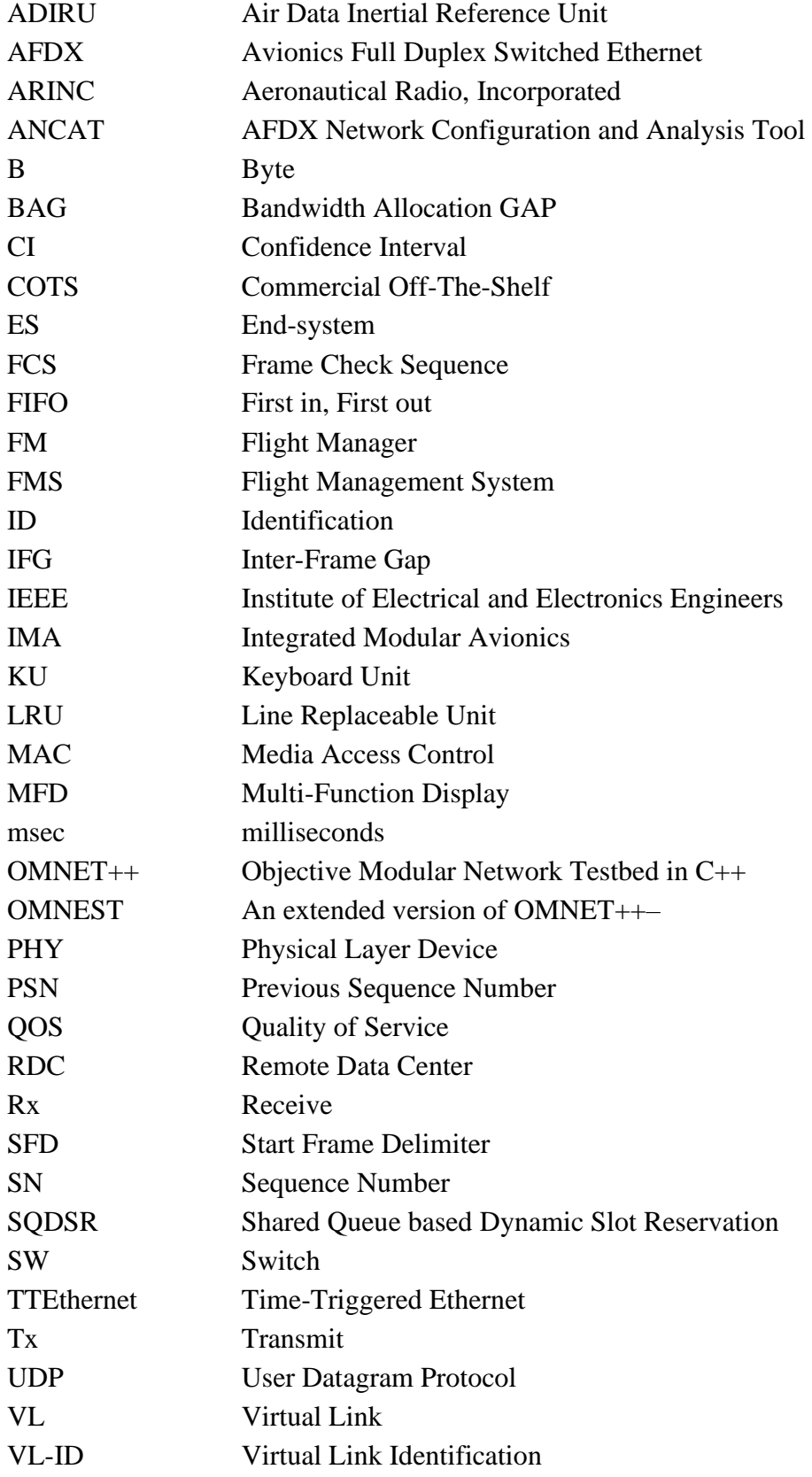

### <span id="page-15-0"></span>**1. INTRODUCTION**

Avionic systems involve dozens of electronic devices fitted into satellites, aircrafts or spacecrafts. These devices can be display units, navigation systems, communications modules, flight or fire control computers among many other devices [1]. Diverse devices utilize a diverse type of data and interfaces with different priorities. When all these are considered, communication between sub-units may be quite a challenge. To simplify the development and integration of avionics software and hardware, avionics systems are migrating towards integrated modular avionics (IMA) [2]. In IMA systems, flexible and reprogrammable modules with higher speeds have started to replace traditional, application-specific and non-adaptive avionics standards with lower bandwidths like MIL-STD-1553 [3]. Within this context, Avionics Full-Duplex Switched Ethernet (AFDX) protocol is standardized as ARINC (Aeronautical Radio, Inc) Specification 664 Part 7 in association with avionics manufacturers like Airbus, Boeing, Rockwell Collins, Honeywell, etc. [4]. Airbus A380/A350/A400M, Boeing 787 Dreamliner, ARJ21 and Superjet 100 can be counted among airplanes using AFDX [5].

The physical and Media Access Control (MAC) layers of AFDX are based on IEEE 802.3 Ethernet standard and it speeds up to 100 Mbps rates. Network architecture is composed of interconnected switches (SW) and end-systems (ES) communicating through those switches. AFDX ensures the deterministic quality of services (QOS) with dedicated bandwidth by establishing a connection-oriented structure. At the ES level, QoS support is provided by output traffic regulation and priority-based switching. In addition, AFDX offers a strong fault-tolerant network capability by using redundant switches and network interfaces.

In modern avionic networks, line replaceable units (LRU) are gathering more diverse data with larger amounts than before. Thus, the amount of real-time data that is circulating through the network is increased. End-to-end delay limits shouldn't be exceeded in the devices used in distributed architectures to ensure that control loops run properly, especially if they are safety critical. Hence making a performance analysis before realizing the actual system is essential and may save lives [6].

When designing a network, worst-case scenarios can be foreseen with mathematical modeling [7]. Nonetheless, this mathematical model may either remain incapable of giving average results or may bring out exceedingly pessimistic outcomes. To avoid such cases, it is crucial to evaluate the design with simulation models as realistic as possible.

NS2 [8], [9] and OPNET [10] simulators were used to simulate AFDX. However important details like message set or model parameters were not included formerly. If different real-time open-source network simulators are compared [11]–[13], it can be seen that the OMNeT++ framework is more advantageous in terms of timings, memory needs and visualization abilities compared to other popular network simulators like NS2/NS3. OMNeT++ [14] is used to create network simulations particularly. In [15], an AFDX Model is derived over TTEthernet layer and in [16] the results gathered from an AFDX model built over the INET Ethernet model [17] are compared with those gathered from TTEthernet hardware.

Among other simulation modules, there exists an AFDX Model that is originated by OMNEST[18] and then opened to community by OMNeT++ [19]. This module includes redundancy management and queueing behavior for both switch and end-systems in addition to the basic AFDX MAC layer and AFDX switch implementation.

The contributions of the thesis are as follows:

- 1) Extension, verification and update of the AFDX model developed and published by OMNeT++ [19] which previously developed by OMNEST++ for commercial use [18].
	- A realistic AFDX simulation model that is closely following ARINC 664 p7 standard [4]. The model implements the link layer AFDX functionality together with redundancy features.
	- Automatized simulation configuration which takes simulation parameters from an input configuration file in a standard format such as Microsoft Excel. Automatized simulation output report generation which provides detailed measurements results and summaries containing average and maximum measurement values per VL and per Switch.
	- Custom tailored experiments with deterministic and computable results for the verification of the simulation correctness. Furthermore, Little's Law is checked for the queues in the switch. A detailed

breakdown of latency components of the ES and Switch model is presented and compared with the expected results.

- Publishing the extended verified model to the community [20]
- 2) Determining realistic AFDX message parameters based on avionics components specifications and the current application expectations. Construction of realistic message sets and network topologies.
- 3) Extensive performance evaluation of AFDX under these realistic messages and topologies. Evaluation under selected fault scenarios.

## <span id="page-17-0"></span>**2. BACKGROUND**

### <span id="page-17-1"></span>**2.1. AFDX Overview**

Since previous standards could no longer meet the requirements of modern-day stateof-the-art air vehicles, AFDX was proposed and trademarked by AIRBUS [5]. It is based on IEEE802.3 Ethernet by physical and MAC layers and complies with UDP/IP in the transport layer [13]. It uses Ethernet frame definition and IEEE802.1d switching protocol but it is essentially different from commercial Ethernet which provides guaranteed bandwidth and bounded end-to-end latency.

Key AFDX network components are end-systems, switches and virtual links (VL) as shown in [Figure 2.1.](#page-18-1) Switches are connected to either an end-system or each other. Endsystems are inputs and outputs of the architecture and each end-system is connected to a switch by a certain switch port. The physical links between switches and end-systems are full duplex 100Mbps Ethernet lines. Switches are dual-redundant (Switch-A and Switch-B) hence each connection is repeated for A and B switches [21].

The commercial Ethernet uses collision detection methods. Collided packets get dropped and retransmitted later which make the communication indeterministic and unreliable[1]. In AFDX, due to the Virtual Link (VL) structure and the fact that the link between elements is full duplex, there are no packet collisions [22].

The data packets are generated in each subsystem and they are forwarded into the network by source end-systems. The switch directs the packet to the intended destination end-system(s) when it received it and that completes an information interchange between multiple avionic subsystems [13].

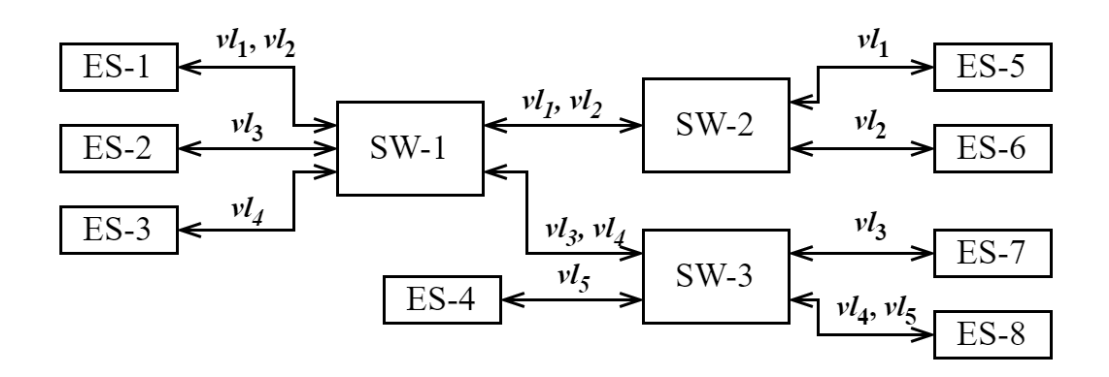

Figure 2.1 Example AFDX Network

### <span id="page-18-1"></span><span id="page-18-0"></span>**2.1.1. AFDX Frame**

AFDX frame format is based on standard Ethernet, IEEE 802.3 Standard. Frame fields and lengths of each are given in [Table 2.1.](#page-18-2) Thus, an AFDX message length  $(L<sub>i</sub>)$  and the total frame length  $(S_i)$  which is composed of  $L_i$  and 20B of PHY (Physical Layer Device ) overheads for a  $VL_i$  can take values between the ones shown in [\(2.1\)](#page-18-4) and [\(2.2\).](#page-18-5)

<span id="page-18-5"></span><span id="page-18-4"></span>
$$
L^{min}{}_{i} = 64B, \qquad L^{max}{}_{i} = 1518B \tag{2.1}
$$

$$
S^{min}{}_{i} = 84B, \qquad S^{max}{}_{i} = 1538B \tag{2.2}
$$

The "Sequence Number" (SN) is incremented for each virtual link and used in redundancy management. In an AFDX network, one or many end-systems can be part of a host equipment [4]. This host equipment is identified with "Network ID" and "Equipment ID" fields defined in source MAC address which is shown in [Table 2.2.](#page-18-3) Each end-system can contain one or many partitions which are identified by "Partition ID" [\(Table 2.4\)](#page-19-3). Additionally, virtual links that are identified by "VL-ID" are stored in the destination MAC address which is shown in [Table 2.3.](#page-19-2)

Table 2.1 AFDX Frame Format

<span id="page-18-2"></span>

| <b>PHY Overhead</b> |  | <b>Ethernet Frame [64-1518]</b> |        |      |                         |           |                       |           |            | <b>PHY Overhead</b> |
|---------------------|--|---------------------------------|--------|------|-------------------------|-----------|-----------------------|-----------|------------|---------------------|
|                     |  | <b>MAC</b> Address              |        |      | <b>Ethernet Payload</b> |           |                       |           |            |                     |
| Preamble SFD        |  | Destination                     | Source | Type |                         | UDP       | <b>AFDX</b> Structure |           | <b>FCS</b> | IFG.                |
|                     |  |                                 |        |      | Structure               | Structure | Payload               | <i>SN</i> |            |                     |
|                     |  | 6B                              | 6B     | 2B   | 20B                     | 8B        | 17B-1471B             |           | 4B         | 2B                  |

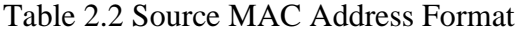

<span id="page-18-3"></span>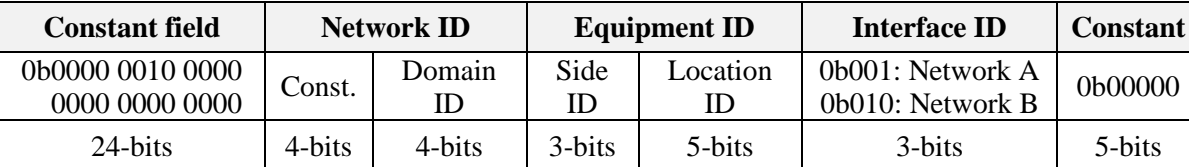

<span id="page-19-2"></span>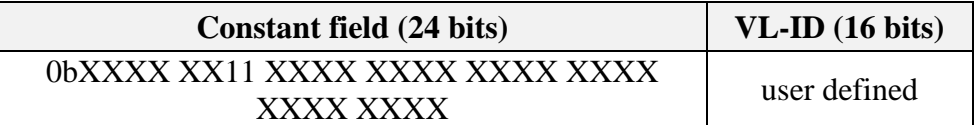

#### Table 2.3 Destination MAC Address Format

Table 2.4 IP Addressing Format

<span id="page-19-3"></span>

|       | Class A   Private IP address   User Defined ID |         | <b>Partition ID</b>                  |  |  |
|-------|------------------------------------------------|---------|--------------------------------------|--|--|
| l-bit | 7-bits                                         | 16-bits | (Spare fields) 3-bits $\vert$ 5-bits |  |  |

#### <span id="page-19-0"></span>**2.1.2. Virtual Link (VL) and BAG Concepts**

A virtual link is a one-to-many static path between end-systems [23]. Therefore, only one partition can be the source of a VL. VLs are identified by VL-IDs. During the design phase of an AFDX network, VL-IDs and their dedicated bandwidths are allocated and cannot be changed in runtime [24]. Virtual link concept enables an end-system to have the ability of isolating different nodes logically from each other [25]. Thanks to this concept, bandwidth utilization of a VL by one partition won't be affecting other VLs. [4]. VL owes this ability to two parameters. Bandwidth Allocation Gap (BAG) and maximum allowed frame size [26].

VLs can be characterized by dedicated Bandwidth Allocation Gap (BAG) values. BAG is the minimum time slot (in milliseconds) between successive packets. It can be valued as defined in [\(2.3\)](#page-19-4). It is not only binding for all partitions sharing the same VL-ID but also it establishes a period for a VL itself [21].

<span id="page-19-4"></span>
$$
BAG = 2k [in ms], k \in Z, 0 \le k \le 7 [4]
$$
 (2.3)

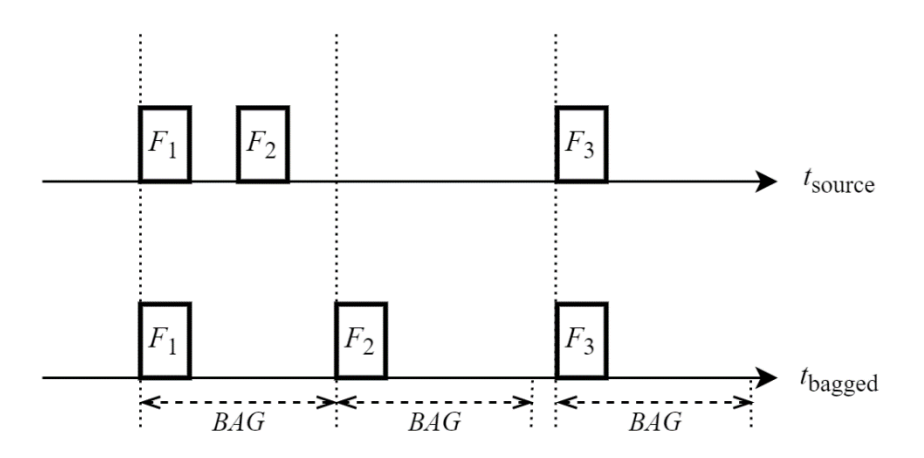

<span id="page-19-1"></span>Figure 2.2 Regulated and Unregulated Flow (BAG)

#### <span id="page-20-0"></span>**2.1.3. End-System**

An end-system is an interface between the avionics subsystem and AFDX the network. End-systems are inputs and outputs of the network and they act as receivers and transmitters for subsystems connected to them.

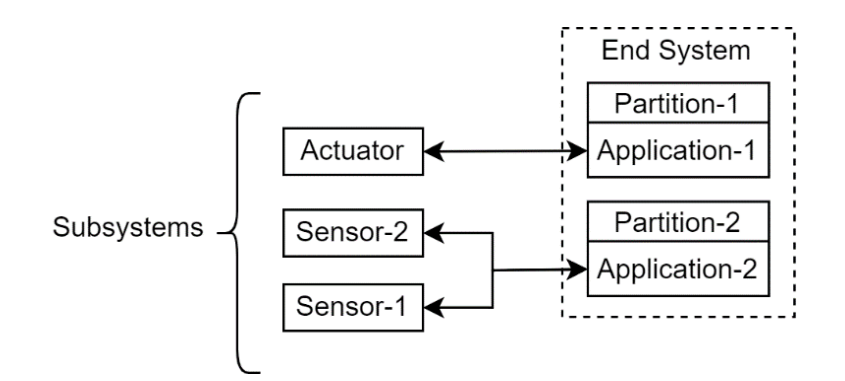

Figure 2.3 Partitions in End-System

<span id="page-20-1"></span>Different applications that are running in a subsystem with certain time interval and dedicated memory, can be named as partitions [24]. One or more partitions within the same subsystem can be connected to one end-system [\(Figure 2.3\)](#page-20-1). They might either be using the same or different VL-IDs. If there are multiple partitions connected to the same endsystem, then multiplexing is needed to serialize frames coming from various sources i.e., partitions.

In addition to the multiplexing, frames of each VL are exposed to a regulation according to BAG values that are assigned to them (VLs). As a result of solely this regulation, the time slot between two successive frames of each VL will take at least a BAG amount of time. The main intention behind this concept is to restrict instantaneous frame rates per VL basis.

These two behaviors come together and create the scheduler. Due to the scheduling, frames of each VL will be showing up in a bounded time interval which is called maximum admissible jitter. Traffic flow itself does not cause this jitter but scheduling does [4].

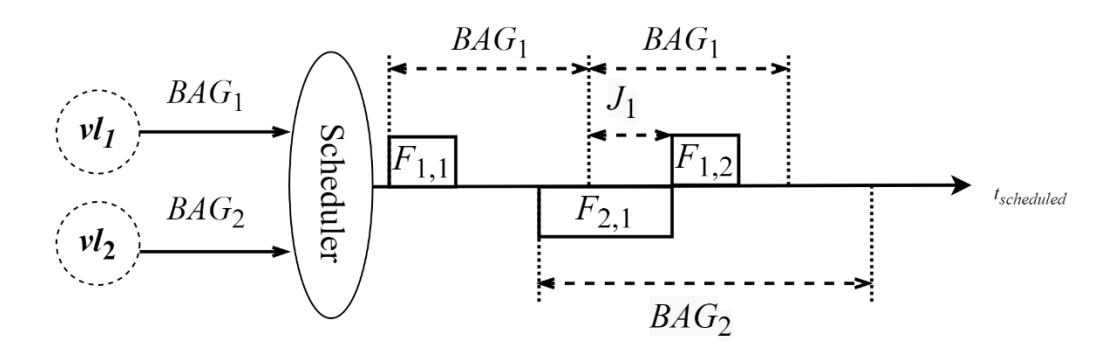

Figure 2.4 End-System Scheduling

<span id="page-21-0"></span>Scheduled packets have one final stop before leaving the end-system: redundancy manager. Unless stated otherwise, each frame is sent across both A and B networks [4]. All packets are directed to the receiving end by passing through both networks. Once they are arrived, they are passed through an integrity checker and then finally redundant frames are eliminated within redundancy management [1].

In the transmitting end, the sequence number in the AFDX frame [\(Table 2.1\)](#page-18-2) is incremented by one and it is wrapped-around to 1 when reached to 255 [27]. On the other hand, at the receiving end, the SN is checked as if it satisfies the equation in [\(2.4\)](#page-21-1) where PSN indicates the Previous Sequence Number.

<span id="page-21-1"></span>
$$
PSN + 1 \leq SN \leq PSN + 2 \, [4] \tag{2.4}
$$

To identify the redundant frames, skew between switch-A and switch-B is checked as it should not exceed a certain "skewMax" value which is defined in design phase. If the time difference between two frames having the same sequence number (which means one of them is redundant) is less than "skewMax" value, then the later one will be discarded. Otherwise, later frame will be considered as a new one and accepted. [28]

### <span id="page-21-2"></span>2.1.3.1 Performance Metrics at the End-System

#### 2.1.3.1.1 Jitter

In a transmitting end-system, frames appear at the output of the scheduler in a bounded time window. This window is called "Maximum Admissible Jitter"  $(J_n^{max})$  and it is introduced by the traffic shaper i.e., scheduler. Jitter measurement starts at the beginning of the BAG interval and ends at the very first bit of the frame getting transmitted in that BAG slot. Maximum admissible jitter is actually the total jitter that can happen to the most unfortunate frame. Hence it is calculated from the perspective of the frame at the end of the

line. It is composed of fixed technological latency which can be maximum  $40 \mu s$ , plus the amount of time that spent until all previous frames left the physical line i.e., sum of contention delays  $(d_i)$  for each frame *i*. It is limited to 500 $\mu$ s by the standard in [4]. In the light of these information, it can be calculated by equation [\(2.6\)](#page-22-0) where  $V_n$  denotes all the VL-IDs scheduled by  $ES_n$  and C is the data rate of the physical line in bit per seconds (bps) [29].

<span id="page-22-2"></span><span id="page-22-0"></span>
$$
d_i = \frac{(20 + L_i) \times 8}{C} = \frac{S_i \text{ in bits}}{C}
$$
 (2.5)

$$
J_n^{max} \le \min (500\mu s, 40\mu s + \frac{\sum_{i \in V_n} (20 + L_i^{max}) \times 8}{C})
$$
 (2.6)

### <span id="page-22-5"></span>2.1.3.1.2 Latency in Transmission

Transmission latency is the overall time spent by a frame until it leaves the endsystem. Let  $t_0$  be the time when the last bit of a frame leaves its host partition and  $t_1$  be the time when that last bit of the frame is transmitted on the physical line. In that case, transmission latency would be the time difference between  $t_0$  and  $t_1$ .

Transmission latency  $(L_n^{Tx})$  at the  $ES_n$  is given in the equation [\(2.7\)](#page-22-1) and it can be expressed as the sum of technological latency( $TL_n^{Tx}$ ) and configuration latency ( $TC_n^{Tx}$ ) at the  $ES_n$ .

<span id="page-22-1"></span>
$$
L_n^{Tx} = T L_n^{Tx} + T C_n^{Tx} \tag{2.7}
$$

Technological latency is the time required to accept, process and begin to transmit the frame at the host partition. It is measured when end-system is not performing any other task hence it is independent of the traffic load. It is represented as a fixed hardware specific delay plus the time taken to transmit a frame to the physical layer i.e., contention delay defined in [\(2.5\)](#page-22-2) and it is bounded by the standard [4] as in the equation [\(2.8\)](#page-22-3).

<span id="page-22-3"></span>
$$
TL_n^{Tx} \le 150\mu s + d_n^{Tx} (2.5)
$$
 (2.8)

Configuration latency depends on the traffic and system configuration and it is basically arising due to the traffic shaping i.e., BAG. It depends on the maximum admissible jitter [\(2.6\),](#page-22-0) the number of frames already in the queue and waiting to be sent and the BAG value of each. It can be expressed by the equation [\(2.9\)](#page-22-4) for a  $VL_i$  at the  $ES_n$ and assuming there are  $p$  frames to be processed.

<span id="page-22-4"></span>
$$
TC_{n,i,p}^{T_X} = p \times BAG_i + J_n^{max}
$$
 (2.9)

#### 2.1.3.1.3 Latency in Reception

Reception latency is the overall time spent by a frame until it arrives at the target partition. Let  $t_0$  be the time when the last bit of the frame leaves the physical media to enter receiving end-system and  $t_1$  be the time when the last bit of a frame enters at the target partition. In that case, reception latency would bet the time difference between  $t_0$ and  $t_1$ .

Reception latency  $(L_n^{Rx})$  at the  $ES_n$  is equal to technological latency  $(TL_n^{Rx})$ . It is denoted as [\(2.10\)](#page-23-2) and bounded in the standard [4] as given in equation [\(2.11\).](#page-23-3)

<span id="page-23-3"></span><span id="page-23-2"></span>
$$
L_n^{Rx} = T L_n^{Rx} \tag{2.10}
$$

$$
TL_n^{Rx} \le 150\mu s + d_n^{Rx} (2.5)
$$
 (2.11)

## <span id="page-23-0"></span>**2.1.4. Switch**

AFDX nodes are usually combined in a star topology. AFDX switches can be in contact with up to twenty-four nodes [30]. These contacts might be either with an endsystem or another switch, but it is a one-to-one connection. Switches use configuration/routing tables to relate port IDs with VL-IDs and route relevant frames through interested destination ports [24]. An AFDX switch is responsible for traffic policing, frame filtering and switching.

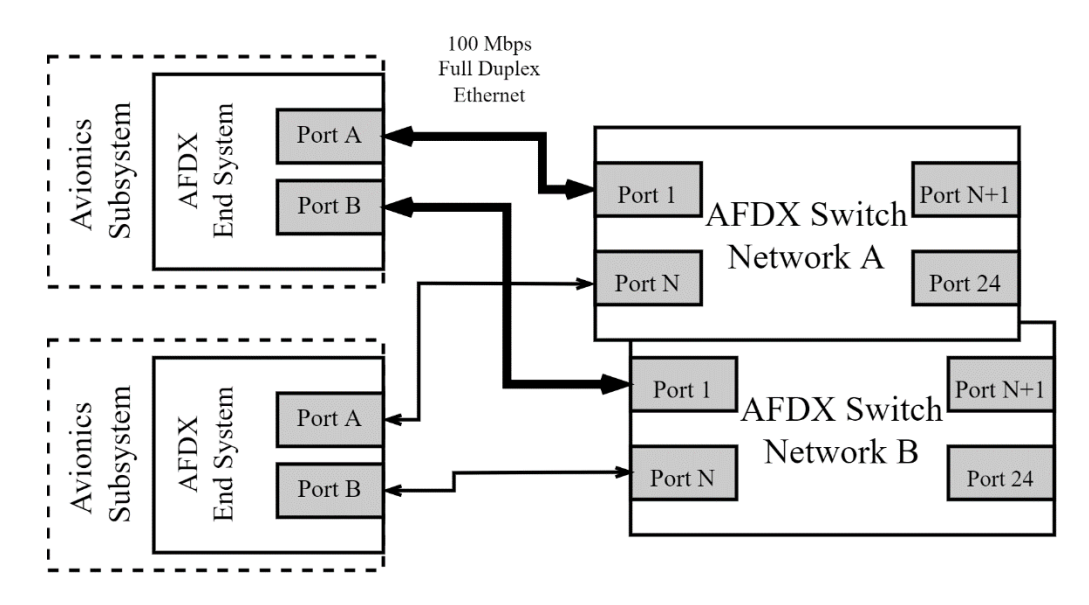

Figure 2.5 Switch – End-System Connections

<span id="page-23-1"></span>Frame filtering is used to eliminate invalid frames. It checks frames integrity which means the validity of FCS field in [Table 2.1,](#page-18-2) frame size which should not exceed certain limits ( $[S_{min}, S_{max}]$  or  $[L_{min}, L_{max}]$ ) and frame path which is required to be a valid, permitted VL-ID. Traffic Policing is used to keep bandwidth bounded and the tokenbucket algorithm ensures that. The details about the token-bucket algorithm is discussed in chapter [2.1.4.1.](#page-24-0) After filtering and policing, frames are classified according to their priorities that can either be HIGH or LOW. Then they are forwarded to the related output ports according to the VL-port mappings stated in the configuration table. Finally, frames leave the switch if the line is not busy or stored in queues until line becomes available. Here, a queueing latency may step-in. This and other latencies are discussed in the next chapter.

#### <span id="page-24-0"></span>2.1.4.1 Token Bucket Algorithm and Switch Jitter

AFDX Standard [4] proposes a token-bucket algorithm for traffic policing. In this algorithm, AFDX switch keeps an account  $AC<sub>i</sub>(t)$  in bytes for each  $VL<sub>i</sub>(2.12)$ . The credit  $AC_i$  is bounded by sigma  $(\sigma_i)$ . In time t some credit that is proportional to rho  $(\rho_i)$  is earned [\(2.14\)](#page-24-2) where  $\rho_i$  is the allowed average data stream rate on  $VL_i$  for a  $BAG_i$  window [\(2.13\).](#page-24-3) With every message passing, some credit is consumed with a certain amount which depends on the traffic policing type; byte-based or frame-based. The Equation [\(2.15\)](#page-24-4) shows the frame-based policing, Equation [\(2.16\)](#page-24-5) shows the byte-based policing. In case there aren't enough credits, the frame in subject will be dropped [31].

$$
\sigma_i = S_i^{max} \times (1 + \frac{J_i^{switch}}{BAG_i})
$$
\n(2.12)

<span id="page-24-5"></span><span id="page-24-4"></span><span id="page-24-3"></span><span id="page-24-2"></span><span id="page-24-1"></span>
$$
\rho_i = \frac{S_i^{max}}{BAG_i} \tag{2.13}
$$

$$
AC_i = AC_i + \rho_i \times t \tag{2.14}
$$

$$
AC_i = AC_i - S_i^{max} \text{ if } AC_i > S_i^{max} \tag{2.15}
$$

$$
AC_i = AC_i - S_i \text{ if } AC_i > S_i \tag{2.16}
$$

The tricky part in token-bucket algorithm is the switching jitter  $(J_i^{switch} \forall VL_i)$ . It is described as the time window that a frame is guaranteed to be placed in and it can be related to the previous frames. When the time difference between successive frames is constant i.e., jitter is zero, the maximum credit value  $(AC_i)$  can raise up to  $S_i^{max}$  (Figure [2.6\)](#page-25-0). However, in a non-zero jitter case, the maximum credit will always be greater than  $S_i^{max}$ . This will enable the token-bucket algorithm to handle a moment when a frame comes early due to this jitter [\(Figure 2.7\)](#page-25-1).

<span id="page-25-0"></span>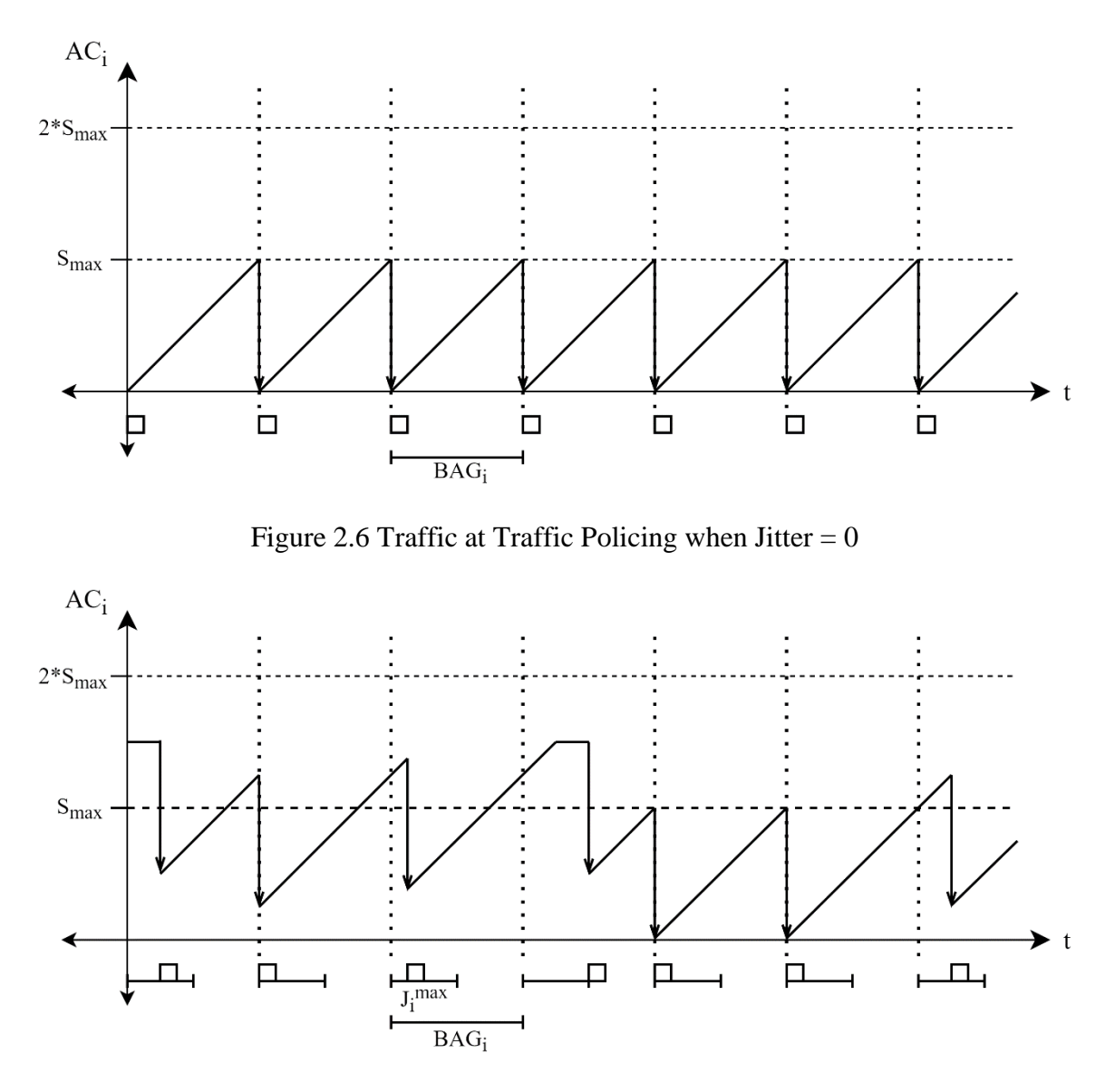

Figure 2.7 Traffic at Traffic Policing when Jitter  $\neq 0$ 

#### <span id="page-25-1"></span>2.1.4.2 Latencies in an AFDX Switch

During the journey of a frame throughout the switch, it faces certain latencies such as queueing latency, technological latency, frame transmission time and inter-frame gap. Technological latency  $(T_{sw})$  is due to transmission times in switch fabric, it is related with the hardware and bounded with 100 usec. AFDX switches have output buffers for each output port and zero input buffers [32]. When there are multiple frames directed to the same port, queueing latency  $(T<sub>o</sub>)$  emerges due to this loading. The time required to transmit the frame on the medium is the frame transmission time finally, the inter-frame gap  $(T_{min_{gap}})$  is the minimum slot that must remain between two successive frames. It is in seconds and evaluated as 12B at C bps.

#### <span id="page-26-0"></span>**2.1.5. End-To-End Delay**

End-to-end delay is a quite important metric when working with AFDX or any other avionics protocol. It consists of the sum of latencies in end-systems and switches and transmission times in between [33]. On the other hand, this delay defines the total amount of delay that a frame will face and it is used when setting up an avionics architecture. Hence it is crucial to know end-to-end delays before realizing an avionics network.

### <span id="page-26-1"></span>**2.1.6. Little's Law**

Little's law is a quite simple mathematical formula and yet its paper [34] is one of the most cited papers ever [35]. In this paper it is proven that, for a queueing system in the equilibrium, the average number of items  $(L)$  must be equal to the average wait time  $(W)$  in the queue times the average arrival rate into the queue ( $\lambda$ ). The Little's Law is given in equation [\(2.17\).](#page-26-3) It can be applied to any queueing systems of all kinds such as people waiting for a coffee in a queue, products in a manufacturing line or messages queued in a network. The only assumption for this law is what goes in must come out.

<span id="page-26-3"></span>
$$
L = W * \lambda \tag{2.17}
$$

This law is considered to be important for this thesis because it will be used to evaluate some experimental results when verifying the model.

## <span id="page-26-2"></span>**2.1.7. Confidence Interval**

Confidence interval (CI) can be described as a range for estimates of a certain parameter that is unknown. It is computed to estimate the population mean based on the sample mean and a designated confidence level is specified when computing it such as 95% or 99% [36].

When modeling a system in a simulation environment to have an opinion about the behavior in advance, it is crucial to collect enough data and obtain results that reflect the real application. It is not likely to get true mean  $(\mu)$  since simulation cannot be run forever. However, it is possible to say that the sample mean  $y_n$  is within % $\Delta$  band of the true mean µ with a confidence level of g% where n goes to infinity. Confidence g is calculated by equation [\(2.18](#page-27-2) where  $S_n$  is the standard deviation for n samples,  $t_q$  is a constant that can be selected as 1.96 or 2.58 for designated confidence levels 95% or 99% respectively. The network configuration and analysis tool (ANCAT) proposed in this thesis in further chapters is able to calculate CI with both levels and uses it to justify its computations.

<span id="page-27-2"></span>
$$
\% \Delta = \frac{S_n \times t_g}{y_n \times \sqrt{n}} \tag{2.18}
$$

### <span id="page-27-0"></span>**3. PREVIOUS WORK**

#### <span id="page-27-1"></span>**3.1. OMNeT++ and Other Network Simulation Tools**

OMNeT++ is a powerful discrete event simulation environment for modeling communications networks of numerous different domains. It is intended to be used for research purposes mostly hence under APL license it is free to use for non-profit users. Instead of providing major simulation components OMNeT++, provides basic tools to write a functioning simulation [37]. For many specific areas,  $OMNeT++$  community developed frameworks/packages containing certain models of popular protocols. For example, the INET framework contains comprehensive models of the internet that are handling the protocol from physical to application layers and for both wired and wireless networks [17]. Whereas Mobility Framework includes implementation of some ad-hoc network models [38].

Providing a whole simulation ecosystem is not only a key feature of OMNeT++ but this is what distinguishes  $OMNeT++$  from other network simulators such as NS [37]. In addition to that, OMNeT++ presents a hierarchical structure with a modular architecture and different user interface options. Most importantly it offers all these features with a lower complexity when compared to its peers [12].

To create simulations in OMNeT++, C++ and NED (NEtwork Description) languages are used. With \*.ned files, the structure of the model is established. Each block in the network, connections between them and even the network itself are defined by so called simple and compound modules in a hierarchical order. In addition to that, configuration parameters can be defined and evaluated with default values in \*.ned files. While \*.ned files are providing a huge flexibility to OMNeT++ when defining the topology, in another network simulation tool OPNET, the models always use a fixed topology [39]. OMNeT $++$  provides class libraries in  $C++$  and it is also used to define the functional behavior of the blocks when simulation is running. When OMNeT++ is compared to NS-2 and OPNET is terms of simulation libraries, NS-2 has less built-in functions and OPNET simulation library is in C instead of C++ which is more modular an modern which makes OMNeT++ more powerful than both in terms of libraries [39].

Furthermore, it is possible to interfere in the simulation behavior by using  $\star$ . ini files. The \*.ini files are not needed to be compiled and they can be used to re-evaluate the parameters that are defined in the  $\star$ . ned file. Thus, it is possible to set up a simulation and compile it once, then change the configuration by just modifying the  $\star$ . ini file. NS-2 and NS-3 also rely on  $C_{++}$  for simulation behavior [11]. But in NS-2  $\sigma$ Tcl scripts are used to control the simulation and specify other aspects such as topology.  $\sigma T c1$  scripting was preferred to reduce recompilations and save time in the past but that design choice influences simulation performance negatively  $[40]$ . That is why the  $\sigma$ Tcl scripts left their places to python scripts in NS-3 [12].

OMNeT++ provides a much more integrable, reusable and flexible architecture with less complexity when compared to the other open-source network simulation tools like NS-2 and NS-3 [12], [13]. It is open-source and free for non-profit users instead of OPNET [37]. It is constantly getting updates, properly documented and has a big community that is growing and contributing. It has a very good and easier to follow graphical interface when compared to NS-2, NS-3 and OPNET  $[16]$ . Due to all these reasons, OMNeT++ is preferred over other network simulation tools.

### <span id="page-28-0"></span>**3.2. Other AFDX Simulation Models**

Over the years, AFDX has been simulated with different tools such as NS-2, OPNET, Net2Plan, MATLAB/Simulink, QNAP2 (Queueing Network Analysis Package) and OMNeT++ in a multitude of works. In these previous works, AFDX is modeled with different tools by mimicking essential behaviors with the blocks at hand. Some essential metrics are recorded and results are compared with either realistic or theoretical results in order to authenticate the simulations.

The simulation in [41] is one of the oldest among all examples. In this work, QNAP2 which is a modelling environment that facilitates building, solving and handling queueing problems [42], is used to model an AFDX network. To simulate the behavior of different AFDX blocks, specialized queues are used and simulation results are validated by comparing them with the results calculated with Network Calculus [43]. Although it is theoretically verified, the simulation is run with only one topology which has only one switch.

There are several models that are established with NS-2 such as [9] and [8]. In these works, atomic AFDX behaviors are modeled with built-in ethernet elements. In [9], a network with two switches and several end-systems is investigated in terms of end-to-end delay and jitter where similar experiments are diversified with data flows of various priorities under different scheduling strategies in [8].

One of the most popular network simulators, OPNET is used to simulate AFDX as well. AFDX is modeled by using built-in OPNET blocks in [10], [27] and [25]. A topology including eight switches and nine end-systems which has been examined before in another paper [10]. In a similar fashion, the network in the [27] is also selected from a previous work that was examining a real-life scenario. In both works, the simulation is verified by comparing results with mentioned previous works. On the other hand, in [25], the effect of redundancy is examined by comparing a non-redundant network with a dual redundant one.

The work in [31] is unusual than the other works because real-time data is used to feed the simulation in that network. The main purpose of the proposed model is to verify some aircraft system functions without constructing an expensive AFDX network in hardware. For that purpose, an AFDX model is established in MATLAB/Simulink with modified built-in blocks and with the help of some additional physical tools, an AFDX network that is composed of real and simulated elements is constructed. Simulation is verified and benchmarked with three different scenarios.

In another paper [44], AFDX performance is evaluated over a model created in an open-source tool called Net2Plan. Net2Plan is used to plan and optimize networks and besides obtaining actual values with simulation, it is able to calculate worst case end-toend latencies via Network calculus and trajectory approach [45]. In this paper, experiment is conducted for a complex network with eight switches and more than 70 LRUs.

Finally, OMNeT++ is used several times to simulate AFDX before OMNeT++ model [19] is published. Both [16] and [13] have benefited from the ease of using OMNeT++ INET model [17]. Due to the fact that AFDX and TTEthernet have a lot in common, the TTEthernet library of INET is used to create an AFDX simulation in [16] and this model is verified by comparing the results with previous works in [46] and [47]. On the other hand, in [13] the AFDX model that is already verified and presented in [16] is used and simulation results are investigated.

## <span id="page-30-0"></span>**3.3. OMNeT++ AFDX Simulations**

AFDX is modeled with an OMNeT $++$ -like program before [19] and improved in another thesis for the sake of another work [48]. Before discussing the contributions and development carried out over this model in the scope of this thesis, the original model and previous works will be explained in this chapter.

#### <span id="page-30-1"></span>**3.3.1. OMNEST Model**

The first AFDX model was built by OMNEST team for one of their clients [18]. OMNEST is the commercial version of OMNET++ and it is open source as well. Apart from licensing, support and some other small features, they are nearly identical and can be used as substitutes for each other. When building this model, the OMNEST team considered using the blocks/components that are already available such as INET [17] and queueinglib [49]. Since Ethernet needs of AFDX are pretty simple, using INET would bring out a lot of questions that they are not interested in answering. To avoid additional complexity and possible performance issues, Ethernet and other higher protocol layers such as IP, TCP and UDP are not implemented. On the other hand, queueinglib was highly beneficial and it is used to model different functionalities in AFDX model. These uses are investigated in the following paragraphs.

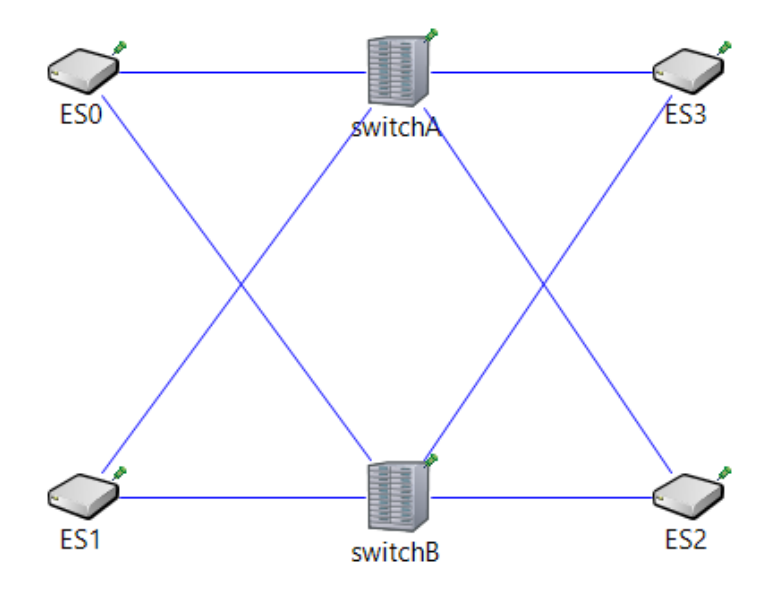

<span id="page-30-2"></span>Figure 3.1 Example AFDX Network

An example AFDX network setup is given in [Figure 3.1.](#page-30-2) Two main components of an AFDX network i.e., end-system and switch, are modeled with compound modules. The end-system module is responsible for message creation, BAG regulation, queueing and multiplexing, redundancy management and integrity checking. Whereas the switch module is responsible for frame filtering, traffic policing, queueing (at the transmitting end only), priority classifying, scheduling and routing. The OMNEST team mentioned some future work in the project summary [18]. In short, even though there are some unimplemented features in this model, it is highly comprehensive and useful.

In an OMNeT++ network, messages floating between blocks can either be in raw types such as cMessage or cPacket or complex types that are derived from them, such as Job. Both cMessage and cPacket contains variables that a network message expected to have such as, length, ID, creation time, priority, classification, type etc. where additionally cPacket messages consume time when transmitting through Ethernet lines.

In this OMNEST AFDX Model, queueinglib is used as an auxiliary library. Today, queueinglib is under version control but the version that is used in OMNEST AFDX model was an intermediate release and thus, not published. In the queueinglib version used in this model, all blocks send and receive messages in type Job that is derived from the raw type cPacket.

| m AFDXMessage.msg $\%$ |                                              |
|------------------------|----------------------------------------------|
|                        | 27 message AFDXMessage extends queueing::Job |
| 28f                    |                                              |
| 29                     | int networkId;                               |
| 30                     | int equipmentId;                             |
| 31                     | int interfaceId;                             |
| 32                     | int virtualLinkId;                           |
| 33                     | int segNum;                                  |
| 34                     | int partitionId;                             |
| 35                     | int udpSrcPort;                              |
| 36                     | int udpDestPort;                             |
| 37                     |                                              |

Figure 3.2 AFDX Message Format

<span id="page-31-0"></span>In OMNEST AFDX model, a message type called AFDXMessage [\(Figure 3.2\)](#page-31-0) that is derived from Job of queueinglib is used. This message type contains AFDX specific fields such as source MAC address fields (network ID, Equipment ID, interface ID), destination MAC address fields (virtual link ID), UDP Structure fields (source and

destination port numbers), IP Structure fields (partition ID) and sequence number that are described in [Table 2.1](#page-18-2)

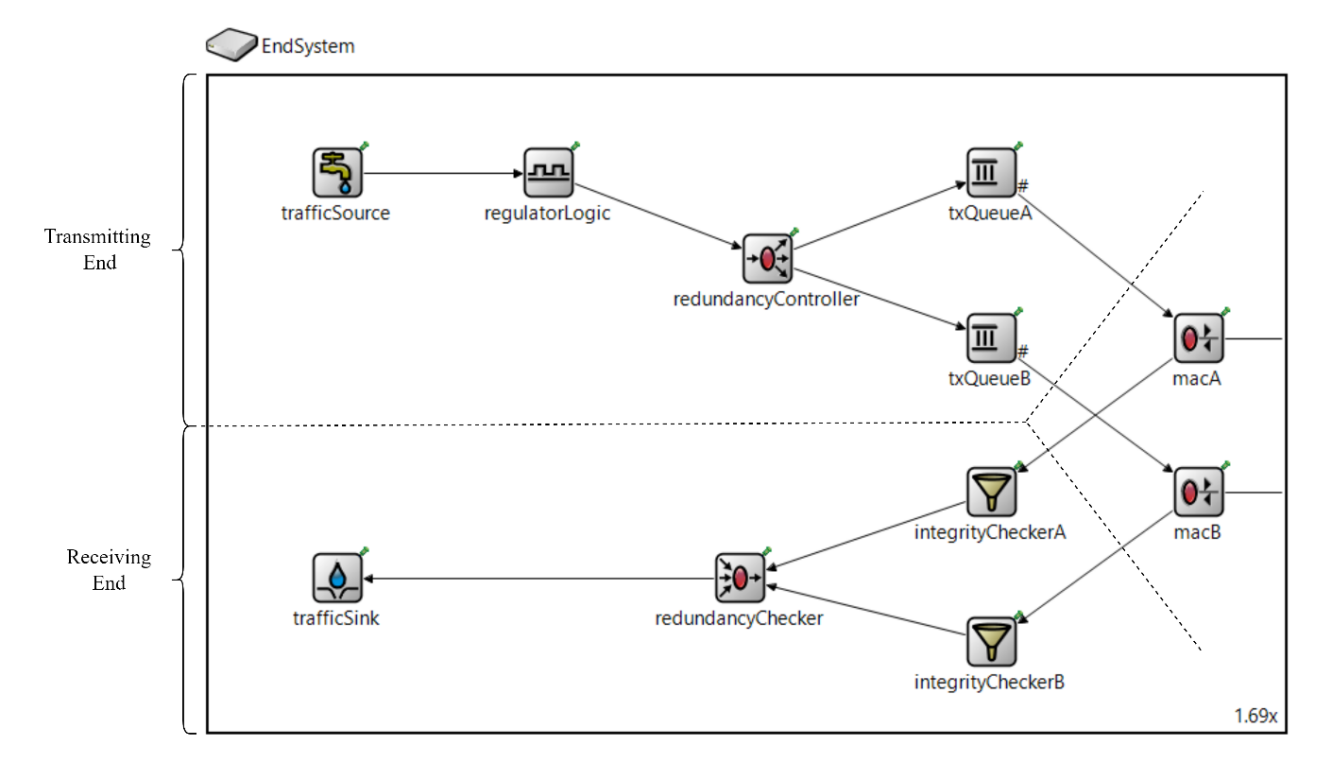

#### 3.3.1.1 End-System

Figure 3.3 End-System Compound Module

<span id="page-32-0"></span>End-system compound module is connected to the Ethernet line by two bidirectional ports, one is for network A and the other is for network B. It can be logically divided into two: receiving end and transmitting end [\(Figure 3.3\)](#page-32-0). Transmitting end involves message creation, scheduling, redundancy management and transmitting MAC operations, where receiving end handles integrity and redundancy checking and receiving MAC operations.

The performance metrics that are explained in [2.1.3.1](#page-21-2) or in other words, delaying elements in an end-system, are modeled in this model as well, but not entirely. Configuration latency [\(2.9\)](#page-22-4) and technological latency [\(2.8\)](#page-22-3) that are forming the transmission latency [\(2.7\)](#page-22-1) are only partially handled. In terms of configuration latency, the jitter that emerges due to the scheduling  $(2.6)$  is introduced by  $txQueue$ -MAC blocks  $(3.3.1.1.1.4)$ . But since BAG regulation  $(3.3.1.1.1.2)$  is missing in this model, configuration latency is inadequate. In terms of technological latency, the constant part of the equation that denotes the load-free hardware-dependent technological delay is not handled. Finally, the contention/transmission delay that is caused by previously sent

frames is simulated by the transmission line itself (that mimics ethernet cable) with combination of txQueue-MAC blocks [\(3.3.1.1.1.4\)](#page-35-1).

Generally, the blocks in this end-system model are not VL-aware because this model doesn't support multiple traffic sources. Hence, only one VL type is transmitted through an end-system in each run.

3.3.1.1.1 Transmitting End

## 3.3.1.1.1.1 Traffic Source

trafficSource block is inherited from the Source block of the queueinglib library. A Source block is responsible for creating Jobs by the specified rate, with pre-defined inter-arrival times and until a certain time or number of events is reached. These specified values are configuration parameters of this block [\(Table](#page-33-0)  [3.1\)](#page-33-0) and they must be specified either in  $*$  ned or  $*$  ini files. Note that these parameters are generic parameters for traffic specification. A trafficSource creates messages just like Source does but its output is AFDXMessage instead of Job. Thus in addition to the values listed in [Table 3.1,](#page-33-0) it needs AFDX frame fields [\(Table 2.1\)](#page-18-2) to be defined in \*.ini or \*.ned file in order to create the message. trafficSource doesn't discriminate against VL-IDs. It creates and schedules new AFDXMessages with the values specified in configuration in a superficial order.

<span id="page-33-0"></span>

| <b>Parameters</b>   | <b>Definition</b>                                     |
|---------------------|-------------------------------------------------------|
| interArrivalTime(s) | Time difference between successive messages           |
| startTime(s)        | Time that indicates the creation of the first message |
| stopTime(s)         | Time that indicates the creation of the last message  |
| jobCounter          | Maximum number of messages to be created              |

Table 3.1 Traffic Source Configuration Parameters

[Figure 3.4](#page-34-0) shows the Source.ned file parameters section that contains parameter definitions with default values. [Figure 3.5](#page-34-1) shows the actual value assignments of those configuration parameters consisting of AFDXMessage fields [\(Figure 3.2\)](#page-31-0) and Job fields i.e., jobPriority and jobKind.

```
simple Source
Į
   parameters:
       @group(Queueing);
       @display("i=block/source");
       int numJobs = default(-1);volatile double interArrivalTime @unit(s);
        string jobName = default("job");
       volatile int jobKind = default(0);
       volatile int jobPriority = default(0);double startTime @unit(s) = default(interArrivalTime);double stopTime Qunit(s) = default(-1s);gates:
       output out;
```
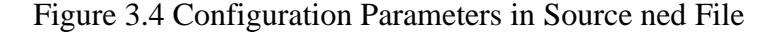

```
omnetpp.ini x
 1 [General]
 2 network = AFDXExampleNetwork
3 **.trafficSource1.interArrivalTime = exponential(1s)
4 **.scheduler.serviceTime = 0s
 5 **.trafficSource1.networkId = 0
 6 **.trafficSource1.equipmentId = 0
 7 **.trafficSource1.interfaceId = 0
8 **.trafficSource1.virtualLinkId = intuniform(0, 3)
9 **.trafficSource1.seqNum = 010 **.trafficSource1.partitionId = 011 **.trafficSource1.udpSrcPort = 1234
12 **.trafficSource1.udpDestPort = 5678
13 **.trafficSource1.jobKind = trafficSource1.virtualLinkId
14 **.trafficSource1.jobPriority = intuniform(0, 1)
```
Figure 3.5 Configuration Parameters and AFDX Message Fields in  $\star$ . ini File

### <span id="page-34-2"></span><span id="page-34-1"></span>3.3.1.1.1.2 Regulator Logic

RegulatorLogic is a block that is designed specifically for the AFDX Model. It should be responsible for introducing BAG into frame sequences of each VL-ID separately. But it is not implemented.

If this block would be implemented, the first part of the configuration latency [\(2.9\)](#page-22-4) that arises from the BAG regulation, should be introduced by this block. Additionally, it might be needed to be VL-aware because BAG values are VL specific and shall be introduced on a per VL-basis.

#### 3.3.1.1.1.3 Redundancy Controller

This block has two duties in terms of redundancy management. First duty is to increment the sequence number and returns to one when it reaches up to 255. Second duty is to duplicate of each message to be able to send them to both networks A and B. Redundancy shall be enabled/disabled by the configuration[4]. Thus, this block has some configuration parameters [\(Table 3.2.](#page-35-0)) to satisfy that requirement. RedundancyController is not VL-aware and does not introduce any delay.

| <b>Parameters</b>  | <b>Definition</b>        |
|--------------------|--------------------------|
| copyToLinkA (bool) | Enables network A        |
| copyToLinkB (bool) | <b>Enables network B</b> |

<span id="page-35-0"></span>Table 3.2 Redundancy Controller Configuration Parameters

### <span id="page-35-1"></span>3.3.1.1.1.4 Tx Queue and MAC

txQueue is an object of type PassiveQueue from the queueinglib. When a PassiveQueue receives a message, it looks for an idle Server among its connections to direct the message. If one or many servers are available, it selects one and sends the received message. If there aren't any selectable servers i.e., all servers are busy with transmitting previous messages, the received message gets pushed to the queue. If a connected server makes a pull request before a new message reception, the pushed message gets popped and sent to the owner of the request.

MAC is inherited from the Server of the queueinglib library. Due to the inheritance, MAC can interact with PassiveQueue objects as a Server. In addition to that, it handles the interaction with the physical layer. When an "idle" server receives a message from the end-system input, it changes its state from "idle" to "reserved", it sends the message through the Ethernet output port to the physical line if the line is not busy, it waits for an additional IFG time, then changes its state to "idle" again but if the previous message transmission was not concluded yet, simulation stops with an error. Since a server changes its state to "reserved" from the beginning of a transmission until it is concluded successfully, this shouldn't happen in the best practice. If the line is busy, messages are kept in the queue until it becomes available again and thus, a frametransmission/contention delay will be introduced. This delay is also explained in chapter [2.1.3.1.2](#page-22-5) as a part of the technological latency equation [\(2.8\).](#page-22-3)

These two blocks are working together to fulfil the multiplexing-part of the scheduling mission of an end-system. VL-IDs are not important for txQueue-MAC pair because at this point, all frames will be in tandem and must be treated equally. If the ability
of adding multiple traffic sources was implemented for the cases similar to the one shown in the [Figure 2.4,](#page-21-0) incoming parallel frames would be queued by and sent over one by one, by the txQueue-MAC pair but that is also not implemented.

## 3.3.1.1.2 Receiving End

# 3.3.1.1.2.1 MAC

The duties of the MAC block are much simpler in the receiving-end. If a message is received from the Ethernet input, it gets directed to the end-system by the related port directly. This block doesn't introduce any delay and is not VL-aware.

## 3.3.1.1.2.2 Integrity Checker

In an AFDX end-system, integrity check shall be done by using the Equation [\(2.4\).](#page-21-1) The integrityChecker in this simulation, examines the sequence number, compares the SN of the received frame with zero,  $(PSN + 1)$  and  $(PSN + 2)$  and decides whether it is appropriate or not. This block should be VL-aware but it is not. This may cause a mismatch when checking previous sequence numbers. This block doesn't introduce any delay.

#### 3.3.1.1.2.3 Redundancy Checker

This block is responsible for eliminating redundant frames. It has two input ports: one from network A and one from network B. Sequence numbers of successive frames must be increasing all the time. So, if two successive frames have the same sequence numbers, one of them must be the redundant copy and thus it is dropped. This is how the redundancyChecker eliminates redundant frames. In addition to that, there is a time control with "skewMax" constant. If sequence number is not incremented as expected but the time difference between the current and the last frames is larger than the "skewMax", then this frame is not treated as a redundant frame and sent over. This block should be VLaware but it is not. This may cause a mismatch when checking the time difference between successive frames. This block doesn't introduce any delay.

# 3.3.1.2 Switch

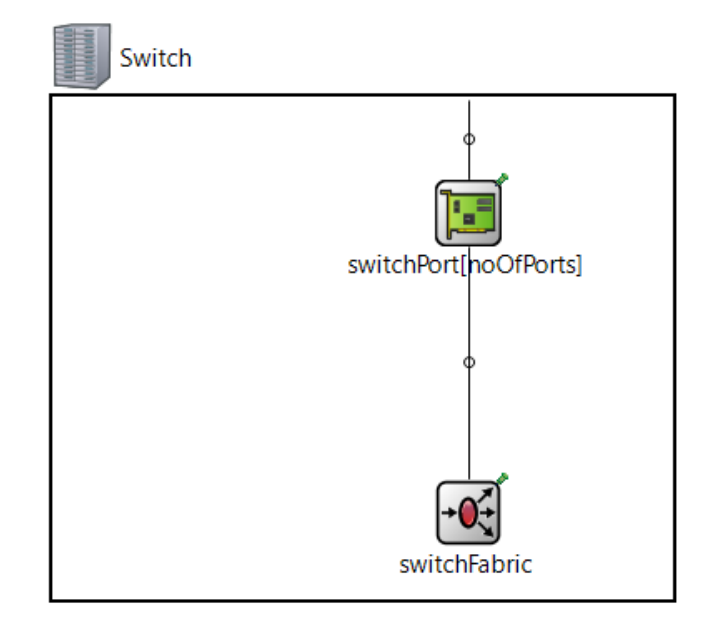

Figure 3.6 Switch Compound Module – Open Form

<span id="page-37-0"></span>The Switch module is composed of two main components [\(Figure 3.6\)](#page-37-0): SwitchPort and SwitchFabric. There is one SwitchPort block for each actual port where there can be up to noOfPorts amounts of ports but a typical AFDX switch is expected to have 24 ports. To explain the switch internal structure better, [Figure 3.7](#page-38-0) is added.

In the switch module of OMNEST AFDX model, the only behavior that VLawareness is necessary is traffic policing but it is not implemented. Thus, none of the blocks in this module is VL-aware. txQueue-MAC blocks are expected to insert queueing delay. But other latencies mentioned in chapter [2.1.4.1](#page-24-0) are not modeled in this version such as hardware latency and inter-frame gap.

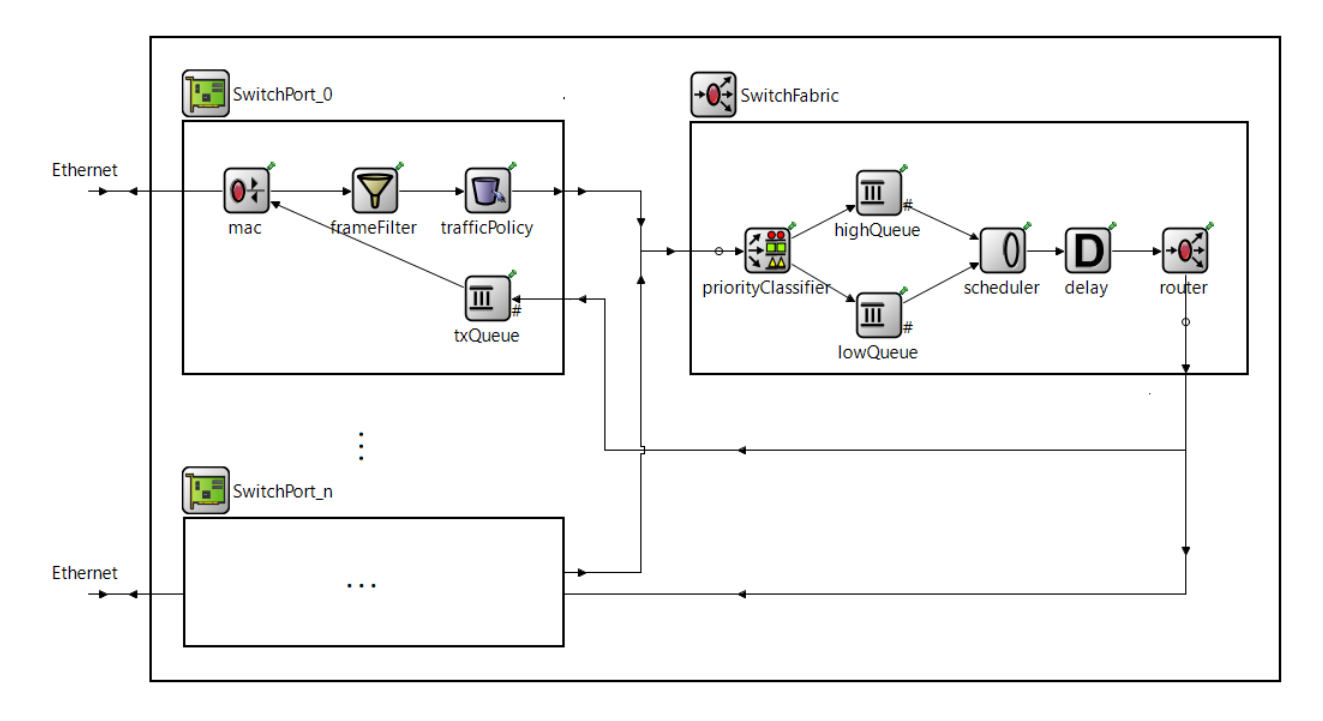

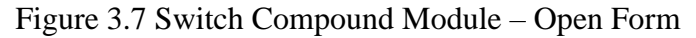

# <span id="page-38-0"></span>3.3.1.2.1 Switch Port

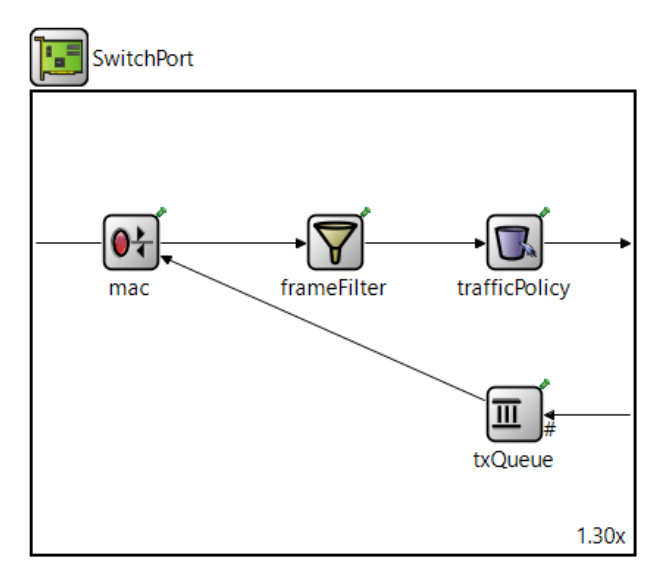

Figure 3.8 Switch Port Compound Module – Open Form

<span id="page-38-1"></span>SwitchPort compound module is connected to the Ethernet line and SwitchFabric by bidirectional ports [\(Figure 3.7\)](#page-38-0). Switch port handles the interactions with the physical layer, performs frame filtering and traffic policing [\(Figure 3.8\)](#page-38-1).

# <span id="page-38-2"></span>3.3.1.2.1.1 TxQueue and mac

These two blocks are the same as the ones mentioned in the end-system [\(3.3.1.1.1\)](#page-33-0).

## 3.3.1.2.1.2 Frame Filter

This block is expected to check frames' according to the chapter [2.1.4](#page-23-0) to avoid invalid frames to consume credit in later blocks. But it is not implemented in the OMNEST AFDX Model. Hence this block transparently directs the received frames.

## 3.3.1.2.1.3 Traffic Policy

This block is expected to apply the token bucket algorithm according to chapter [2.1.4](#page-23-0) before directing the frames. But it is not implemented in the OMNEST AFDX Model. Hence this block transparently directs the received frames.

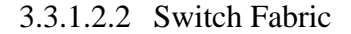

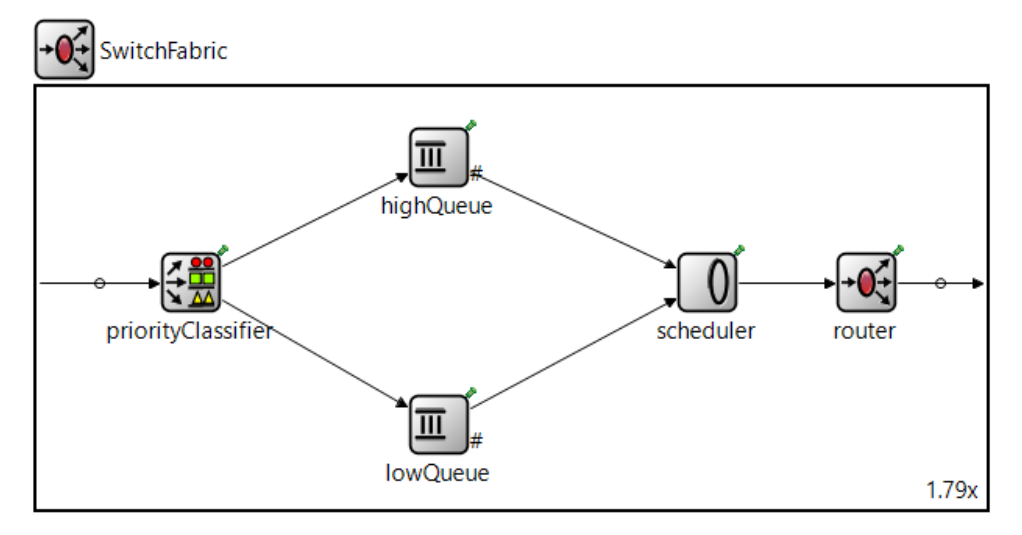

Figure 3.9 Switch Fabric Compound Module – Open Form

SwitchFabric compound module has noOfPort amount of input and output ports which are connected to each SwitchPort block. This block is responsible for priority-based frame classification, scheduling and VL-routing.

## 3.3.1.2.2.1 Priority Classifier

priorityClassifier is a Classifier from the queueinglib. It evaluates incoming messages by considering the assigned "priority" values and directs them to the appropriate output.

# 3.3.1.2.2.2 Queues and Scheduler

scheduler is a Server from the queueinglib where lowQueue and highQueue are PassiveQueues. This server-passive queue pair has the same behavior and responsibility as the ones in the End-System [\(3.3.1.1.1.4\)](#page-35-0) and Switch Port [\(3.3.1.2.1.1\)](#page-38-2)

## 3.3.1.2.2.3 Router

This block is a VLRouter. It is expected to read the VL-table and route messages by considering it to the appropriate ports. But it is partially implemented. It doesn't read a configuration table but there is a tiny algorithm that mimics a configuration table and it routes the messages by considering it.

## **3.3.2. Improvements Over OMNEST Model**

OMNEST AFDX model provides a good insight but it has inadequacies. Within the design and evaluation of SQDSR, a new real-time ethernet protocol, this AFDX model is converted into a more realistic one and used for a comparative performance analysis [48]. The improvements made within the scope of the mentioned thesis will be summarized in this chapter.

#### 3.3.2.1 Technological Latencies

Technological latencies are not modeled in the original model although they are quite important when calculating end-system and switch latencies and they contribute to the determinism of the network [4]. In [48], three queueinglib delay blocks are added to simulate technological latency in transmitting end-system [\(2.1.3.1.2\)](#page-22-0), receiving end-system [\(2.1.3.1.3\)](#page-23-1) and switch [\(2.1.4.1\)](#page-24-0). Actual delay values are configuration parameters and can be modified by \*.ini and/or \*.ned files.

## <span id="page-40-0"></span>3.3.2.2 Multiple Traffic Source Capability

In a real AFDX network it is very likely for an end-system to have multiple traffic sources. In fact, a multiplexing behavior is incorporated into the nature of AFDX for such a case. Although it was possible to add multiple sources in the previous model, it requires change in the code and thus wasn't a configuration parameter. With the changes in [48], the trafficSource object in the end-system compound module is transformed into an array with a configurable size. Thus, both single and multiple traffic sources became available and configurable by the  $*$ . ini/ $*$ . ned file but this contribution comes with a necessity of VL awareness for the blocks that need to distinguish VL-IDs. Due to multiple sources, messages with different VL-IDs can be generated in the same end-system and in some cases such as the time difference between the last frame received matters, each message of different VL-ID must be handled separately. The blocks that are affected by this change are RegulatorLogic, redundancyChecker, RedundancyController and TrafficPolicy.

## 3.3.2.3 BAG Regulation

Although one of the main features of AFDX is BAG regulation as mentioned in chapter [2.1.2,](#page-19-0) it is not implemented in the original model. In [48], the handleMessage(..) function that is called whenever a message is received by the RegulatorLogic block is modified and as a result this block gained ability to control the flow by considering BAG values stated in the  $\star$ . ini/ $\star$ . ned file. When this modification is mixed with the one in chapter [3.3.2.2,](#page-40-0) a VL-awareness need arises. Because to control the flow, this block keeps the transmission time of previous frames of each VL and won't let new ones to go before at least a BAG time interval is passed.

# 3.3.2.4 Traffic Policing

AFDX switches, control the bandwidth and shape the traffic with a token bucket algorithm hence traffic policing is very important. But traffic policing functionality is missing in the very first version of AFDX model. In the thesis mentioned [48], the token bucket algorithm is implemented. For that sake, the handleMessage $(\ldots)$  function is modified. In the new model, each time a new message is received, message reception time is saved, the time difference between the previous message reception is calculated, already possessed, obtained and spent credits are calculated and a decision is made whether to drop the frame or let it go. Due to the fact that having multiple sources is available now (Chapter [3.3.2.2\)](#page-40-0) all these values are kept in per-VL variables.

## 3.3.2.5 VL Router

Routing packets according to a routing/VL table was the expected behavior and this was listed as a "to do" in the OMNEST website [18]. As a part of the work in [48], routing tables that used to match VLIDs with switch port numbers are added for each switch to the model and VLRouter modified accordingly. With this change, it is possible to specify the message paths without changing the code manually. An example VL-table can be seen in [Figure 3.10.](#page-42-0)

| ■ VLTableSwitch1.txt $\boxtimes$           |  |  |  |  |  |  |
|--------------------------------------------|--|--|--|--|--|--|
| *** VL ID - Ports Mapping for Switch 1 *** |  |  |  |  |  |  |
| $0x1000 : \{23\}$                          |  |  |  |  |  |  |
| $0x1100 : \{23\}$                          |  |  |  |  |  |  |
| $0x1200 : \{23\}$                          |  |  |  |  |  |  |
| $0x1300 : \{23\}$                          |  |  |  |  |  |  |
| $0x1400 : \{23\}$                          |  |  |  |  |  |  |
| $0x1500 : \{23\}$                          |  |  |  |  |  |  |
| $0x1600 : \{23\}$                          |  |  |  |  |  |  |
| $0x1700 : \{23\}$                          |  |  |  |  |  |  |
| $0x1800 : \{23\}$                          |  |  |  |  |  |  |
| $0x1900 : \{23\}$                          |  |  |  |  |  |  |
| $0x2C03 : \{0\}$                           |  |  |  |  |  |  |
| $0x2C04 : \{1\}$                           |  |  |  |  |  |  |
| $0x2C05 : \{2\}$                           |  |  |  |  |  |  |
| $0x2C06 : \{3\}$                           |  |  |  |  |  |  |
| $0x2C07 : {4}$                             |  |  |  |  |  |  |
| $0x2C08 : \{5\}$                           |  |  |  |  |  |  |
| $0x2C09 : \{6\}$                           |  |  |  |  |  |  |
| $0x2C0A : \{7\}$                           |  |  |  |  |  |  |
| $0x2C0B : \{8\}$                           |  |  |  |  |  |  |

Figure 3.10 Routing Table Example

#### <span id="page-42-0"></span>3.3.2.6 Other Small Changes

Aside from the ones listed below, there are some other small changes. For example, a new parameter called frameHeaderLength is added. In the old model, the variable packetLength was used to set the length of a message. With this new parameter, summation of both is used to set the message length. This modification enables to set payload length apart from the header length. Additionally, BAG value is added among message parameters and can be set via  $*$ . ini/ $*$ . ned file. Moreover, as a result of the change mentioned in Chapter [3.3.2.2,](#page-40-0) redundancyChecker and RedundancyController classes became VL-aware. Because they both need to keep track of sequence numbers and since there are multiple sources, keeping previous sequence numbers in a single variable is not enough. In the scope of this change, the variables that are used to keep previous sequence numbers are changed into arrays.

For the sake of the work in [48], a new class called NetworkStatistics is added. It is used to keep necessary measurements and it is called in several places alongside the project such as PassiveQueue, Sink and Source classes in the queueinglib.

# **4. AFDX SIMULATION MODEL**

One of the main contributions of this thesis is to develop a better, more realistic, more easily configurable and up to date OMNeT++ AFDX simulation model. The latest AFDX simulation model at hand is developed in [48]. However, since the main concern of that thesis wasn't AFDX and due to the limited time, there were some deficiencies in the represented mode. In addition to that,  $OMNeT++$  and its libraries such as queueinglib have faced major updates over time. Therefore, some obligatory and reformative modifications are made to the model at hand.

# **4.1. New Network Statistics Class**

OMNeT++ environment provides users with some functions to keep records of interested metrics. Such as the record(double value) function from an internal library coutvector. With this function, it is possible to record all of the values that a certain variable takes during the simulation with respect to simulation time. After simulation is finished, it is possible to plot recorded values within the IDE or export in \*.csv format.

Changes in the scope of [48], bring to AFDX model a new singleton pattern[50] class called NetworkStatistics. This class has some specific functions such as CollectStatisticsLatency(..) or CountGeneratedPackets(..) which calculates certain statistics by collecting certain values. Although those functions are useful for that work, they are quite application specific.

For the interests of this thesis, NetworkStatistics is renewed. The purpose of the modifications in this class is to make record keeping much more generic. Simply, there are two main functions: one is to create a new unique record keeper (createRecord(recordType, key)) and the other is to add a new value to the record vector in it (record(recordType, key, value2Record)). These functions must be called with an enum that defines the record type and a unique key. Record types are defined by considering the main metrics to be recorded and given in [Figure 4.1.](#page-44-0) Values with the same unique key and record type will be collected in the same record vector. These two functions use types and functions of the built-in library coutvector whose example usage is demonstrated in [Figure 4.2.](#page-44-1)

```
enum RecordType t
₹
     E2E LATENCY PER VL = 0,
     ES_BAG_LATENCY_PER_VL,
     ES SCHEDULING LATENCY PER VL,
     ES_TOTAL_LATENCY_PER_VL,
     DROPPED_FRAMES_IN_QUEUE_PER_VL,
     DROPPED FRAMES TRAFFIC POLICY PER VL,
     TRAFFIC SOURCE PER VL,
     SWITCH QUEUEING TIME PER SWITCH,
     SWITCH_QUEUE_LENGTH_PER_SWITCH,
     CREDIT PER VL PER SW,
     E2E_LATENCY_PER_VL_PER_RECEIVER_ES,
     SWITCH_QUEUEING_TIME_PER_VL_PER_SW,
     SWITCH_QUEUEING_TIME_PER_SW_PER_PORT,
     SWITCH QUEUE LENGTH PER SW PER PORT,
     SWITCH QUEUEING TIME PER SW PER VL PER PORT,
 };
```
Figure 4.1 Record Types in NetworkStatistics Class

```
afdx::NetworkStatistics::aetInstance()->createRecorder(TRAFFIC SOURCE PER VL.
        afdxMsg->getVirtualLinkId());
afdx::NetworkStatistics::getInstance()->record(TRAFFIC SOURCE PER VL,
        afdxMsg->getVirtualLinkId(),
        afdxMsg->getCreationTime().dbl());
```
Figure 4.2 Call Examples for NetworkStatistics Functions

# <span id="page-44-1"></span>**4.2. New Queueing Library**

On April  $13<sup>th</sup>$ , 2022, OMNeT++ 6.0 became available [51]. The queueinglib used in the AFDX Model was so old that it wasn't even possible to build the code in the newly released version. Partially due to that difficulty and also due to the fact that a much never version of queueinglib was released with the update 6.0 [52], the queueinglib used in the AFDX model is replaced with the new one.

In the first AFDX model [\(3.3.1\)](#page-30-0) queueinglib was included in the project under a subfolder inside the project itself, not handled separately. This the case for the work in [48] as well. However, it was an external library that is handled and updated by another party. Thus, in the latest model, queueinglib is added to the workspace as a separate library project and referenced in the AFDX project. By separating two projects, AFDX project becomes more resistant to changes in the queueinglib.

In previous AFDX models, queueinglib was seen as a part of the project and some changes are made in this external library. For example, application specific record calls are added manually. Since a logical separation is intended in the new model, those changes in the queueinglib are removed. Instead, a recommended method is used. In the samples library provided by OMNeT++, there is a project called queueinglib\_ext[53].In this sample project, how to create new classes by extending queueinglib is explained. With this method, it is not only possible to use the functionality of the current functions, but also extend that functionality. For the interests of this thesis, it is needed to extend Source and Sink classes to add NetworkStatistics function calls. Hence Source ext and Sink ext are created. There is one exception to this method. There are so many moments needed to be recorded in the PassiveQueue class of the queueinglib. That's why, instead of extending it, PassiveQueue is copied from the queueinglib and modified. This can be fixed in the future.

As described in chapter [3.3.1,](#page-30-0) in the old queueinglib version that is used in the old AFDX model, Jobs that are derived from raw type cPacket were floating through blocks. But unfortunately, in the latest version the parent class is changed from cPacket to cMessage ([Figure 4.3](#page-46-0)). cPacket was preferable because it consumes time according to the message length when transmitting through Ethernet line unlike cMessage. To solve this problem quickly, Job is changed back to the way it was and derived from cPacket. This is the only change that is made over the external queueinglib library. Although it is intended to keep the original queueinglib untouched, this change was inevitable with current knowledge. This problem could be solved in the future.

 $h$  Job m.h  $\times$ 

```
27<sup>®</sup> namespace queueing {
28
29 \frac{1}{2} cplusplus \frac{1}{3}30 #include "QueueingDefs.h"
31 / 132
340 * Class generated from <tt>.../../queueinglib\Job.msg:21</tt> by opp msgtool.
76<sup>e</sup> class Job Base : public ::omnetpp::cPacket
77<sup>1</sup>protected:
78
```
 $b$  Job\_m.h  $\times$ 

```
38<sup>e</sup> namespace queueing {
39
40 // cplusplus \{41 #include "QueueingDefs.h"
42 // }}
43
450 * Class generated from <tt>Job.msg:21</tt> by opp msgtool.
87<sup>e</sup> class OUEUEING API Job Base : public ::omnetpp::cMessage
88 {
89
     protected:
```
Figure 4.3 Old (Top) and Latest (Bottom) Job Classes

# <span id="page-46-0"></span>**4.3. Changes In integrity Checker**

The expected behavior from an AFDX integrity checker is to control PSN according to the equation [\(2.4\).](#page-21-1) Although in the AFDX model that is used in [48], Integrity Checker checks only whether the SN is smaller than 255 or bigger than zero, it is fixed in the scope of this thesis and PSN check is added.

# **4.4. Changes In Traffic Policy**

In the previous version of the AFDX model, for the sake of the work in [48], some specific VL-IDs were specially handled in this block. That code blocks are removed. Additionally, rho and sigma values that are explained in chapter [2.1.4.1](#page-24-0) were calculated over and over at each term which is unnecessary and inefficient. Thus, rho and sigma are added as configuration parameters and their calculations are retained to the user in the newest version. Finally, when the token bucket algorithm results in a credit shortage, the previous version of the simulation was stopped with an error. It is modified to take record instead of stopping.

# <span id="page-46-1"></span>**4.5. A New Connection Type: Cable**

When creating a simulation with  $OMNeT++$ , it is possible to connect blocks by using regular channel or DatarateChannel. The difference is that simulation time progresses

when cPackets are transmitted through DatarateChannel. In other words, DatarateChannel can be considered as a realistic connection where the regular one is a more symbolic connection with infinite connection speed. Almost all the connections within the end-system and the ones within the switch are regular. On the other hand, the ones that model real, physical connections such as end-system – switch connections are DatarateChannels.

The built-in type DatarateChannel has several parameters such as delay (in sec) that symbolizes the propagation delay and data rate (in bps) which is the bus speed. Propagation delay is calculated with cable length and wave propagation speed  $(2e^8 \text{ m/s})$ . It is not very convenient to expect a propagation speed from the user. Thus, in this new connection type that extends DatarateChannel ([Figure 4.4\)](#page-47-0), cable length is included as a parameter and propagation delay is calculated internally. A similar approach was also followed in INET type EtherLink [54].

```
channel Cable extends ned.DatarateChannel
Ł
   @display("ls=blue");
   @labels(Cable);
    double length Qunit(m) = default(0m);delay = replaceUnit(length / 2e8, "s"); //2e8m/s -> wave propogation speed
```
Figure 4.4 New Connection Type Cable

### <span id="page-47-0"></span>**4.6. Changes In Message Types and Source Structure**

By considering the industry needs, a major modification is made. In old versions, there was a trafficSource and it was creating AFDXMessages. But in order to be able to run a more realistic scenario, trafficSource is divided into a messageSource and an AFDXMarshall and instead of the regular channel these two blocks are connected with the new connection type Cable that is described in chapter [4.5](#page-46-1) . The old and new structures are demonstrated in [Figure 4.5.](#page-48-0)

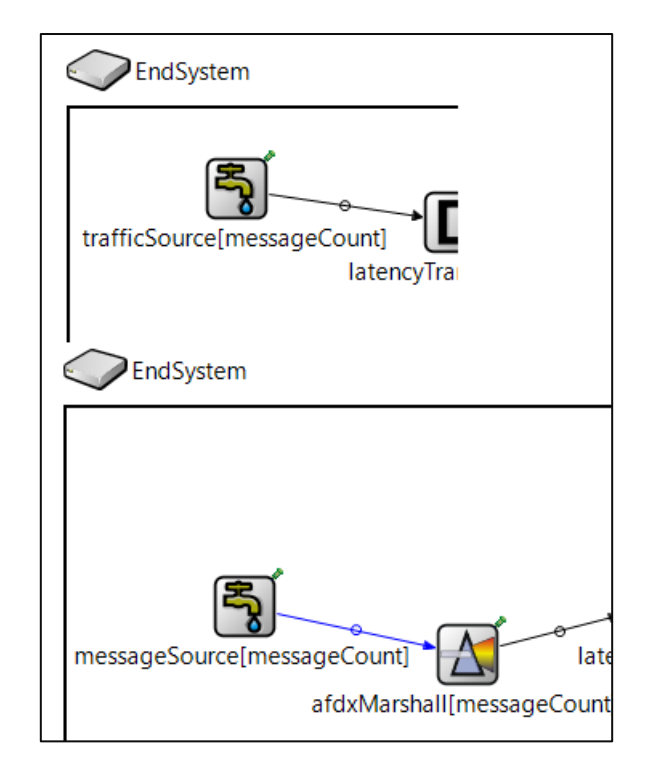

Figure 4.5 Old (Top) and Latest (Bottom) Source Structures

<span id="page-48-0"></span>As a result of these changes, messageSource became a more generic message source that extends queueinglib type Source. It sends a message of type called SubsystemMessage which does not have any AFDX specific fields and its length is set only by considering payload length. On the other hand, AFDXMessage contains all the AFDX specific fields and its length is set by considering payload length plus other AFDX related overheads. For a better understanding, two message fields are shown in [Figure 4.6.](#page-49-0)

```
\blacksquare SubsystemMessage.msg \times20 import Job:
2122 namespace afdx:
りえ
24 message SubsystemMessage extends queueing:: Job
25<sub>1</sub>26
       int partitionId;
27
       int packetLength;
28}
20\blacksquare AFDXMessage.msg \times27 message AFDXMessage extends queueing:: Job
28<sub>1</sub>29
       int networkId;
30
       int equipmentId;
31
       int interfaceId;
       int virtualLinkId:
32
33
       int segNum;
34
       int partitionId;
35
       int udpSrcPort;
36
       int udpDestPort;
37
       double bagValue;
38
       double rho;
39
       double sigma;
40
41
       simtime t AFDXMarshallingTime;
42simtime t regLogExitTime;
       simtime t regLogEntryTime;
43
```
Figure 4.6 Subsystem (Top) and AFDX (Bottom) Message

<span id="page-49-0"></span>After a SubsystemMessage is created and sent from messageSource, AFDXMarshall converts SubsystemMessage into a AFDXMessage and fills it by using configuration parameters set from  $\star$ . ini/ $\star$ . ned file. By these changes, messageSource and cable elements together can mimic a real partition, for instance a sensor sending data from RS485 in any data rate such as 115200 bps.

In addition to these changes, rho, sigma and three other similar to parameters are added. Rho and sigma are added due to the changes in TrafficPolicy and simtime t parameters are added for record purposes.

# **4.7. A New Type: ConnDef and New Network Definition**

Aside from some inadequacies, a major motive behind these improvements is to make this simulation more configurable and make it useful for those who are not familiar with the OMNeT++environment. In this regard, many hard coded parameters converted to configuration parameters and hence almost every characteristic of a network became configurable. But here is one characteristic that is really hard to alter without changing the code itself, network topology. Network topology is defined with connections between endsystems and switches. In an AFDX model, this is defined by the connections section of the network \*.ned file. In short, to modify the topology, \*.ned file of the network must be configured. Although OMNeT++ is a really flexible environment and it allows certain parameters of  $\star$ . ned file to be configured via  $\star$ . ini file, it is not as easy to alter connections through in the same way. This chapter explains the key enhancement that enables network topology to be configurable.

A new type called ConnDef is added which is an acronym for "Connection Definition". This type is used to define a connection between blocks therefore it contains parameters to define each end of the connection. There can only be two ends for a connection and the blocks at each end can either be a switch or end-system. As a bonus, cable length of the connection is also added among other fields. ConnDef is demonstrated in [Figure 4.7.](#page-50-0)

```
simple ConnDef
   bool isEntryAnEndsystem;
   bool isExitAnEndsystem;
   int entryIndex;
   int exitIndex;
   double cableLength Qunit(m) = default(0m);
```
Figure 4.7 A New Type: ConnDef

<span id="page-50-0"></span>In order to make network topology configurable, the  $\star$ . ned file that defines the AFDX network is modified accordingly. Two new configuration parameters are added for the number of switches and number end-systems. End-systems and Switches are converted into arrays of variable sizes. For each end-system – Switch connection, a ConnDef block is added, which is also an array with size of [number of switches + number of end-systems - 1]. When defining the connections, parameters of ConnDef are used which is the actual tricky part. Finally, all the configuration parameters mentioned and fields of ConnDefs are filled from  $*$ . ini file. By this way, network topology became configurable by  $*$ . ini file only. The resulting network is named as "Auto Network" and described with AutoNetwork.ned file. It can be reviewed from the GitHub repository [20].

Not to forget, to make the simulation run properly, routing tables shall also be filled by considering the topology. Although it is easier than changing the code and recompiling it every time, there are still some works to do for the user such as creating an appropriate \*.ini file and routing tables. To ease this procedure as well, a new network configuration tool named as ANCAT is proposed in this thesis. ANCAT will be explained in upcoming chapters is proposed.

## **4.7.1. Other Small Changes**

Major improvements are listed above. Here, remaining smaller changes are summarized.

- 1. The per-VL queue inside the RegulatorLogic was unlimited. By considering the industry needs, this queue became upper-bounded.
- 2. After the latest update, unconnected ends started to give compile-time errors. There was a loose end in the connections of priorityClassifier in the SwitchFabric. The Classifier block of the queueinglib has multiple ports such as inputs (in[]) for entering packets, outputs (out []) for classified output packets and a rest output for the packets there are not able to be classified. priorityClassifier's inputs were connected to each SwitchPort and outputs were connected to lowQueue and highQueue. Which remains the port rest unconnected. To solve the issue, allowunconnected keyword is added to the connections section of SwitchFabric.ned.
- 3. VLRouter.cc class is used to contain a code section that drops certain kinds of messages with a certain possibility. This was added for a specific application about the work in [48] and it is removed since there is not a generic approach. Addition to that, code is slightly optimized and the routing table name became a configuration parameter.
- 4. redundancyChecker is modified by considering code readability.
- 5. Some redundant parameters and code blocks are removed all over the project and comments are added.
- 6. Deprecated functions are either removed or modified.
- 7. To keep record of a pre-defined set of metrics, NetworkStatistics function calls are added all over the project. Such as, MAC (For ES scheduling time and

switch entry/exit moments), PassiveQueue (For switch queueing metrics), Source ext (For creation times), RedundancyController and RegulatorLogic (For BAG latency)

# **5. PROPOSED NETWORK CONFIGURATION AND ANALYSIS TOOL FOR AFDX (ANCAT)**

In this thesis, a new network configuration and analysis tool for AFDX is proposed. A strong motivation of this thesis is to present an easily configurable simulation. The modifications made in the AFDX simulation model makes it easier to configure the simulation by using  $*$ . ini file. But changing  $*$ . ini file still requires some OMNeT++ experience. Reviewing simulation results also requires familiarity to OMNeT++ environment similar to the input configuration.

To save the user from that burden, a python-based tool ANCAT is proposed. It simply takes simulation configuration in a generic format such as  $\star$ .  $x \perp s x$ , runs the simulation from the command shell and creates a report by processing simulation results. All users need to do is to prepare an "input.xlsx" file and run the batch file after specifying some important paths such as the location of the AFDX Simulation or OMNeT++ files.

ANCAT is composed of one batch file named "ANCAT run.bat" and three python scripts that are called "PreProcessor.py", "SimProcessor.py" and "PostProcessor.py" [\(Figure 5.1\)](#page-52-0).

| ANCAT_py         |                    |              |  |
|------------------|--------------------|--------------|--|
| $\wedge$<br>Name | <b>Type</b>        | <b>Size</b>  |  |
| ANCAT_run.bat    | Windows Batch File | 1 KB         |  |
| PostProcessor.py | <b>Python File</b> | 29 KB        |  |
| PreProcessor.py  | <b>Python File</b> | <b>15 KB</b> |  |
| SimProcessor.py  | <b>Python File</b> | <b>5 KB</b>  |  |
|                  |                    |              |  |

Figure 5.1 ANCAT components

<span id="page-52-0"></span>The batch file named as ANCAT run.bat is responsible for calling python scripts by specifying required options/paths. PreProcessor reads the input file then creates  $\star$ . ini file and routing table(s). Outputs of PreProcessor are created under the AFDX simulation folders. SimProcessor runs the simulation via command line interface and recording files (\*.vci, \*.vec) are created as a result. Finally, PostProcessor creates a report by using recording files. This process is demonstrated with a block diagram in [Figure 5.2.](#page-53-0)

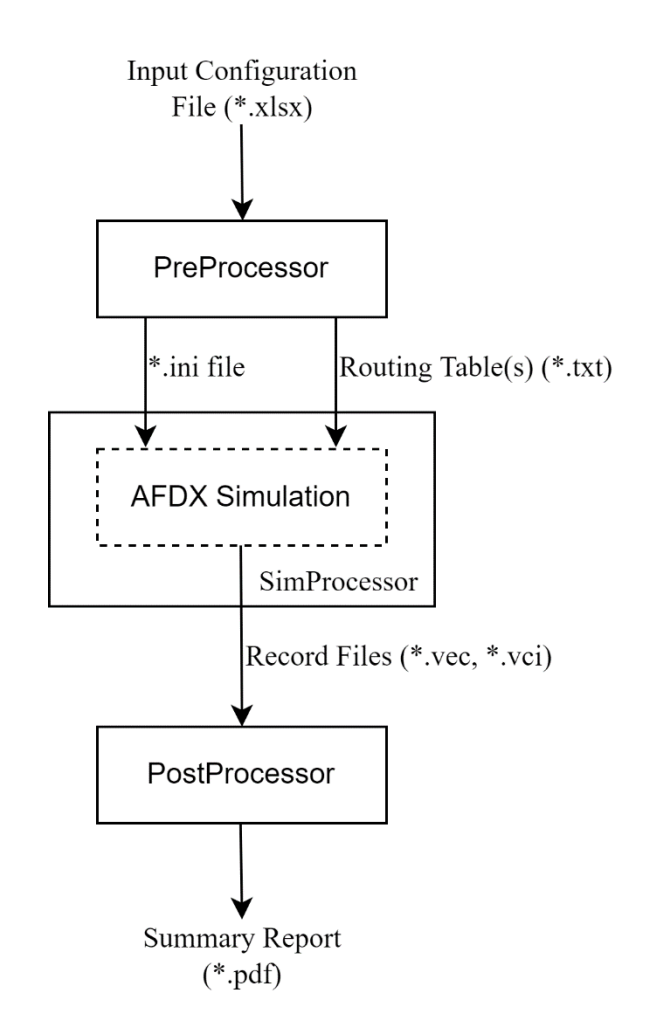

Figure 5.2 ANCAT Logical Block Diagram

# <span id="page-53-0"></span>**5.1. PreProcessor and Input File**

The AutoNetwork.ini file is the backbone of the simulation. PreProcessor creates the \*.ini file and the routing table(s) and put them under the specified folder which is expected to be the "simulations" folder in the AFDX Simulation [\(Figure 5.3\)](#page-54-0). Number of routing tables depends on the number of switches in the network configuration and its format is demonstrated in [Figure 3.10.](#page-42-0)

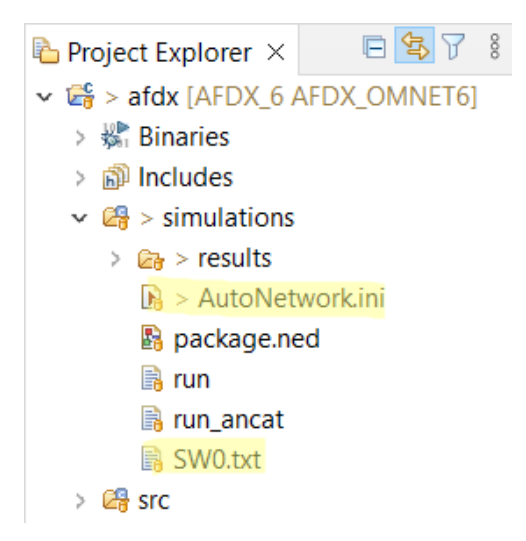

Figure 5.3 AFDX Model "simulations" Folder

<span id="page-54-0"></span>Preprocessor fills the  $\star$ . ini file partially with the information provided in the input configuration file, partially with some constant data. For example, some lines are added to enable/disable certain records or indicate the network name. In addition, there are some variables that don't affect the simulation behavior but needed to be specified. Lines for those variables are also created by the Preprocessor itself. The constant lines of both types that are created for an example  $\star$ . ini files are demonstrated in [Figure 5.4](#page-54-1) and [Figure 5.5.](#page-54-2)

```
\blacksquare AutoNetwork.ini \times1<sup>e</sup> [General]
   2 print-undisposed = false3 **. vector-recording = true
  4 **.scalar-recording = true
   5 **.queueLength.statistic-recording = false
  6 **.lifeTime.statistic-recording = false
   \overline{7}8 #Network Params
  9 network = afdx. AutoNetwork
```
<span id="page-54-1"></span>Figure 5.4 An Example Ini File – General Network and Record Settings Section

```
\blacksquare AutoNetwork.ini \times27 **.scheduler.serviceTime = 0s
 28 **.afdxMarshall[*].networkId = 0x9929 **.afdxMarshall[*].equipmentId = 0x6630 **.afdxMarshall[*].interfaceId = 0
 31 **.afdxMarshall<sup>*</sup>].seqNum = 0
 32 **.afdxMarshall[*].udpSrcPort = 0x1234
 33 **.afdxMarshall[*].udpDestPort = 0x5678
 34 **.afdxMarshall[*].frameHeaderLength = 47
```
<span id="page-54-2"></span>Figure 5.5 An Example Ini File – Simulation Constants

For the other lines, the input  $\star$ .  $x \&thinspace 1$  and  $x$  and  $x$  is composed of four pages is used. The detail of each page is summarized below:

- 1. Instructions: Includes summarized explanations about each page of the input file and an example table demonstrating page 4 (Message Set).
- 2. Topology: The information contained in this page are used to define the lines about the connections between end-systems and switches in the \*.ini file. Each end of the connections in the network shall be defined with cable lengths here. In addition to that, each end is supposed to be named according to their types such as "ES<n>" for end-systems and "SW<n>" for switches where "n" indicates the index and cable length shall be stated with a unit such as "m". An example topology page can be seen in [Figure 5.6](#page-55-0) and resulting  $\star$ . ini file section is demonstrated in [Figure 5.7.](#page-55-1)

|                 |            | End1 $End2$ Cable length |  |                                                  |  |
|-----------------|------------|--------------------------|--|--------------------------------------------------|--|
| ES <sub>0</sub> | <b>SWO</b> | 0 <sub>m</sub>           |  |                                                  |  |
| <b>SWO</b>      | FS1        | 0 <sub>m</sub>           |  |                                                  |  |
|                 |            |                          |  | Instructions   Topology   Settings   Message Set |  |

Figure 5.6 ANCAT Input File – Topology Page

<span id="page-55-0"></span>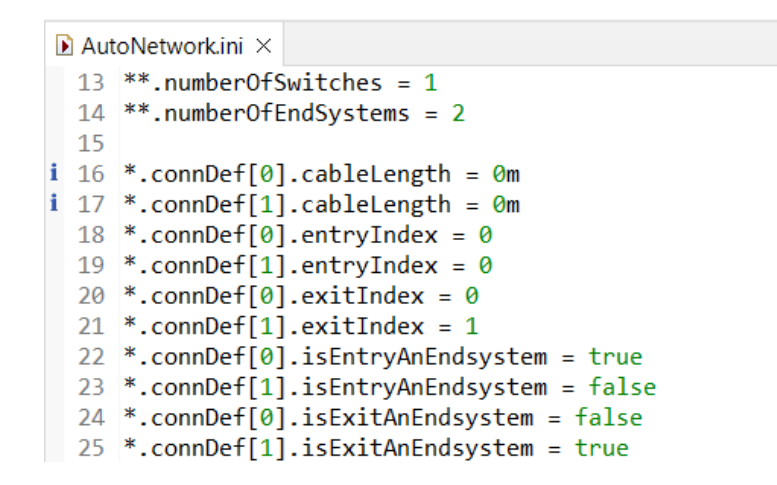

Figure 5.7 An Example Ini File – Connection Definitions Section

<span id="page-55-1"></span>3. Settings: This page contains general settings and constants such as, technological delays, ethernet speed, skew max and the size of the per-VL queue in RegulatorLogic. [Figure 5.8](#page-56-0) shows a setting page of an example input file and [Figure 5.9](#page-56-1) demonstrates the resulting \*.ini file lines.

| <b>Setting</b>           |              | <b>Value</b>     |  |                 |                    |
|--------------------------|--------------|------------------|--|-----------------|--------------------|
| <b>Switch Tech Delay</b> |              | 4us              |  |                 |                    |
| <b>ES Tx Tech Delay</b>  |              | 32us             |  |                 |                    |
| <b>ES Rx Tech Delay</b>  |              | 32us             |  |                 |                    |
| <b>Ethernet Speed</b>    |              | 100Mbps          |  |                 |                    |
| <b>Skew Max</b>          |              | 10 <sub>ms</sub> |  |                 |                    |
| <b>VL</b> Queue size     |              | 1000             |  |                 |                    |
|                          |              |                  |  |                 |                    |
|                          | Instructions | <b>Topology</b>  |  | <b>Settings</b> | <b>Message Set</b> |

Figure 5.8 ANCAT Input File – Settings Page

```
\blacksquare AutoNetwork.ini \times36
  37 **. switchFabric.delay.delay = 4us
  38 **. ESGroup[*]. latencyTechTx. delay = 32us
  39 **. ESGroup[*]. latencyTechRx.delay = 32us
140 *.ethSpeed = 100Mbps
  41 **.redundancyChecker.skewMax = 10ms
i 42 **. regulator Logic. maxVLIDQueueSize = 1000
```
Figure 5.9 An Example Ini File – AFDX General Settings Section

<span id="page-56-1"></span>4. Message Set: This is the most crowded page and contains an entry for each intended message source. By using the values stated in this page, the newly created SubsystemMessages and AFDXMessages are filled with. Hence this page includes detailed AFDX message information such as VL-ID, Partition ID, BAG, payload length, rho and sigma. In addition to those, some message source specific information is provided here. Simulation metrics such as start and stop times and cable length between messageSource and AFDXMarshall can be given as examples. Moreover, the information about source and destination end systems (Source ES and Destination ES) are combined with the ones in the Topology page. With this data, graphs are generated and the shortest paths between end-systems are obtained by using the Dijkstra Algorithm [55] to create VL-Routing tables. An example Message Set page is demonstrated in [Figure](#page-57-0)  [5.10.](#page-57-0) The resulting \*.ini file lines are more than one page long. A small portion of them are shown in [Figure 5.11.](#page-57-1)

|   | A                                                                      |                           |             |                             |    |             | C٦   | н                 |                |              |              |                    | м  |  |
|---|------------------------------------------------------------------------|---------------------------|-------------|-----------------------------|----|-------------|------|-------------------|----------------|--------------|--------------|--------------------|----|--|
|   |                                                                        | <b>Source Destination</b> | <b>VLID</b> | <b>Partition Start Stop</b> |    |             |      | <b>BAG</b> Period | <b>Payload</b> | Rho          | <b>Sigma</b> | Datarate   Cable   |    |  |
|   | ES                                                                     | ES                        |             | ID                          |    | Time   Time |      |                   | Length         |              |              | of source   length |    |  |
| 2 | ES <sub>0</sub>                                                        | ES <sub>1</sub>           | 0x1         |                             | 0s | 1s          | 1ms. | 1ms               | 1183           | 10Mbps 15000 |              | <b>OMbps</b>       | 0m |  |
| 3 | ES <sub>0</sub>                                                        | ES <sub>1</sub>           | 0x2         |                             | 0s | 1s          | 1ms. | 1ms               | 1183           | 10Mbps 15000 |              | <b>OMbps</b>       | 0m |  |
| 4 | ES <sub>0</sub>                                                        | ES <sub>1</sub>           | 0x3         |                             | 0s | 1s          | 1ms. | 1 <sub>ms</sub>   | 1183           | 10Mbps 15000 |              | <b>OMbps</b>       | 0m |  |
|   | ES <sub>0</sub>                                                        | ES <sub>1</sub>           | 0x4         |                             | 0s | 1s          | 1ms. | 1ms               | 1183           | 10Mbps 15000 |              | <b>OMbps</b>       | 0m |  |
|   | <b>Settings</b><br><b>Message Set</b><br>Instructions<br>Topology<br>Œ |                           |             |                             |    |             |      |                   |                |              |              |                    |    |  |

Figure 5.10 ANCAT Input File – Message Set Page

```
AutoNetwork.ini X
  47
  48 **. ESGroup [0] . messageCount = 4
i 49 **.ESGroup[1].messageCount = 0
  50 **. ESGroup[0]. afdxMarshall[0]. rho = 10Mbps
  51 **. ESGroup[0]. afdxMarshall[0]. sigma = 15000
  52 **.ESGroup[0].afdxMarshall[0].BAG = 1ms
  53 **. ESGroup[0]. afdxMarshall[0]. virtualLinkId = 0x154 **. ESGroup[0].messageSource[0].partitionId = 1
  55 **. ESGroup[0].messageSource[0].startTime = 0s
  56 ** .ESGroup[0] .messageSource[0] .stopTime = 1s
  57 **. ESGroup[0].messageSource[0].interArrivalTime = 1ms
  58 **. ESGroup[0].messageSource[0].packetLength = 1183.0
  59 **. ESGroup[0].messageSource[0].baudrate = 0Mbps
i 60 **.ESGroup[0].messageSource[0].cableLength = 0m
  61
  62 **.ESGroup[0].afdxMarshall[1].rho = 10Mbps
  63 **.ESGroup[0].afdxMarshall[1].sigma = 15000
  64 **.ESGroup[0].afdxMarshall[1].BAG = 1ms
  65 **.ESGroup[0].afdxMarshall[1].virtualLinkId = 0x266 **. ESGroup[0].messageSource[1].partitionId = 1
  67 **. ESGroup[0].messageSource[1].startTime = 0s
  68 **. ESGroup[0].messageSource[1].stopTime = 1s
  69 **.ESGroup[0].messageSource[1].interArrivalTime = 1ms
  70 ** ESGroup[0] messageSource[1] packetLength = 1183.0
  71 ** . ESGroup[0] . messageSource[1] . baudrate = 0Mbps
i 72 **.ESGroup[0].messageSource[1].cableLength = 0m
  73
  74 **.ESGroup[0].afdxMarshall[2].rho = 10Mbps
    ** ESGnoun[0] afdvManchall[0] cimma - 15000
  75
```
Figure 5.11 An Example Ini File –AFDX Message Settings Section (Cropped)

#### <span id="page-57-1"></span>**5.2. Python Script Options and Batch File**

The three python scripts require some paths or file names to be given as inputs. These paths and file names are used in the scripts to get the input files or to put the outputs in. Detailed information about these options is reachable to the user by "-h" command line option which is demonstrated in [Figure 5.12,](#page-58-0) [Figure 5.13](#page-58-1) and [Figure 5.14.](#page-59-0) As can be seen in the figures, PreProcessor needs input configuration file location and output file location to be specified. SimProcessor requires OMNeT++ installation and AFDX Simulation folders. Finally, PostProcessor needs the location of recording files, location and name for the output report. In addition to the listed options, it is possible to affect the behavior of the

script with specified flags which is not mandatory. Detailed information about these flags is demonstrated in [Figure 5.14.](#page-59-0)

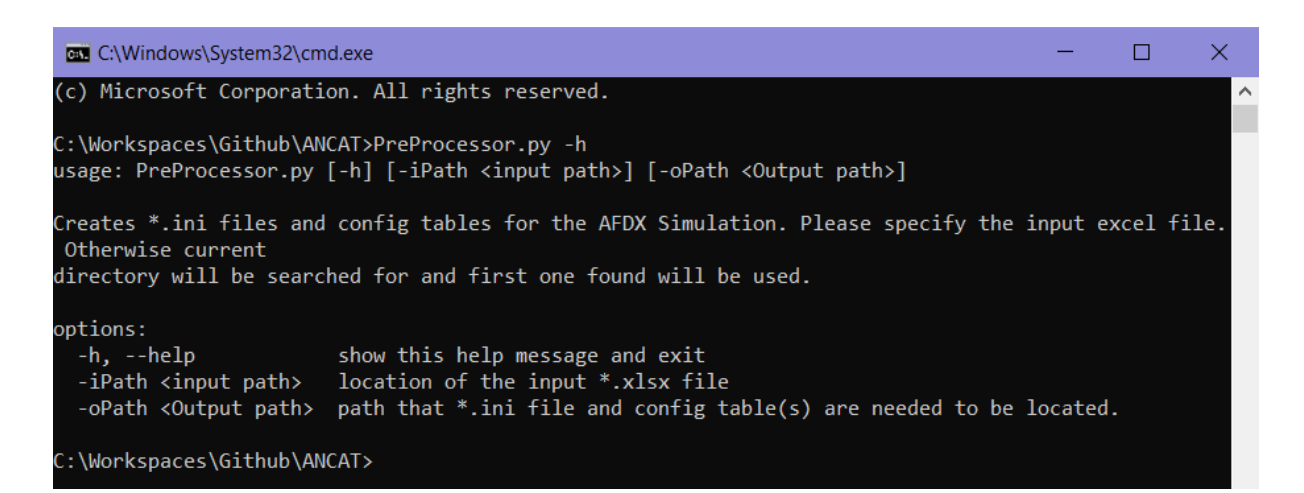

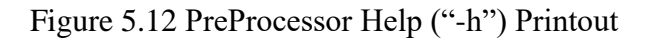

<span id="page-58-0"></span>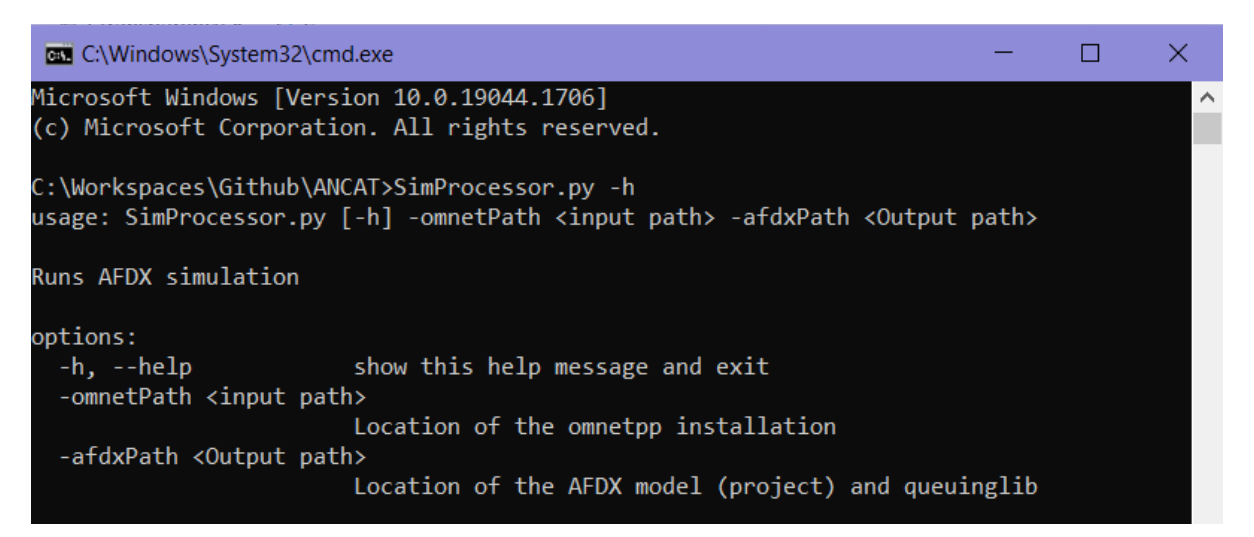

<span id="page-58-1"></span>Figure 5.13 SimProcessor Help ("-h") Printout

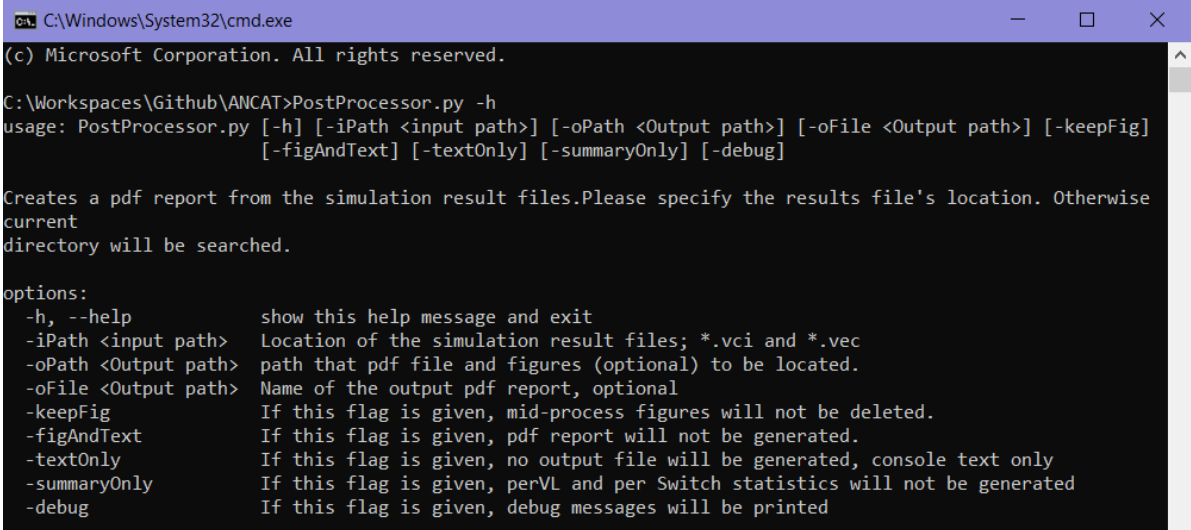

Figure 5.14 PostProcessor Help "-h" Printout

<span id="page-59-0"></span>These needed paths must be provided by the user but to make the process easier, place holders are used in the batch file. The first six lines of the batch file are added to get the required location of certain files that depend on the user settings and assign them to relevant place holders. After that, the batch file runs the python scripts with place holders. An example batch file content is shown in [Figure 5.15.](#page-59-1)

```
ANCAT_run.bat E
       set REPORT NAME=exp2
       set XLSX NAME=Config Exp2.xlsx
       set OMNET PATH=C:\omnetpp-6.0
       set AFDX_PATH=C:\Workspaces\Github\AFDX_6
       set XLSX_PATH=D:\Documents\docs-tez-depo\ThesisWork\ANCAT\config<br>set XLSX_PATH=D:\Documents\docs-tez-depo\ThesisWork\ANCAT\ceport\experiments\<br>set REPORT_PATH=D:\Documents\docs-tez-depo\ThesisWork\ANCAT\report\experiments\
       mkdir %REPORT_PATH%
 10 del %AFDX_PATH%\afdx\simulations\SW?.txt
     del %AFDX PATH%\afdx\simulations\results\*.vec
  1112 del %AFDX_PATH%\afdx\simulations\results\*.vci
 13 del %AFDX PATH%\afdx\simulations\results\*.sca
 14 python C:\Workspaces\Github\ANCAT\PreProcessor.py -i \XLSX_PATH\\\XLSX_NAME\ -0 \AFDX_PATH\\afdx\simulations<br>14 python C:\Workspaces\Github\ANCAT\SimProcessor.py -i \XLSX_PATH\\XLSX_NAME\ -0 \AFDX_PATH\afdx\simulations
 16python C:\Workspaces\Github\ANCAT\PostProcessor.py -iPath %AFDX_PATH%\afdx\simulations\results -oPath
        REPORT_PATH% - OFile &REPORT_NAME&
```
Figure 5.15 Example Batch File

# <span id="page-59-1"></span>**5.3. Output**

After simulation is completed, data that is recorded during the session are saved in record files in  $\star$ . vec and  $\star$ . vci formats and put under the folder "results" automatically [\(Figure 5.16\)](#page-60-0). Finally, ANCAT takes these record files, processes them and creates a report.

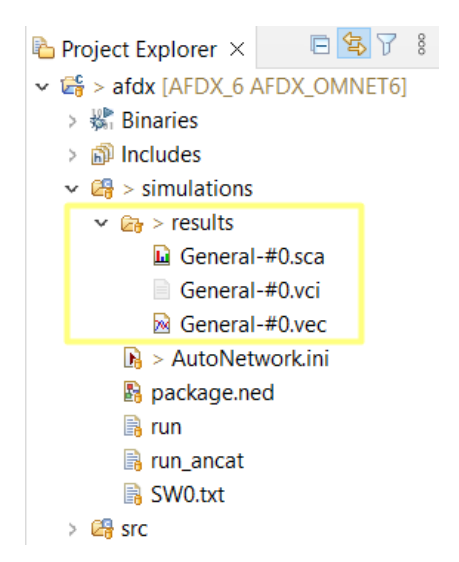

Figure 5.16 AFDX Model "results" Folder

<span id="page-60-0"></span>There are three types of records with respect to *key* values that they are grouped under, per-VL, per-Switch and combined. The *keys* for per-VL records are VL-IDs and the *keys* for the per-Switch records are switch indexes. But the combined ones are a little more complicated. There are some records that are needed to be grouped under more than one characteristic. For example, token-bucket credits being recorded only per-VL doesn't tell much. Because this record will show combinations of credit values in all switches i.e., without separating each switch. Let's say, there is a message from a certain VL-ID and it passes through more than one switches. Thus, token-bucket credit records will be taken each time this message enters a switch and these records will be combined together since this record doesn't distinguish switches. Finally, the resulting record will be showing credit management of different switches in the same batch which is meaningless. Therefore, "the *key* for credit records is defined as a combination of VL-ID and Switch index. Another example is the end-to-end latency. There is one per-VL end-to-end latency record. But this record groups only the end-to-end latencies with respect to the VL-IDs. If one VL is directed to multiple destination end-systems, this record will be showing a combination of end-to-end latencies recorded in different destinations. Thus, another record is added to get end-to-end latencies of messages arriving at each destination end-system per VL-ID and to do that, the key is defined as a combination of VL-ID and destination end-system index.

The information that is contained in the recording files can listed as below:

Per-VL Records:

End-to-End Latency

- ES BAG Latency
- ES Scheduling Latency
- ES Total Latency
- Switch Queueing Time
- Dropped Frames in Queue
- Dropped Frames Count at TrafficPolicy

Per-Switch Records:

- Switch Queueing Time
- Switch Queueing Length

# Combined records:

- Token-Bucket Credit (Per-VL + Per-Switch)
- End-to-End Latency (Per-VL + Per-Receiver ES)
- Switch Queueing Time ( $Per-VL + Per-Switch$ )
- Switch Queueing Time ( Per-SW + Per-Port)
- Switch Queueing Time ( $Per-SW + Per-Port + Per-VL$ )
- Switch Queue Length ( Per-VL + Per-Switch)

Output results report is composed of three main parts. "Overall Statistics", "Per-Switch Statistics" and "Per-VL Statistics". Each statistics is explained in detail below.

- 1. Overall Statistics: This part summarizes all results. The first page shows some general quantities such as "Overall Frame Count", "Overall Simulation Time", "Overall Dropped Frame Count" and "Overall Dropped Frame Percentage". Aside from these, it gives maximum and mean values and confidence intervals (Chapter [2.1.7\)](#page-26-0) of all the metrics that are recorded. The remaining pages of this section show overall metrics. For example, where per-VL metrics are plotted for all VL-IDs together per-switch metrics are plotted for all switches together.
- 2. Per Switch Statistics: This part demonstrates records per-switch and some of the combined records separately for each switch
- 3. Per VL Statistics: This part demonstrates records per-VL and some of the combined records separately for each VL-ID.

# **6. AFDX MODEL VERIFICATION TESTS**

Presented AFDX model is verified based on the experiment results and their theoretical results computed-on-paper to see if they comply with them or not. In each experiment, a network topology is designed and one or more scenarios are defined with message characteristics (BAG, period, message length, sigma, rho, etc.). To evaluate the simulation, certain aspects (time, packet count, etc.) are recorded at some points marked in [Figure 6.1.](#page-62-0) The experiments are executed with the contributions of ANCAT. The metrics and plots that are mentioned in the following chapters are extracted from the records and interpreted by the tool itself.

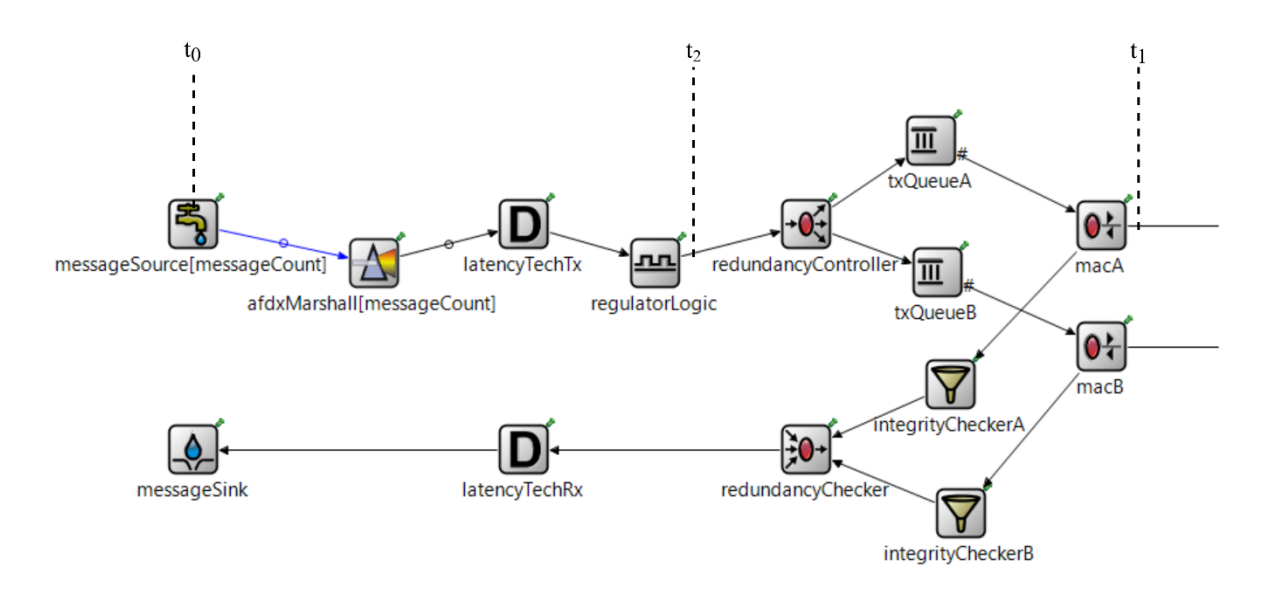

Figure 6.1 Record Points

#### <span id="page-62-0"></span>**6.1. Experiment 1: Regulator BAG Enforcement**

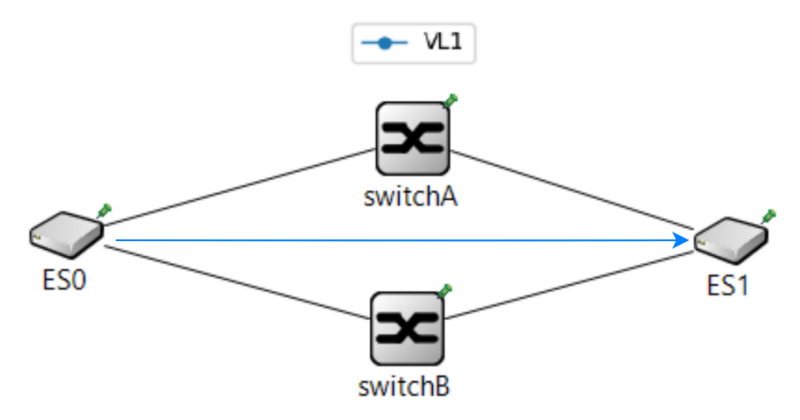

Figure 6.2 Experiment 1 – Topology

This experiment's objective is to demonstrate the BAG regulation behavior of the model. There are two end-systems in this network. ES0 is sending messages while ES1 is

<span id="page-63-0"></span>receiving them. Three scenarios will be held in this experiment and the main distinction among them is the relations between inter-arrival times and BAG values. The values that are given in [Table 6.1](#page-63-0) are simulation constants and [Table 6.2](#page-63-1) presents scenario specific parameters.

| <b>Definition</b>                | Value          |
|----------------------------------|----------------|
| Start time of the simulation     | $\Omega$ s     |
| Stop time of the simulation      | 1 <sub>s</sub> |
| End-system technological latency | $32$ us        |
| Switch technological latency     | 4 us           |

Table 6.1 Experiment 1 – Simulation Constants

Table 6.2 Experiment 1 – Scenario Characteristics

<span id="page-63-1"></span>

|  | Scenario $\#$ Of VLs   Inter-arrival time (msec)   BAG (msec) |  |
|--|---------------------------------------------------------------|--|
|  |                                                               |  |
|  | () 5                                                          |  |
|  | $1 \pm rand^1(0,0.2)$                                         |  |

To assess the results, two aspects will be investigated. One is the time difference between end-system output ( $t_1$  in [Figure 6.1\)](#page-62-0) and message creation time ( $t_0$  in Figure 6.1) which is the total end-system latency. The other is the frequencies of specified ranges i.e., histograms for inter-arrival time values that are measured at message creation (t<sub>0</sub> in Figure [6.1\)](#page-62-0) and after BAG regulation ( $t_2$  in [Figure 6.1\)](#page-62-0). Since there is only one VL in this experiment, messages will not be facing any jitter. Only delaying element will be the BAG regulation.

To interpret the simulation results, latencies and inter-arrival times will be reviewed for each scenario. In terms of end-system latency, the difference " $t_1 - t_0$ " i.e., total endsystem latency will be investigated and for the inter-arrival times, measured time differences at MessageSource  $(\Delta t_0)$  and RegulatorLogic  $(\Delta t_2)$  will either be represented textually or with tables.

<sup>&</sup>lt;sup>1</sup> rand: random. It depicts a random number generator function that creates random numbers between 0 and 0.2.

#### <span id="page-64-1"></span>**6.1.1. Scenario 1**

In this scenario, message creation period is bigger than the BAG. Therefore, it is expected to see that messages are leaving the end-system in the period that they are created. Regulator will not be introducing any additional delay. Thus, messages will not be facing BAG latency and total end-system latency will be equal to end-system technological latency.

In fact, simulation results are conforming these expectations. At the end of the simulation, one thousand packets are created and then reached to the sink. When the difference between successive measurements of  $t_0$  and  $t_2$  values are calculated separately, they appeared to be equal as expected. Moreover, measured end-system latency values are equal to the technological latency as expected. Results can be seen in [Table 6.3.](#page-64-0)

<span id="page-64-0"></span>

|                                                 | Time differences $(\Delta t, \text{msec})$ |                 | Frame |
|-------------------------------------------------|--------------------------------------------|-----------------|-------|
|                                                 | <b>Expected</b>                            | <b>Measured</b> | Count |
| <b>Creation</b> $(\Delta t_0)$                  |                                            |                 | 1000  |
| After BAG Regulation $(\Delta t_2)$             |                                            |                 | 1000  |
| <b>Overall End-System Latency</b> $(t_1 - t_0)$ | $32$ (= tech. latency)                     | 32              | 1000  |

Table 6.3 Time Difference Measurements

#### <span id="page-64-2"></span>**6.1.2. Scenario 2**

In this scenario, the message creation period is smaller than the BAG, one half of it to be exact (Period  $= BAG/2$ ). Even though this approach does not comply with the best practice, it is used to assess the behavior of the simulation model in a data burst situation. It is expected to see that for every two messages created in each BAG slot, only one message will be sent. This will result in an overload and this experiment will last twice of the expected duration i.e., two seconds.

At the end of this simulation, 2000 packets are created and then reached to the sink. Even though the difference between successive measurements of  $t_0$ (at source) is 0.5 msec, the difference between successive  $t_2$ (after BAG regulation) measurements is 1 msec, i.e., BAG, as expected. This difference is due to the BAG regulation; every one out of two messages are delayed until BAG in the RegulatorLogic block.

|                                     |                                    | Time differences $(\Delta t, \text{msec})$ | <b>Frame Count</b> |  |  |
|-------------------------------------|------------------------------------|--------------------------------------------|--------------------|--|--|
|                                     | <b>Measured</b><br><b>Expected</b> |                                            |                    |  |  |
| <b>Creation</b> $(\Delta t_0)$      | $0.5$ msec                         | $0.5$ msec                                 | 2000               |  |  |
| After BAG Regulation $(\Delta t_2)$ | msec                               | l msec                                     | 2000               |  |  |

Table 6.4 Time Difference Measurements

[Figure 6.3](#page-65-0) shows the total end-system latency and [Figure 6.4](#page-65-1) provides a closer look. Since the messages are created in a higher pace than the BAG, after the first message, each one must wait for the BAG regulator to allow them to go. While the first message is delayed by 32 µs (as technological latency), the succeeding messages are delayed more and more, cumulatively. This behavior can be seen in the [Figure 6.3,](#page-65-0) the latest frame is facing with a latency of one second. As opposed to the [Scenario 1;](#page-64-1) the simulation is concluded at  $t = 2s$  instead of  $t = 1s$ .

<span id="page-65-0"></span>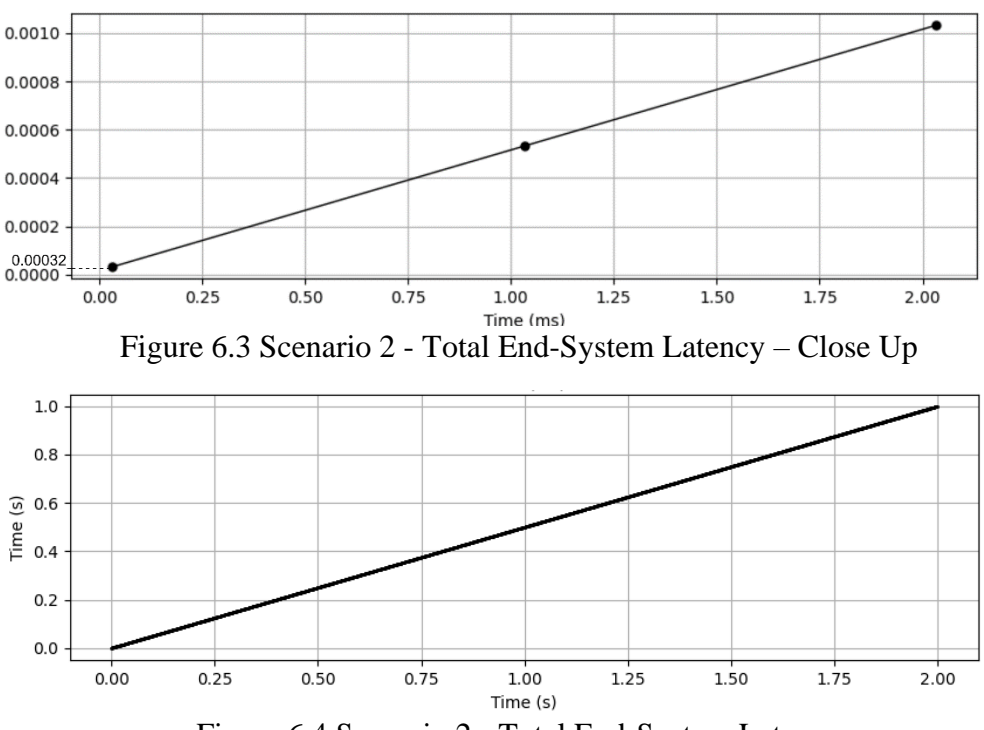

Figure 6.4 Scenario 2 - Total End-System Latency

## <span id="page-65-1"></span>**6.1.3. Scenario 3**

In this scenario, inter-arrival times of each message are varying around the BAG with a uniform random distribution. Accordingly, inter-arrival time will be both bigger and smaller than the BAG occasionally during the simulation. This may result in momentary overloads but the simulation is expected to be balanced and does not take additional time.

[Figure 6.5](#page-66-0) clearly indicates that messages are created in the expected paces. Whereas in the [Figure 6.6,](#page-66-1) all frames are regulated according to the BAG and the smallest time difference between successive frames becomes 1 msec as expected. Remaining two tiny bins in [Figure 6.6](#page-66-1) show the frames with inter-arrival times higher than BAG.

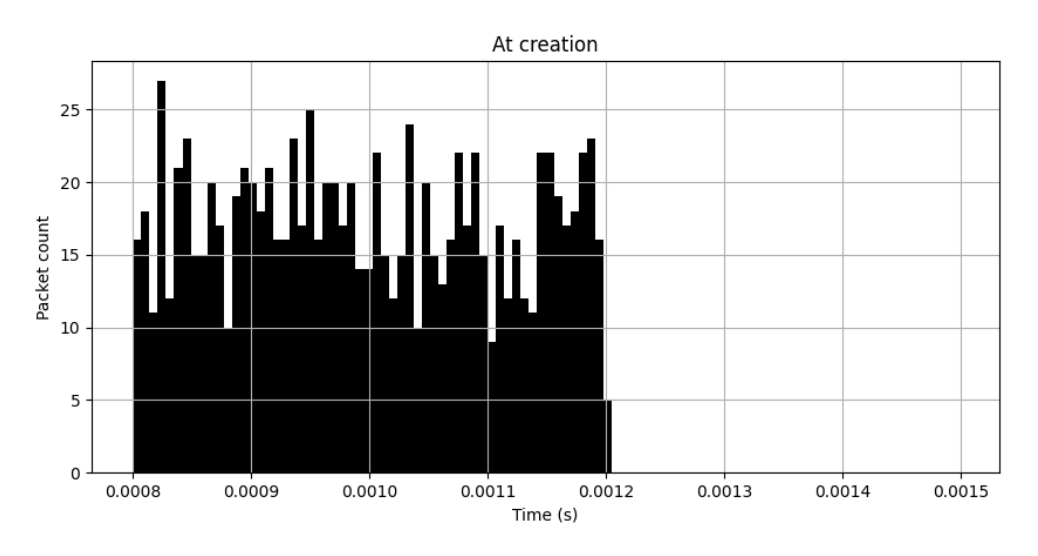

Figure 6.5 Scenario 3 – Inter-arrival Time Histogram at Creation

<span id="page-66-0"></span>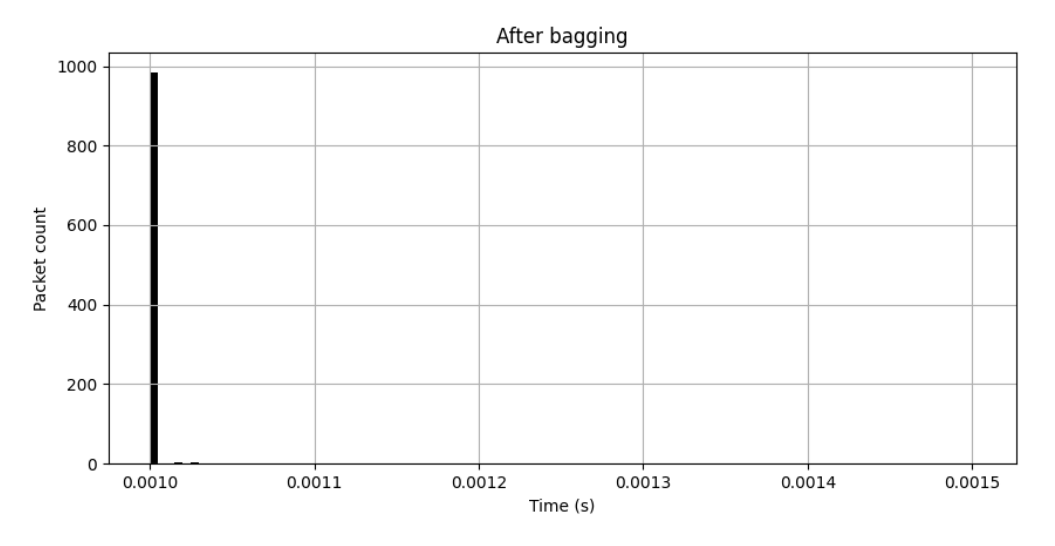

Figure 6.6 Scenario 3 – Inter-Arrival Time Histogram After BAG Regulation

<span id="page-66-1"></span>Since there are frames faster than BAG, this topology presents a behavior similar to the one in [Scenario 2](#page-64-2) in the moments where inter-arrival times are smaller than the BAG. This attitude shows up in [Figure 6.7](#page-67-0) with increasing values of latency. On the other hand, the frames with inter-arrival times bigger than or equal to the BAG, behave in a fashion similar to the ones in [Scenario 1](#page-64-1) and drain-out the overloaded frames. That is why, simulation is still finished at about one second unlike Scenario 2 and [Figure 6.7](#page-67-0) has a lot of ups and downs.

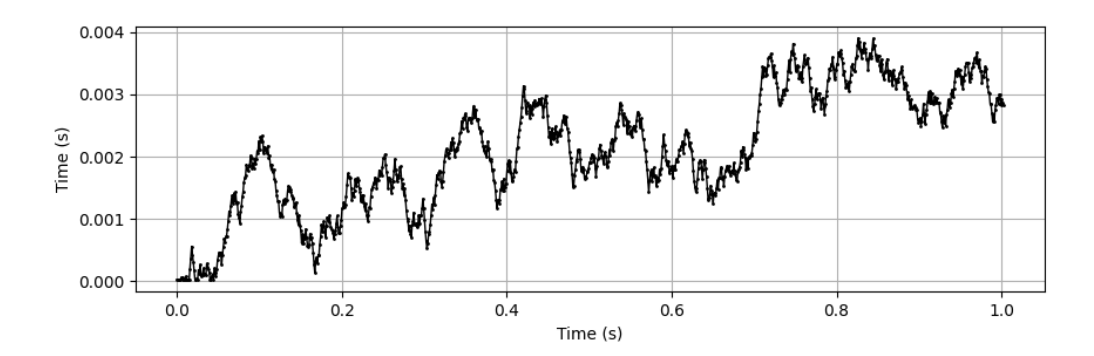

Figure 6.7 Scenario 3 – Total End-System Latency

# <span id="page-67-0"></span>**6.2. Experiment 2: End-System Jitter**

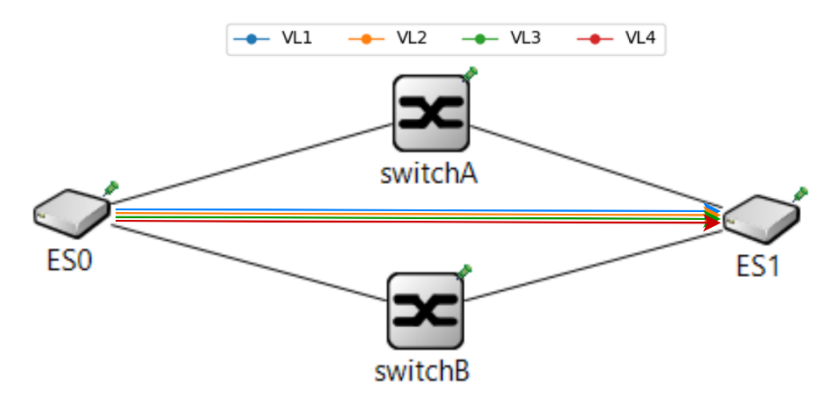

Figure 6.8 Experiment 2 – Topology

<span id="page-67-1"></span>The purpose of this experiment is to examine the end-system jitter that is explained in chapter [2.1.3.1.1.](#page-21-2) The topology is given in [Figure 6.8](#page-67-1) and the simulation constants in [Table 6.1](#page-63-0) are binding for this experiment as well. As for scenario characteristics, [Table 6.5](#page-67-2) is added. In the table, the value given under the transmission time can also be viewed as contention delay which is calculated by using Equation [\(2.5\)](#page-22-1) where C is taken 100 Mbps.

Table 6.5 Experiment 2 – Scenario Characteristics

<span id="page-67-2"></span>

|  | $\#$ of VLs   Inter-arrival time (msec)   BAG (msec)   S (bytes)   Transmission Time (µs) |      |     |
|--|-------------------------------------------------------------------------------------------|------|-----|
|  |                                                                                           | 1250 | 100 |

In this experiment, there are messages of four different VLs that are leaving their source at the same time. Since inter-arrival time is equal to the BAG and they have different VL-IDs, each batch of messages will pass through the regulator block without getting queued. As a result, messages of four VLs will arrive at the queue of the "MAC block at the same time. The MAC block which is responsible for handing over the messages to the physical line, must wait before the previous message is completely transmitted.

Thus, even though messages from four VLs arrive at the MAC's queue simultaneously, they will wait for each other and jitter with an amount of transmission time will be introduced.

For jitter measurement, the time difference between the message creation  $(t_0$  in [Figure 6.1\)](#page-62-0) and end-system output ( $t_1$  in [Figure 6.1\)](#page-62-0) are recorded when they are about to leave the end-system. The total end-system latency plot is given in [Figure 6.9](#page-68-0) and the actual values are listed in [Table 6.6](#page-68-1) for a more readable demonstration.

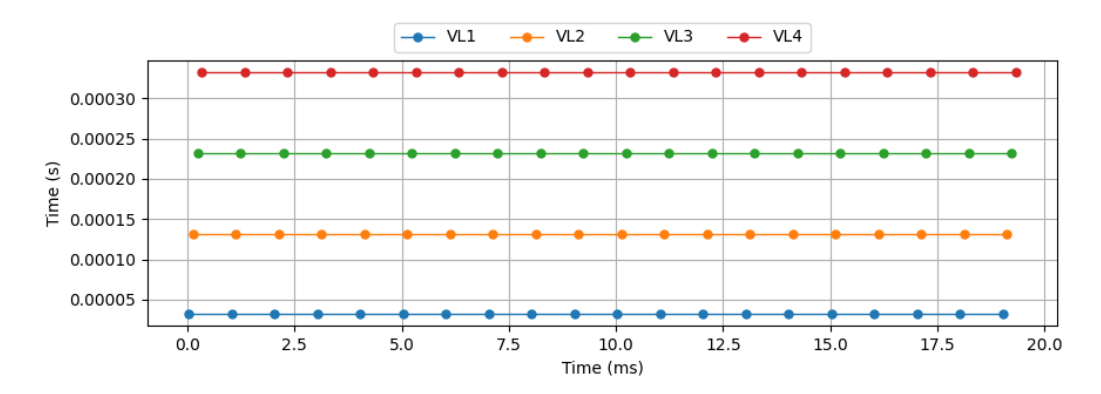

<span id="page-68-1"></span><span id="page-68-0"></span>Figure 6.9 Experiment 2 – Total End-System Latencies

Table 6.6 Experiment 2 – Total End-System Latencies

| VL-ID | <b>ES Latency</b> |
|-------|-------------------|
|       | 0.000032          |
| 2     | 0.000132          |
| 3     | 0.000232          |
|       | 0.000332          |

As can be seen in [Figure 6.9](#page-68-0) and [Table 6.6](#page-68-1) while the first message is facing with a technological latency only, the other are delayed as technological latency plus total transmission time of the all previous messages as denoted in the equation [\(2.6\).](#page-22-2)

## **6.3. Experiment 3: Account Management**

The purpose of this experiment is to monitor the behavior of the  $\text{TrafficPolicy block}$ , i.e., the token-bucket algorithm by playing with the switch jitter. As described in chapter [2.1.4.1,](#page-24-0) the token-bucket algorithm is used to control the bandwidth. If two successive frames of the same VL are intended to be sent too close to each other, the second one couldn't gain enough credit and get dropped as in the equation [\(2.14\).](#page-24-1) Normally, the time difference between two messages of the same VL is controlled in the end-system with BAG. However, sometimes due to additional delays caused by multiple end-systems, VLs

or switches, two messages might get closer than they should. In that case, it is expected to switch to police that traffic.

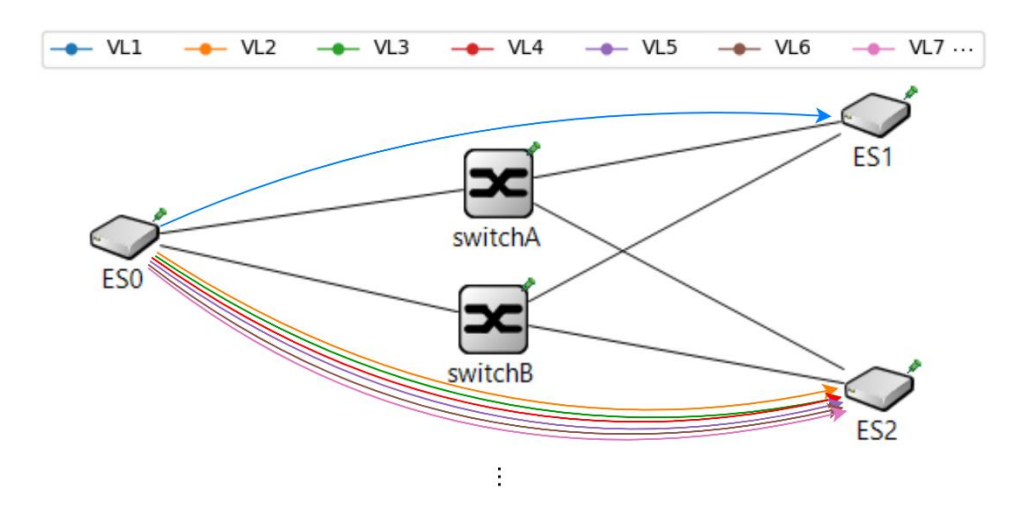

Figure 6.10 Demonstration – Network Topology

<span id="page-69-0"></span>To demonstrate this issue, let us assume that there are three end-systems in a network, one is transmitter (ES0), and the other two are receivers (ES1 and ES2). There are 'n' VLs leaving the ES0 and while one of them is addressed to ES1, the other 'n-1' ones are addressed to ES2. Network and VLs are denoted in [Figure 6.10.](#page-69-0) For the sake of the demonstration, inter-arrival time (ti) for VL1 is selected as 1 msec and 3 msec for all the other VLs.

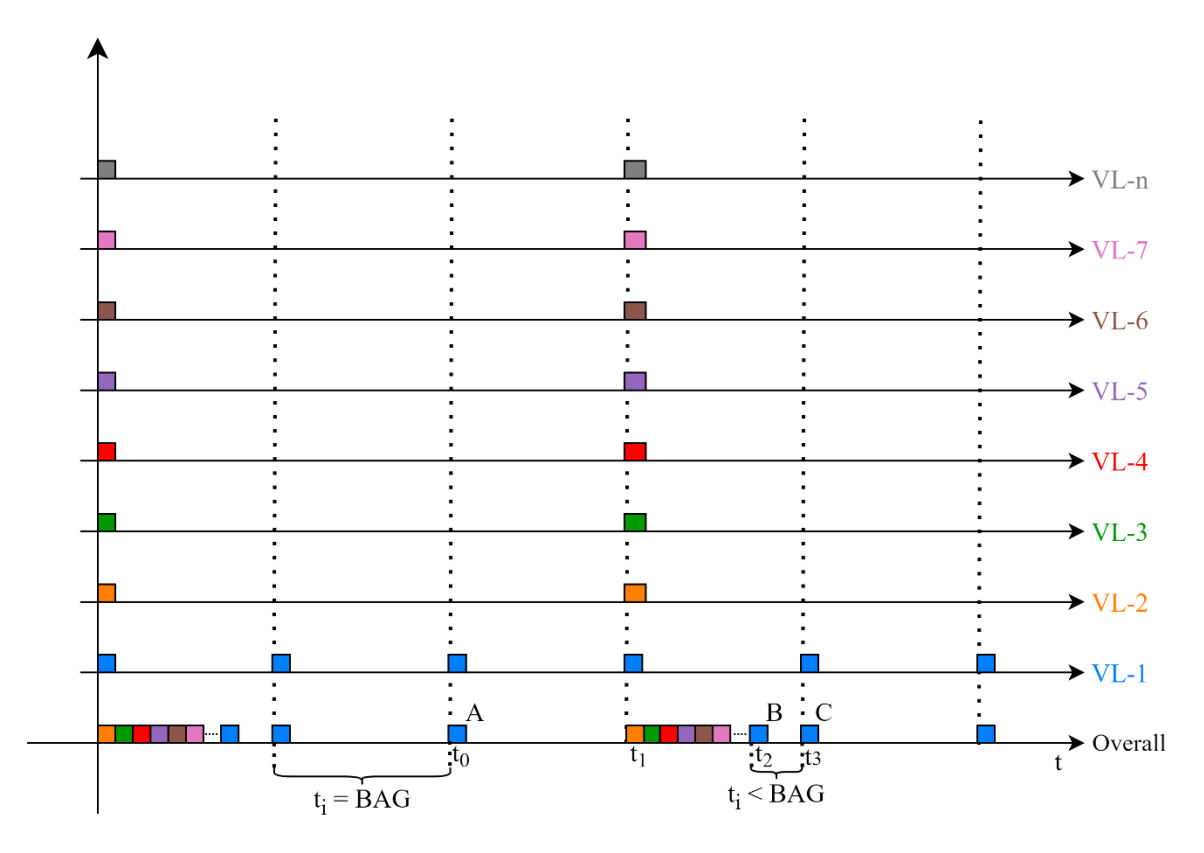

Figure 6.11 Demonstration – Message Traffic at Switch Input

<span id="page-70-0"></span>In every three msecs, 'n-1' messages of other VL-IDs in addition to the one message of VL1 (frame B) will be entering the switch and causing a delay to VL1. The next message after this turn will be a message of VL1 (frame C) and the time difference between two VL1 messages will be shorter than BAG due to the contention. By considering the amount of credit, frame B will be dropped or not. This expected behavior is visualized in [Figure 6.11.](#page-70-0)

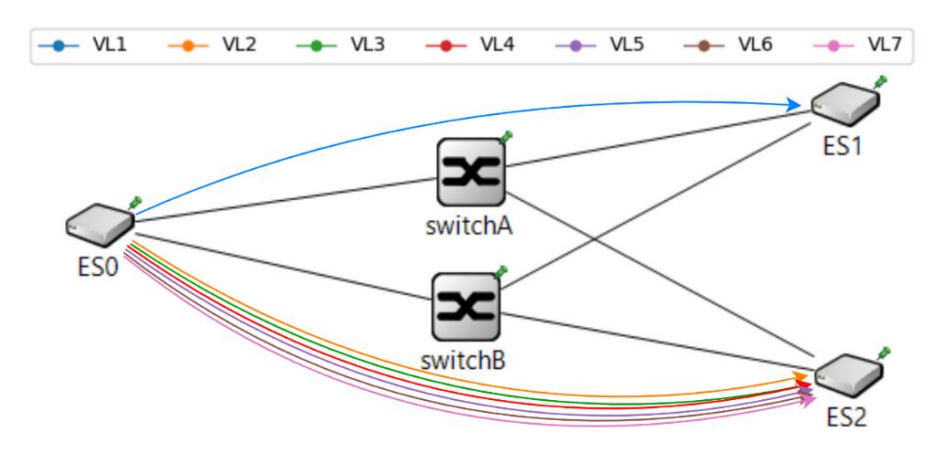

<span id="page-70-1"></span>Figure 6.12 Experiment 3 – Topology

<span id="page-71-0"></span>

| # of $VLs$ | <b>Inter-Arrival</b><br>Time (msec) | <b>Transmission</b><br>Time $(\mu s)$ | <b>BAG</b> (msec) | (bits) | Rho<br>(Mbps) | Sigma (bits) |
|------------|-------------------------------------|---------------------------------------|-------------------|--------|---------------|--------------|
|            |                                     |                                       |                   |        |               | 15000, 20000 |
|            |                                     | 100                                   |                   | 10000  | 10            | 15000        |

Table 6.7 Experiment 3 – Scenario Characteristics

In this experiment, the previously explained demonstration will be run by the AFDX simulation with 7 VLs ( $n = 7$ ), the characteristics of which are given in [Table 6.7](#page-71-0) and the topology given in [Figure 6.12.](#page-70-1) If the scenario given in [Figure 6.11](#page-70-0) is considered together with these characteristics, the transmission of successive frames from each VL is expected to take 700 usec in total which coincides with the time interval  $[t_2-t_1]$ . The BAG value is also marked in the [Figure 6.11](#page-70-0) with time interval  $[t<sub>3</sub>-t<sub>1</sub>]$  and it is equal to 1000 usec. Therefore, the time difference between two successive VL1 frames, i.e.,  $[t<sub>3</sub>-t<sub>2</sub>]$ , must be 300 usec. The derivations are given with equation [\(6.1\)](#page-71-1).

<span id="page-71-1"></span>Total transmission time = 
$$
t_2 - t_1 = 7 * 100 = 700
$$
 use  
\n
$$
BAG = t_3 - t_1 = 1
$$
  $msec = 1000$  *usec*  
\n
$$
t_3 - t_2 = 1000 - 700 = 300
$$
 *usec* (6.1)

Token-bucket algorithm is computed with these timings for the frames that are denoted as A, B, C and D and for two different sigma values that are given [Table 6.7.](#page-71-0) The expected results for sigma  $= 15000$  and sigma  $= 20000$  are given in [Table 6.8](#page-71-2) and respectively. The moment that packet drop is expected to happen is marked with red in [Table 6.8.](#page-71-2) In a regular token-bucket computation, token value cannot be negative and in case of obtained token is less than the token that is needed to be spent, the frame is dropped. But for simplicity, packet drop is represented with a negative remaining credit.

Table 6.8 Experiment  $3$  – Credits when Sigma = 15000 bits

<span id="page-71-2"></span>

| Tokens (bits) | Frame A        | Frame B          | Frame C          | Frame D        |
|---------------|----------------|------------------|------------------|----------------|
|               | $(t = 1$ msec) | $(t = 0.3$ msec) | $(t = 1.7$ msec) | $(t = 1$ msec) |
| Initial       | 15000          | 5000             | 8000             | 10000          |
| Obtain-ed     | 10000          | 3000             | 17000            | 10000          |
| Total         | 15000          | 8000             | 15000            | 15000          |
| Remaining     | 5000           | $-2000$          | 5000             | 5000           |
| Tokens (bits) | Frame A        | Frame B          | Frame C          | Frame D        |
|---------------|----------------|------------------|------------------|----------------|
|               | $(t = 1$ msec) | $(t = 0.3$ msec) | $(t = 1.7$ msec) | $(t = 1$ msec) |
| Initial       | 20000          | 10000            | 3000             | 10000          |
| Obtained      | 10000          | 3000             | 17000            | 10000          |
| Total         | 20000          | 13000            | 20000            | 20000          |
| Remaining     | 10000          | 3000             | 10000            | 10000          |

Table 6.9 Experiment  $3 -$  Credits when Sigma = 20000 bits

After the simulation is executed with the mentioned characteristics, results are processed and following figures are obtained [\(Figure 6.13](#page-72-0) and [Figure 6.14\)](#page-72-1). There might be insignificant differences between computations and simulation outputs because small time differences like IFG are not considered in the theoretical derivations for simplicity. But even so, simulation results are fully satisfying the expectations. The frame drop moments are shown with negative spikes in the simulation results and as expected they are only seen in the (sigma = 15000) scenario. Graphs are very close to the theoretical traffic graph [\(Figure 6.11\)](#page-70-0) and the values are almost the same as the computations [\(Table 6.8\)](#page-71-0).

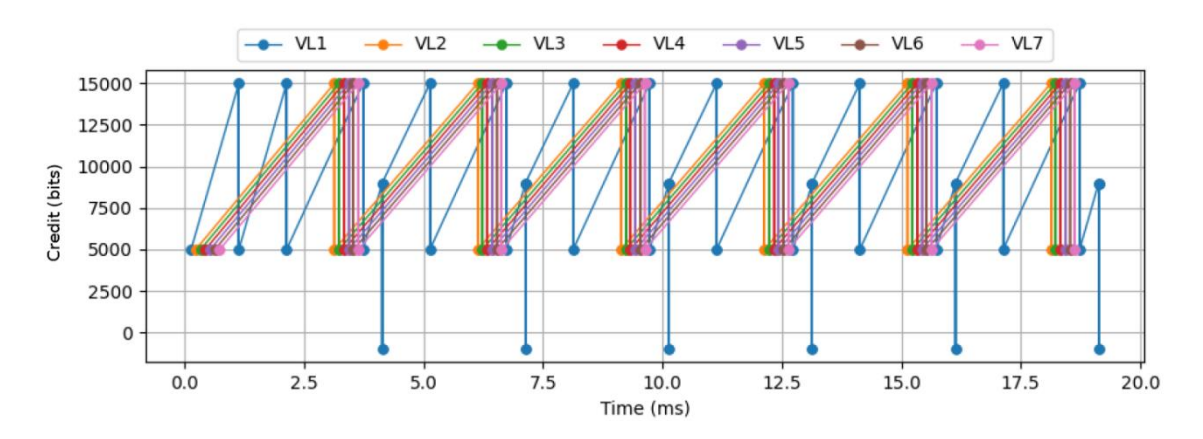

Figure 6.13 Experiment 3 – Change in Credit for Sigma = 15000 bits

<span id="page-72-0"></span>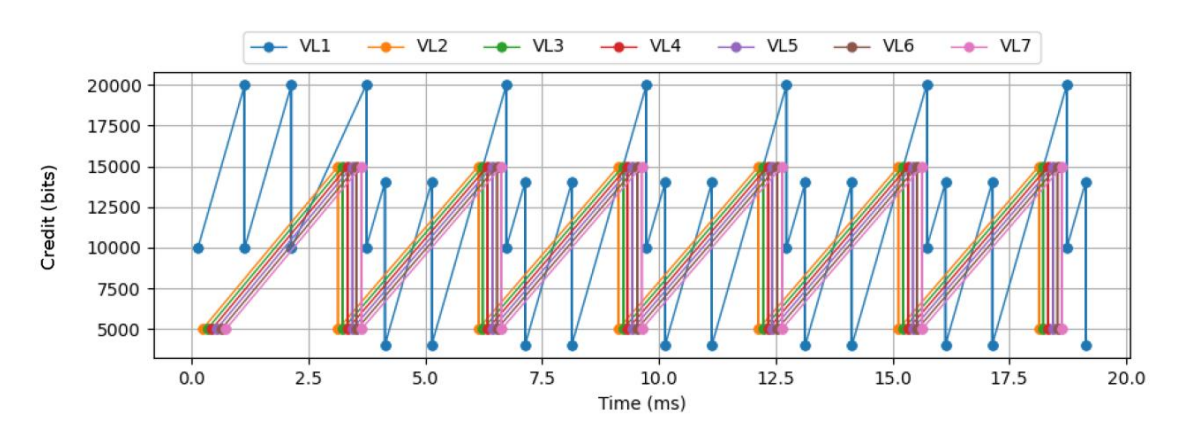

<span id="page-72-1"></span>Figure 6.14 Experiment 3 – Change in Credit for Sigma = 20000 bits

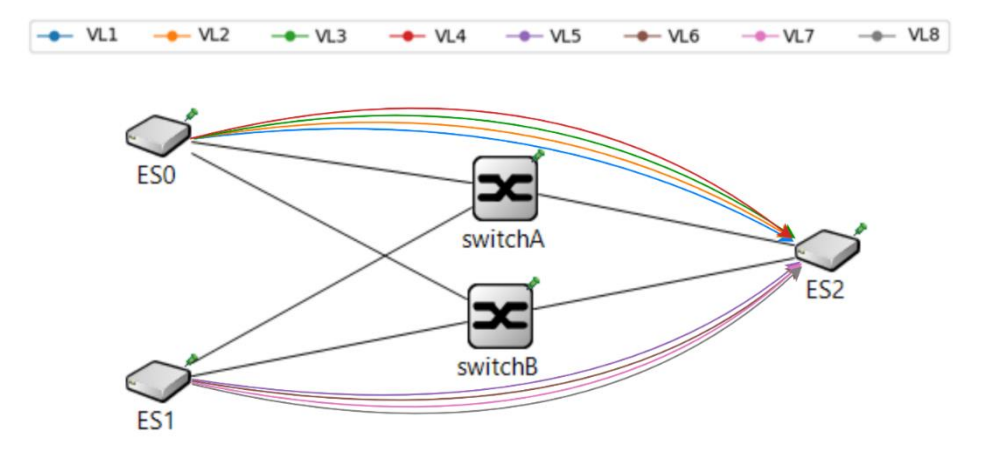

#### <span id="page-73-2"></span>**6.4. Experiment 4: Switch Latency and Queue Management**

Figure 6.15 Experiment 4 – Topology

<span id="page-73-0"></span>The purpose of this experiment is to investigate the behavior of the AFDX switch by using Little's Law [\(2.1.6\)](#page-26-0). The topology is given in [Figure 6.15](#page-73-0) and the simulation constants in [Table 6.1](#page-63-0) are binding for this experiment as well. As for scenario characteristics, [Table 6.10](#page-73-1) is added. To be able to apply the Little's Law, packet drops must be hindered. Since the purpose of this experiment is to investigate the queueing behavior not traffic policing, sigma is intentionally set to a value that is bigger than necessary to prevent any packet drops.

Table 6.10 Experiment 4 – Scenario Characteristics

<span id="page-73-1"></span>

| # of VLs   Inter-arrival time (msec)   BAG (msec)   S (bytes)   Sigma |      |       |
|-----------------------------------------------------------------------|------|-------|
|                                                                       |      | $5*S$ |
| $1 \pm rand(0,0.2)$                                                   | 1250 |       |

Three metrics are needed to apply Little's Law. First one is the average number of items in a queue  $(L)$ . This can also be expressed as the average queue length of the switch and measured in the txQueue block by counting entering/exiting frames which is marked in the [Figure 6.16](#page-74-0) with "L" in red. The second parameter is the average queueing time  $(W)$ which can also be expressed as the time difference for a frame between entry and exit moments in and out of the queue. In this experiment, the time difference between entry and exit points are calculated and recorded at the txQueue block when frames are leaving the queue. The measurement points are marked with labels " $t_{in}$ " and " $t_{out}$ " in [Figure 6.16.](#page-74-0) The third and final parameter is the average frame rate  $(\lambda)$ . Since this simulation setup is specifically designed to assess the switch behavior and there are no packet drops, all frames follow the same path through the switch until the Sink block. Hence average

frame rate is calculated with the total number of frames arriving at the Sink divided by the total simulation time which is the time of the latest frame entering to the Sink.

In the current setup, since there are 8 different VLs with 1msec of BAG, it is expected to see an average frame rate of 8 frames/msec. Hence average queue length per average queueing time shall give approximately 8 frames/msec to satisfy the equation [\(2.17\).](#page-26-1)

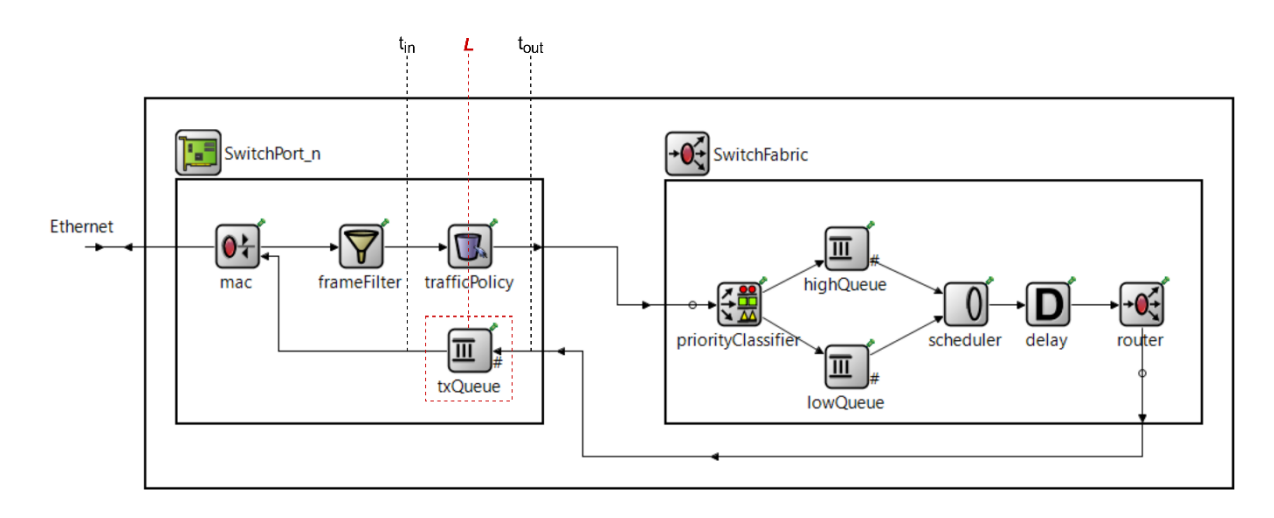

Figure 6.16 Experiment 4 – Measurement Points

<span id="page-74-0"></span>The simulation results given in [Table 6.11](#page-74-1) presents the essential metrics for Little's Law. With total frame count and total simulation time, the average frame rate  $(\lambda)$  is evaluated as 7945.32 frame/second or 7.94 frame/msec which is approximately equal to 8 frame/msec as anticipated. Moreover, the calculations given in [\(6.2\)](#page-74-2) clearly show that the modeled AFDX switch satisfies Little's Law as expected. The results also proves that the measurements recorded at the switch are valid and accurate.

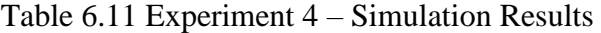

<span id="page-74-1"></span>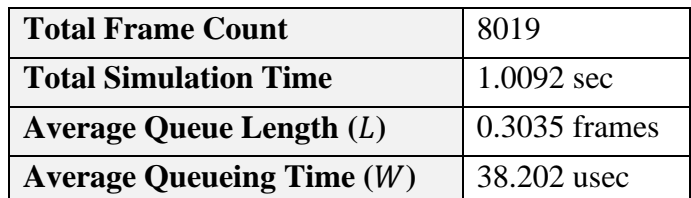

$$
0.3035 \stackrel{?}{=} 38.202e^{-6} * \frac{8019}{1.0092}
$$
  
= 0.3035

<span id="page-74-2"></span> $\overline{\phantom{a}}$ 

#### **6.5. Experiment 5: Skew Max Control**

The purpose of this experiment is to show the behavior of AFDX Model when a redundant frame is delayed more than skewMax. The expected behavior is explained in chapter [2.1.3.](#page-20-0) In this experiment the topology [\(Figure 6.15\)](#page-73-0) and characteristics [\(Table](#page-73-1)  [6.10\)](#page-73-1) used in Experiment 4 (Chapter [6.4\)](#page-73-2) will be used. Additionally, skewMax is selected as 10msec.

To be able to demonstrate that case, a test block is added to the end-system module between integrityCheckers and redundancyChecker that is called skewMaxTester. This block has two inputs and two outputs. It manipulates the traffic of frames with a certain VL-ID but for all other frames, it is transparent. It directs frames received from integrityCheckerA to redundancyChecker's inA port and integrityCheckerB to redundancyChecker's inB port. Connections and placement can be seen in [Figure 6.17.](#page-75-0)

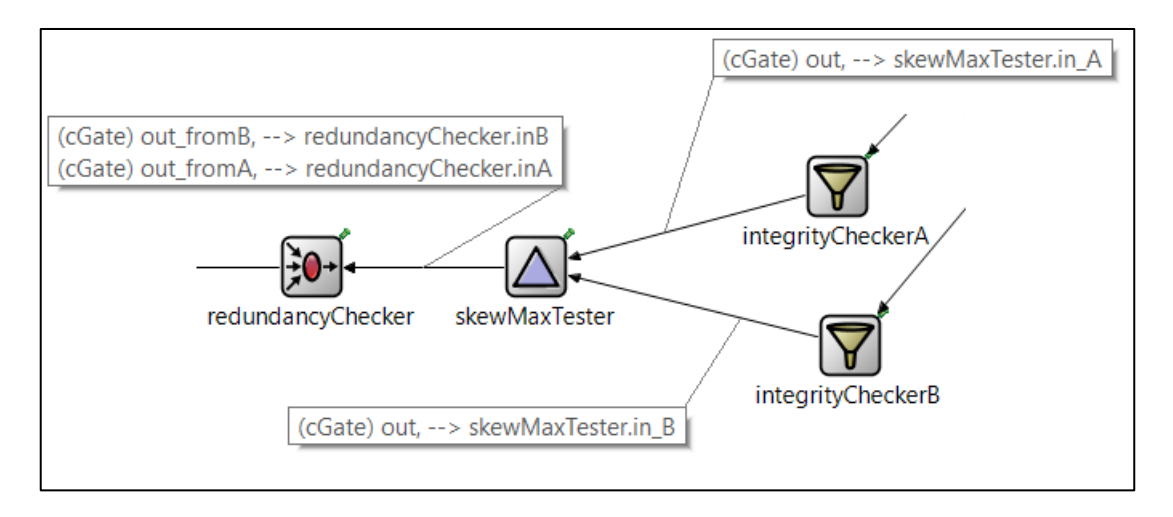

Figure 6.17 Experiment 5 – Skew Max Tester Block in End-System

<span id="page-75-0"></span>If the received frame's VL-ID is equal to one, skewMaxTester will operate. It will delete certain messages in order to widen the time difference between successive frames. After more than 10 msec passes, it will resend the latest frame and it is expected from redundancyChecker to accept this frame one more time. Because messages received after a time difference more than skewMax should not be considered as a redundant frame even though they are the same.

| 1              | 0.0505521091 SkewTester Forwarding (SN: 49):NW-A                 |
|----------------|------------------------------------------------------------------|
| $\overline{c}$ | 0.0505521091 SkewTester Forwarding (SN: 49):NW-B                 |
| 3              | $0.0505521091$  redChecker Received (SN: 49):NW-A                |
| 4              | 1<br>0.0505521091 redChecker Accepted (SN: 49):NW-A              |
| 5              | $0.0505521091$  redChecker Received (SN: 49):NW-B                |
| $\sqrt{6}$     | 0.0505521091 redChecker Deleted(redundant) (SN: 49):NW-B         |
| 7              | 0.0515521091 SkewTester Forwarding (SN: 50):NW-A                 |
| 8              | 2.1<br>0.0515521091 SkewTester Deleted (SN: 50):NW-B             |
| 9              | $0.0515521091$  redChecker Received (SN: 50):NW-A                |
| 10             | 0.0515521091 redChecker Accepted (SN: 50):NW-A                   |
| 11             | $0.0525521091$ SkewTester Deleted (SN: 51)                       |
| 12             | $0.0525521091$ SkewTester Deleted (SN: 51)                       |
| 13             | $0.0535521091$ SkewTester Deleted (SN: 52)                       |
| 14             | $0.0535521091$ SkewTester Deleted (SN: 52)                       |
| 15             | $0.0545521091$ SkewTester Deleted (SN: 53)                       |
| 16             | $0.0545521091$ SkewTester Deleted (SN: 53)                       |
| 17             | $0.0555521091$ SkewTester Deleted (SN: 54)                       |
| 18             | $0.0555521091$ SkewTester Deleted (SN: 54)                       |
| 19             | $0.0567521091$ SkewTester Deleted (SN: 55)                       |
| 20             | $0.0567521091$ SkewTester Deleted (SN: 55)                       |
| 21             | $0.0577521091$ SkewTester Deleted (SN: 56)                       |
| 22             | $0.0577521091$ SkewTester Deleted (SN: 56)                       |
| 23             | $0.0587521091$ SkewTester Deleted (SN: 57)                       |
| 24             | 2.2<br>$0.0587521091$ SkewTester Deleted (SN: 57)                |
|                |                                                                  |
| 25             | $0.0597521091$ SkewTester Deleted (SN: 58)                       |
| 26             | $0.0597521091$ SkewTester Deleted (SN: 58)                       |
| 27             | $0.0607521091$ SkewTester Deleted (SN: 59)                       |
| 28             | $0.0607521091$ SkewTester Deleted (SN: 59)                       |
| 29             | 0.0619859181 SkewTester Deleted (SN:<br>60)                      |
| 30             | 0.0619859181 SkewTester Deleted (SN:<br>60)                      |
| 31             | 0.0629859181 SkewTester Deleted (SN:<br>61)                      |
| 32             | 0.0629859181 SkewTester Deleted (SN:<br>61)                      |
| 33             | 0.0639859181 SkewTester Deleted (SN:<br>62)                      |
| 34             | 0.0639859181 SkewTester Deleted (SN:<br>62)                      |
| 35             | 0.0649859181 SkewTester Deleted (SN:<br>63)                      |
| 36             | 0.0649859181 SkewTester Deleted (SN:<br>63)                      |
| 37             | $0.0659859181$ SkewTester Deleted (SN: 64)                       |
| 38             | 0.0659859181 SkewTester Deleted (SN: 64)                         |
| 39             | 0.0669859181 SkewTester Changed (SN: 65 -> 50):NW-B<br>2.3       |
| 40             | $0.0669859181$  SkewTester Changed (SN: 65 -> 50):NW-A           |
| 41             | 0.0669859181 redChecker Received (SN: 50):NW-B                   |
| 42             | $0.0669859181$  redChecker Accepted(skewMax!!) (SN: 50):NW-B     |
| 43             | 0.0669859181 redChecker Received (SN: 50):NW-A<br>3              |
| 44             | $0.0669859181$   redChecker  Deleted (redundant) (SN: 50): NW-A  |
| 45             | 0.0679859181 SkewTester Forwarding (SN: 66):NW-A                 |
| 46             | 0.0679859181 SkewTester Forwarding (SN: 66):NW-B                 |
| 47             | 0.0679859181 redChecker Received (SN: 66):NW-A<br>1              |
| 48             | 0.0679859181 redChecker Accepted (SN: 66):NW-A                   |
| 49             | 0.0679859181 redChecker Received (SN: 66):NW-B                   |
| 50             | $0.0679859181$   redChecker   Deleted (redundant) (SN: 66): NW-B |

Figure 6.18 Experiment 5 – Simulation Logs

<span id="page-76-0"></span>The simulation logs listed in [Figure 6.18](#page-76-0) can be investigated under three main sectors. First sector is in green and the third sector is in red. Second sector is in orange and composed of three parts which are marked with 2.1, 2.2 and 2.3 respectively.

First sector shows the regular flow. skewMaxTester forwards two frames with SN-49 directly to redundancyChecker where they are either accepted or deleted. This sequence is repeated for all the frames other than the ones in between SN-50 and SN-65.

Second sector shows the sequence that is added to trigger skewMax behavior. In the part marked with 2.1, the first frame of SN-50 is forwarded which is coming from network-A and the one from network-B is deleted. In the part marked with 2.2, the following 14 frames from both network-A and network-B are also deleted and finally, in the part marked with 2.3 the latest frames' sequence numbers are changed from 65 to 50. It can be seen that redundancyChecker accepted its last frame at  $t = 0.054$  (s) and after all the deletes, the next frame will be sent in  $t = 0.067$  (s). Thus, a time difference of more than 10 msec is being created.

In the final sector in red, redundancyChecker receives the frame with SN-50 one more time after 13 msec from network-B and it accepts after the skewMax control and it got back to the regular flow.

# **7. MODEL PERFORMANCE EVALUATION IN REALISTIC CONDITIONS**

## <span id="page-77-0"></span>**7.1. Flight Management System Experiment**

Integrated modular avionics (IMA) is investigated over a realistic AFDX case study in [56]. A flight management system (FMS) is presented and certain metrics are procured both theoretically and by modelling. After that, the same network is modeled and studied via OPNET in [27].

In the scope of this experiment, a network is created, run and documented with the help of ANCAT by using topology and characteristics used in [27] and [56]. The network created in OMNeT++ is demonstrated in [Figure 7.1.](#page-78-0) ES0 block represents a module containing Keyboard Unit (KU) and Multi-Function Display (MFD) subsystems inside as well as ES1. ES2 and ES3 are Flight Manager (FM) modules. ES4 and ES5 modules contain Air Data Inertial Reference Units (ADIRU) which are gathering data from ES6 and ES7 namely Remote Data Centers (RDC). Not to mention, RDCs are connected with appropriate sensors. Finally, ES8 is Navigation Database (NDB) and it sends latitude/longitude data when requested.

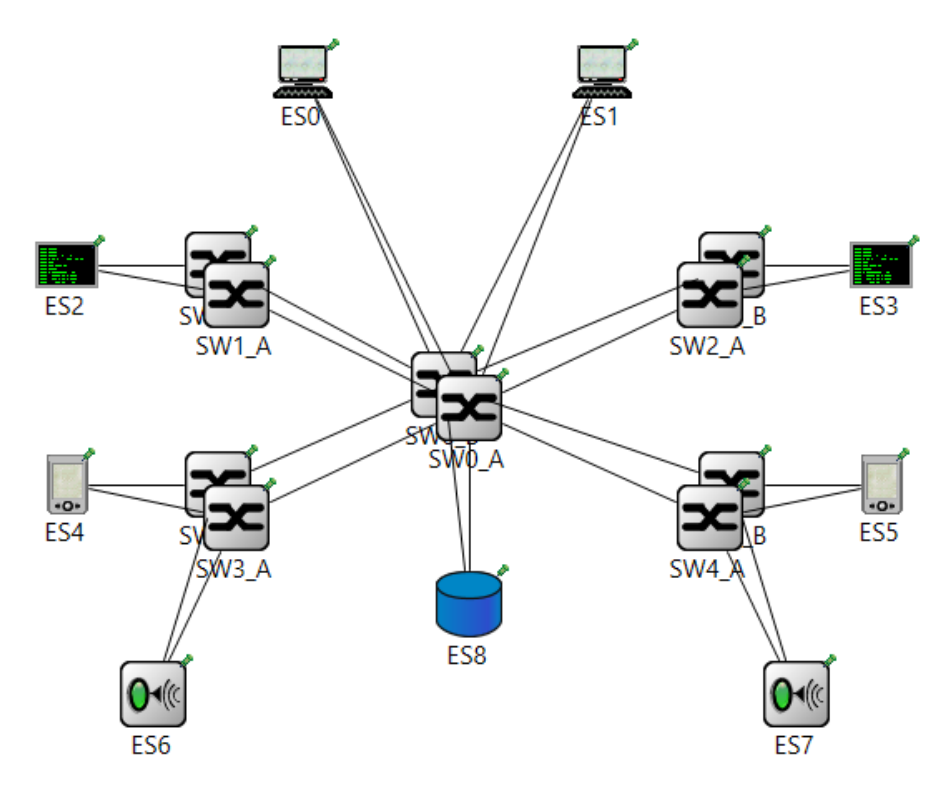

Figure 7.1 Flight Management System Network

<span id="page-78-0"></span>Network characteristics that are given in [Table 7.1](#page-79-0) are gathered from the referenced works. In [56] data length is denoted with S however length of the smallest message in the mentioned thesis is 512 bits/64 bytes which is the smallest possible value of L (L and S concepts are explained in chapter [2.1.1\)](#page-18-0). Since S is 20 more than L, this is not possible. Therefore, data lengths are taken as L instead of S. Moreover, length of one of the messages in [56] is 700 bits, which doesn't seem sensible because 700 bits of length means 87.5 bytes. To solve that problem, the latency calculations in [27] are investigated and it is discovered that in those calculations, message length of that particular message was taken as 800 instead of 700.

After the topology and characteristics extracted from the papers, ANCAT input excel is prepared and simulation is executed. In the paper [27], end-to-end latencies for three selected VL's and for two different types of switches were presented. The difference between switches is denoted by switch technological latency. For SW-type1 it is given as 140 usec where for SW-type2 16 usec. In [Table 7.2](#page-79-1) the results obtained from OMNeT++ AFDX model are compared to the ones obtained from OPNET in [27]. As expected, results are corroborative on behalf of AFDX OMNeT++ Model.

<span id="page-79-0"></span>

| <b>VL-ID</b> | <b>Source</b><br>ES | <b>Destination</b><br>ES | S (byte)    | <b>BAG</b><br>(msec) | <b>Period</b><br>(msec) | Rho<br>(Mbps) | <b>Sigma</b><br>(bits) |
|--------------|---------------------|--------------------------|-------------|----------------------|-------------------------|---------------|------------------------|
| 0x1          | ES <sub>0</sub>     | <b>ES2, ES3</b>          | 95          | 32                   | 50                      | 0.02375       | 761.1875               |
| 0x2          | ES <sub>1</sub>     | <b>ES2, ES3</b>          | 95          | 32                   | 50                      | 0.02375       | 761.1875               |
| 0x3          | ES <sub>2</sub>     | ES <sub>0</sub>          | $[145-645]$ | 8                    | 60                      | 0.645         | 5192.25                |
| 0x4          | ES <sub>2</sub>     | ES <sub>8</sub>          | 145         | 16                   | 60                      | 0.0725        | 1163.625               |
| 0x5          | ES <sub>3</sub>     | ES1                      | $[145-645]$ | 8                    | 60                      | 0.645         | 5192.25                |
| 0x6          | ES <sub>3</sub>     | ES <sub>8</sub>          | 145         | 16                   | 60                      | 0.0725        | 1163.625               |
| 0x7          | ES <sub>8</sub>     | ES <sub>2</sub>          | 520         | 64                   | 100                     | 0.065         | 4163.25                |
| 0x8          | ES <sub>8</sub>     | ES <sub>3</sub>          | 520         | 64                   | 100                     | 0.065         | 4163.25                |
| 0x9          | ES <sub>6</sub>     | ES4                      | 84          | 32                   | 60                      | 0.021         | 673.05                 |
| 0xA          | ES7                 | ES <sub>5</sub>          | 84          | 32                   | 60                      | 0.021         | 673.05                 |
| 0xB          | ES4                 | ES2, ES3                 | 120         | 32                   | 60                      | 0.03          | 961.5                  |
| 0xC          | ES <sub>5</sub>     | ES2, ES3                 | 120         | 32                   | 60                      | 0.03          | 961.5                  |

Table 7.1 Flight Management System Characteristics

Table 7.2 Flight Management System Comparison of Results

<span id="page-79-1"></span>

|       | <b>End-to-End Latency (usec)</b> |                                   |                                   |     |  |  |
|-------|----------------------------------|-----------------------------------|-----------------------------------|-----|--|--|
| VL-ID | SW-type1                         |                                   | SW-type2                          |     |  |  |
|       |                                  | Safwat et al. [27] Proposed Model | Safwat et al. [27] Proposed Model |     |  |  |
| 0x7   |                                  | 442.                              | 194                               | 194 |  |  |
| 0x9   | 154                              | 151                               | 33                                | 27  |  |  |
| 0xB   | 492                              | 454                               | 92                                |     |  |  |

### <span id="page-79-2"></span>**7.2. Commercial Avionics Architecture Experiment**

A real network architecture and message set that is supplied from a commercial avionics company is investigated in [48]**.** In the scope of that thesis, mentioned architecture is implemented with both AFDX and the proposed protocol SQSDR (Shared Queue based Dynamic Slot Reservation). Implementations are conducted over OMNeT++ simulations. While SQSDR is modeled with INET framework [17], for AFDX, an improved version of the existing AFDX OMNEST model (Chapter [3.3.1\)](#page-30-0) is used. The AFDX model that is used in [48] and improvements over OMNEST model for that sake are explained in Chapter [3.3.2.](#page-40-0) After the simulations are conducted, resulting end-to-end latencies and queue metrics are compared to assess the behavior of SQSDR compared to AFDX.

In this chapter, the same network is implemented with the same configurations mentioned in [48] to verify the behavior of the proposed AFDX model. Moreover, after reviewing the simulation results, network configuration is revised to improve outcomes.

The proposed network contains many avionic subsystems such as sensors, actuators, controllers and data loggers. It has 23 end-systems and 2 switches and it is modeled in [Figure 7.2.](#page-80-0) First 10 end-systems are connected to Switch-0 and the remaining 13 are connected to Switch-1. Technological latencies of switch and end-systems are taken as 50 usec. Simulation is executed for 10 secs and the time that messages are started to be sent are specified randomly ( $\text{rand}(0, 5\text{ms})$ ). The connection assignments are determined by considering the physical placements of end-systems in the actual architecture. Similarly, all message characteristics that are listed in [Table 7.3](#page-81-0) are inherited from the real-world set-up.

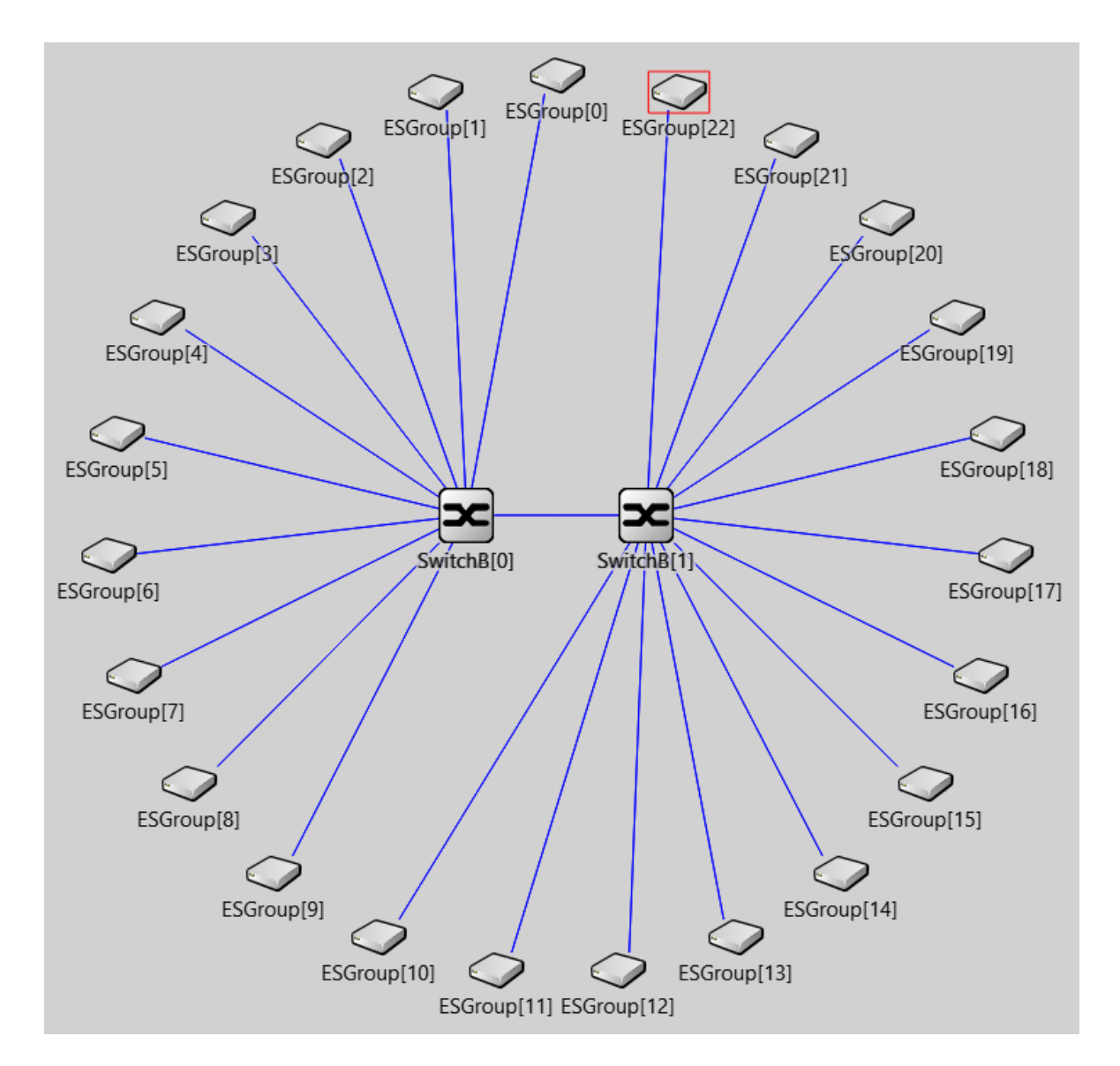

<span id="page-80-0"></span>Figure 7.2 Proposed Network in [48]

<span id="page-81-0"></span>

| <b>Periodic</b><br>$(P)$ or<br><b>Sporadic</b><br>(S) | <b>VLID</b> | <b>Source</b><br><b>ES</b> | <b>Destination ES</b> | <b>BAG</b>      | <b>Period</b>           | Payload<br>Length |
|-------------------------------------------------------|-------------|----------------------------|-----------------------|-----------------|-------------------------|-------------------|
| $\mathbf{P}$                                          | 0x1000      | ES <sub>0</sub>            | ES14, ES19            | 4 <sub>ms</sub> | 5 <sub>ms</sub>         | 100               |
| ${\bf P}$                                             | 0x1100      | ES1                        | ES14, ES19            | 4ms             | 5 <sub>ms</sub>         | 200               |
| ${\bf P}$                                             | 0x1200      | ES <sub>2</sub>            | ES14, ES19            | 4ms             | 5 <sub>ms</sub>         | 100               |
| ${\bf P}$                                             | 0x1300      | ES3                        | ES14, ES19            | 4 <sub>ms</sub> | 5ms                     | 200               |
| ${\bf P}$                                             | 0x1400      | ES4                        | ES14, ES19            | 4ms             | 5ms                     | 200               |
| ${\bf P}$                                             | 0x1500      | ES <sub>5</sub>            | ES14, ES19            | 4 <sub>ms</sub> | 5ms                     | 200               |
| ${\bf P}$                                             | 0x1600      | ES <sub>6</sub>            | ES14, ES19            | 4ms             | 5ms                     | 100               |
| ${\bf P}$                                             | 0x1700      | ES7                        | ES14, ES19            | 4 <sub>ms</sub> | 5ms                     | 100               |
| ${\bf P}$                                             | 0x1800      | ES8                        | ES14, ES19            | 4 <sub>ms</sub> | 5ms                     | 100               |
| ${\bf P}$                                             | 0x1900      | ES9                        | <b>ES19</b>           | 1 <sub>ms</sub> | 5ms                     | 1471              |
| ${\bf P}$                                             | 0x1900      | ES9                        | <b>ES19</b>           | 1 <sub>ms</sub> | 5ms                     | 1471              |
| ${\bf P}$                                             | 0x1900      | ES9                        | <b>ES19</b>           | 1 <sub>ms</sub> | 5ms                     | 1471              |
| ${\bf P}$                                             | 0x1900      | ES9                        | <b>ES19</b>           | 1 <sub>ms</sub> | 5ms                     | 587               |
| ${\bf P}$                                             | 0x2000      | <b>ES10</b>                | ES14, ES19, ES22      | 1 <sub>ms</sub> | 1 <sub>ms</sub>         | 250               |
| ${\bf P}$                                             | 0x2100      | <b>ES11</b>                | ES14, ES19, ES22      | 1 <sub>ms</sub> | 1 <sub>ms</sub>         | 750               |
| ${\bf P}$                                             | 0x2200      | <b>ES12</b>                | ES14, ES19, ES22      | 32ms            | 50ms                    | 750               |
| $\mathbf{P}$                                          | 0x2300      | <b>ES13</b>                | ES14, ES19, ES22      | 32ms            | 50ms                    | 750               |
| S                                                     | 0x2400      | <b>ES14</b>                | <b>ES19</b>           | 4 <sub>ms</sub> | rand $(0s, 2*5ms)$      | 100               |
| ${\bf P}$                                             | 0x2500      | <b>ES15</b>                | ES14, ES19, ES22      | 4 <sub>ms</sub> | 5 <sub>ms</sub>         | 200               |
| ${\bf P}$                                             | 0x2600      | <b>ES16</b>                | ES14, ES19, ES22      | 4 <sub>ms</sub> | 5ms                     | 200               |
| ${\bf P}$                                             | 0x2700      | <b>ES17</b>                | ES14, ES19, ES22      | 4ms             | 5ms                     | 100               |
| $\mathbf P$                                           | 0x2800      | <b>ES18</b>                | ES14, ES19, ES22      | 64ms            | 100ms                   | 1000              |
| S                                                     | 0x2A00      | <b>ES20</b>                | <b>ES19</b>           | 1 <sub>ms</sub> | rand $(0s, 3*2*4.21ms)$ | 1316              |
| ${\bf S}$                                             | 0x2A01      | <b>ES20</b>                | <b>ES19</b>           | 1 <sub>ms</sub> | rand $(0s, 3*2*4.21ms)$ | 1316              |
| ${\bf S}$                                             | 0x2A02      | <b>ES20</b>                | <b>ES19</b>           | 1 <sub>ms</sub> | rand $(0s, 3*2*4.21ms)$ | 1316              |
| S                                                     | 0x2B00      | <b>ES21</b>                | <b>ES19</b>           | 1 <sub>ms</sub> | rand $(0s, 3*2*4.21ms)$ | 1316              |
| S                                                     | 0x2B01      | <b>ES21</b>                | <b>ES19</b>           | 1 <sub>ms</sub> | rand $(0s, 3*2*4.21ms)$ | 1316              |
| ${\bf S}$                                             | 0x2B02      | <b>ES21</b>                | <b>ES19</b>           | 1 <sub>ms</sub> | rand $(0s, 3*2*4.21ms)$ | 1316              |
| $\mathbf{P}$                                          | 0x2C00      | <b>ES22</b>                | ES14, ES15, ES19      | 4 <sub>ms</sub> | 5 <sub>ms</sub>         | 200               |
| $\mathbf{P}$                                          | 0x2C01      | <b>ES22</b>                | ES14, ES16, ES19      | 4 <sub>ms</sub> | 5 <sub>ms</sub>         | 200               |
| $\mathbf{P}$                                          | 0x2C02      | <b>ES22</b>                | ES14, ES17, ES19      | 4 <sub>ms</sub> | 5 <sub>ms</sub>         | 100               |
| $\mathbf{P}$                                          | 0x2C03      | <b>ES22</b>                | ES14, ES19, ES0       | 4 <sub>ms</sub> | 5 <sub>ms</sub>         | 100               |
| $\mathbf{P}$                                          | 0x2C04      | <b>ES22</b>                | ES14, ES19, ES1       | 4 <sub>ms</sub> | 5 <sub>ms</sub>         | 200               |

Table 7.3 Message Characteristics of [48]

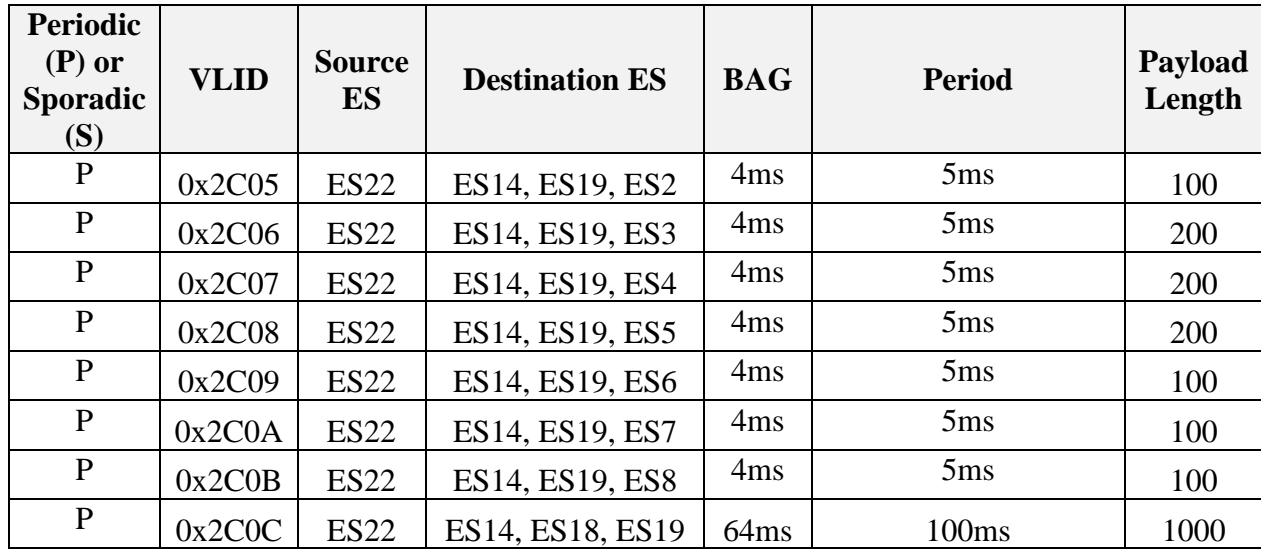

To verify the proposed AFDX model, the simulation is executed with the given topology [\(Figure 7.2\)](#page-80-0) and message characteristics [\(Table 7.3\)](#page-81-0). The results are compared with the ones presented in [48]. As can be seen in [Table 7.4,](#page-82-0) results are consistent.

|                 |             |                | <b>End-to-End Latencies</b> |
|-----------------|-------------|----------------|-----------------------------|
|                 |             | Atik[48] Model | <b>Proposed Model</b>       |
| <b>Sporadic</b> | <b>Mean</b> | $1.21$ msec    | 1.426 msec                  |
|                 | <b>Max</b>  | 24.118 msec    | 21.133 msec                 |
| <b>Periodic</b> | <b>Mean</b> | $0.335$ msec   | $0.309$ msec                |
|                 | <b>Max</b>  | $3.72$ msec    | 2.634 msec                  |

<span id="page-82-0"></span>Table 7.4 End-to-End Latencies for Sporadic and Periodic Messages

In this network, there are both periodic and sporadic messages. Sporadic messages are implemented with random inter-arrival times in the previous configuration as can be seen in [Table 7.3.](#page-81-0) But when looked closely, it can be noticed that the range of the random function starts with '0s', which means messages can be generated at a rate faster than BAG. This is not only contradicting with the nature of sporadic messages, but also damaging the AFDX performance. A similar case is demonstrated in Scenario 3 of Experiment 1 (Chapter [6.1.3\)](#page-65-0). It is explained in that chapter that messages with a period faster than BAG will overload the system. Hence the time that elapses for messages to leave the end-system will be increased due to BAG regulation. In other words, this is a design mistake. Besides, having an end-to-end latency around 20 msecs when BAG is 1 or 4 msec shows the seriousness of the problem. Although the network is quite loaded, it can be seen in the simulation results that, the queueing times in the switch for sporadic

messages are much lower than the elapsed time in the end-system [\(Table 7.5\)](#page-83-0) which shows that end-system latency is the one having a major share in the end-to-end latency instead of the switch latency. Therefore, it is fair to say that the end-to-end latency that these messages are facing are caused by the faulty design. In addition to that, sporadic messages shall not come faster than their period. Thus, they are generated with inter-arrival times varying between the specified period and a bigger value.

| <b>VL-ID</b> |             | <b>ES Latency (msec)</b> | <b>SW Latency (msec)</b> |            |
|--------------|-------------|--------------------------|--------------------------|------------|
|              | <b>Mean</b> | <b>Max</b>               | <b>Mean</b>              | <b>Max</b> |
| 0x2A00       | 0.707       | 5.93                     | 0.069                    | 0.478      |
| 0x2A01       | 0.659       | 5.586                    | 0.069                    | 0.449      |
| 0x2A02       | 0.807       | 8.525                    | 0.067                    | 0.443      |
| 0x2B00       | 0.742       | 5.993                    | 0.067                    | 0.443      |
| 0x2B01       | 0.829       | 7.613                    | 0.068                    | 0.459      |
| 0x2B02       | 0.774       | 7.661                    | 0.069                    | 0.43       |
| 0x2400       | 2.923       | 21.008                   | 0.095                    | 0.526      |

<span id="page-83-0"></span>Table 7.5 ES and Switch-1 Latencies for Sporadic Messages (Old Configuration)

To make the architecture better, inter-arrival times are renewed by considering the sporadic messages and relationship between BAGs and inter-arrival times as demonstrated in [Table 7.6.](#page-83-1) Moreover, small adjustments are done in message set. After this modification, end-to-end latencies in sporadic messages that are given with [Table 7.8](#page-84-0) became much smaller. Moreover, even though the queueing latencies in the switch did not get affected significantly from this improvement, the total end-system latencies decreased around 10 times [\(Table 7.9\)](#page-84-1). For clarity, the network with these improved characteristics is denoted as "New Configuration" and the original characteristics that are used in Atik's model [48] is denoted as "Old Configuration".

Table 7.6 Modified Message Characteristics (New Configuration)

<span id="page-83-1"></span>

|                                                   | <b>BAG</b> | <b>Inter-arrival Times</b> |                   |  |
|---------------------------------------------------|------------|----------------------------|-------------------|--|
| VL-ID                                             | (msec)     | Old (msec)                 | New (msec)        |  |
| 0x2400                                            |            | rand $(0, 2*5)$            | rand $(5, 10)$    |  |
| 0x2A00, 0x2A01, 0x2A02,<br>0x2B00, 0x2B01, 0x2B02 |            | rand $(0, 3*2*4.21)$       | rand $(1.263, 5)$ |  |

<span id="page-84-0"></span>

| VLID              | <b>Source ES</b> | <b>Destination ES</b> |
|-------------------|------------------|-----------------------|
| $0x1000 - 0x1008$ | $ESO - ESS$      | ES14, ES19, ES22      |
| 0x1900            | ESQ              | <b>ES19, ES14</b>     |

Table 7.7 Modified Message Destination Nodes (New Configuration)

#### Table 7.8 Comparison of End-to-End Latencies

|                 |             | <b>End-to-End Latencies in Proposed Model</b> |                          |  |
|-----------------|-------------|-----------------------------------------------|--------------------------|--|
|                 |             | <b>Old Configuration</b>                      | <b>New Configuration</b> |  |
| <b>Sporadic</b> | <b>Mean</b> | 1.426 msec                                    | $0.419$ msec             |  |
|                 | <b>Max</b>  | 21.133 msec                                   | 1.444 msec               |  |
| <b>Periodic</b> | <b>Mean</b> | $0.309$ msec                                  | $0.414$ msec             |  |
|                 | <b>Max</b>  | 2.634 msec                                    | 3.298 msec               |  |

<span id="page-84-1"></span>Table 7.9 ES and Switch-1 Latencies for Sporadic Messages (New Configuration)

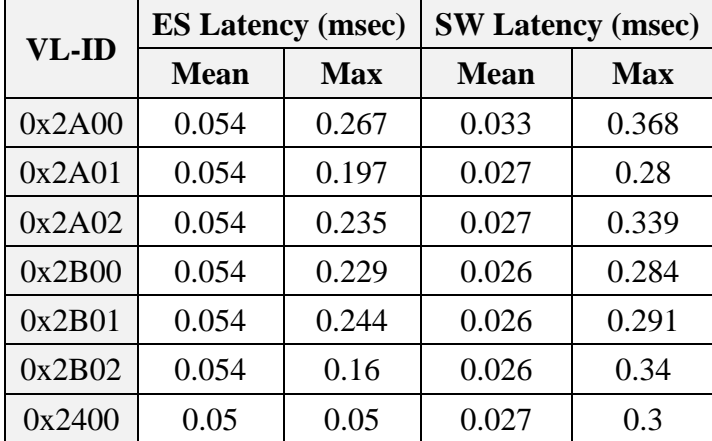

In terms of switch characteristics, when the message paths are reviewed, one switch port which is connected to the ES19 attracts the attention. It represents a data logger that is designed to get all messages from all VLs which results in a highly loaded traffic and hence queueing in the switch. To get an idea about the busyness in that switch port, checking the actual bandwidth usage and maximum usable bandwidth for each message that is directed to that port (i.e., all messages) can be useful which are calculated as S (bits) per period and L (bits) per BAG respectively. For each switch port, total values are calculated by summing up individual values for each message that is using the port. Most loaded ports are listed for both new and old configurations in [Table 7.10](#page-85-0) and [Table 7.11.](#page-85-1) The small difference between two configurations is resulted from newly added destination nodes. As can be seen in the tables, for both configurations maximum usable bandwidth exceeds the bandwidth that the bus can provide which is 100 Mbps. Thus, this network can

be considered as highly loaded, which should be considered in the design phase. However, the concern in this thesis is not investigation the original design but reviewing its performance. That's why, the actual bandwidths are checked which are also showing a highly loaded (almost 80%) network.

<span id="page-85-0"></span>

| VL-ID                               | <b>Ports</b> | <b>Actual BW Usage</b><br>(Mbps) | <b>Max Usable BW</b><br>(Mbps) |
|-------------------------------------|--------------|----------------------------------|--------------------------------|
| All                                 | SW1-ES19     | 79.09                            | 129.02                         |
| All except sporadic                 | $SW1-ES14$   | 17.83                            | 20.16                          |
| 0x2500-0x2800                       | SW1-ES22     | 10.54                            | 11.01                          |
| $0x1000-0x1900,$<br>$0x2C03-0x2C0B$ | SW1-ES19     | 14.52                            | 49.75                          |

Table 7.10 Bandwidth Requirements of Most Loaded VLs (Old Configuration)

<span id="page-85-1"></span>Table 7.11 Bandwidth Requirements of Most Loaded VLs (New Configuration)

| <b>VL-ID</b>                           | <b>Ports</b>    | <b>Actual BW Usage</b><br>(Mbps) | <b>Max Usable</b><br><b>BW</b> (Mbps) |
|----------------------------------------|-----------------|----------------------------------|---------------------------------------|
| A11                                    | SW1-ES19        | 79.09                            | 128.9                                 |
| All except sporadic                    | $SW1-ES14$      | 26.26                            | 73.37                                 |
| 0x2500-0x2800                          | <b>SW1-ES22</b> | 13.58                            | 14.82                                 |
| $0x1000 - 0x1900$ ,<br>$0x2C03-0x2C0B$ | $SW1-ES14$      | 14.52                            | 49.75                                 |

When queueing times are investigated, it can be seen that they are insignificant when compared to the periods. Queueing latency plots for the mentioned end-systems are given in [Figure 7.3,](#page-86-0) [Figure 7.4,](#page-86-1) [Figure 7.5](#page-86-2) and [Figure 7.6](#page-87-0) and a summary containing maximum and average values are given in [Table 7.12.](#page-85-2)

| VL-ID                                 | <b>Ports</b>    | <b>Queueing Time (msec)</b> |       |
|---------------------------------------|-----------------|-----------------------------|-------|
|                                       |                 | Max                         | Mean  |
| A11                                   | <b>SW1-ES19</b> | 0.388                       | 0.034 |
| All except sporadic                   | <b>SW1-ES14</b> | 0.146                       | 0.012 |
| $0x2500 - 0x2800$                     | <b>SW1-ES22</b> | 0.022                       | 0.004 |
| $0x1000 - 0x1900,$<br>$0x2C03-0x2C0B$ | SW0-SW1         | 0.041                       | 0.005 |

<span id="page-85-2"></span>Table 7.12 SW Queueing Latencies for Highly Loaded Ports (New Configuration)

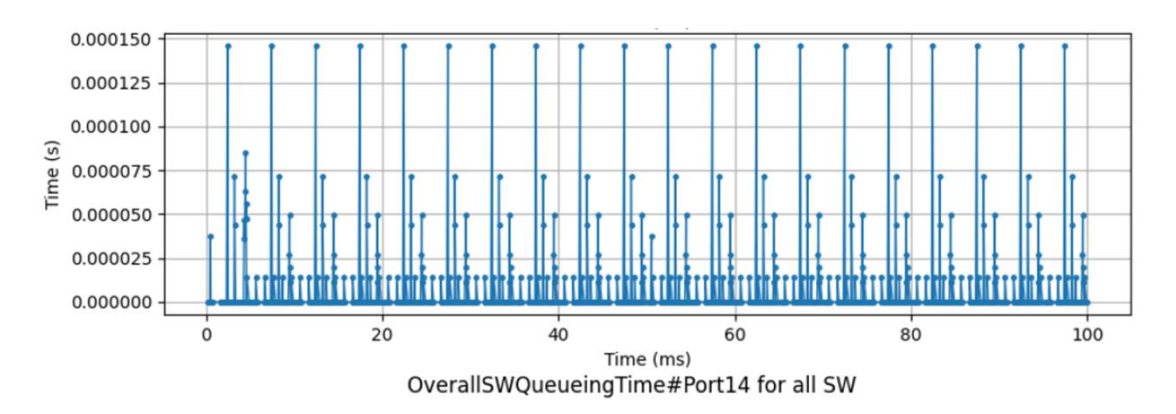

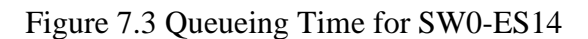

<span id="page-86-0"></span>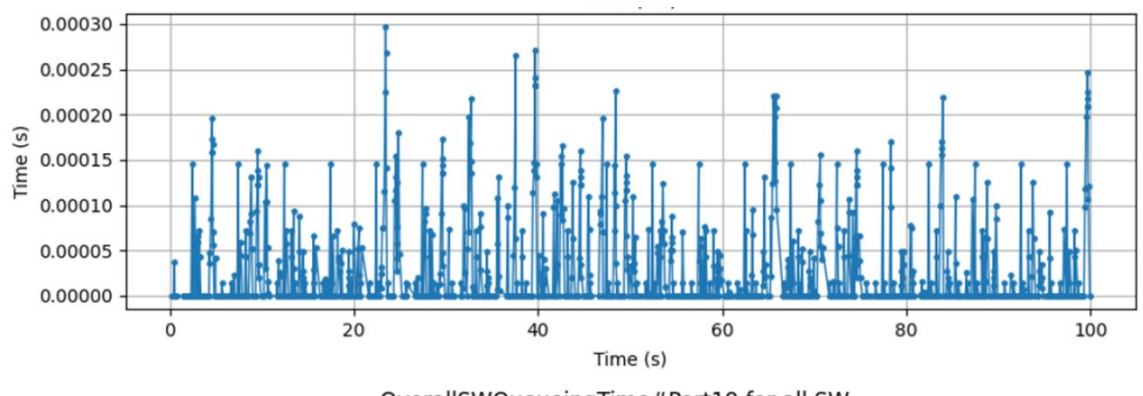

OverallSWQueueingTime#Port19 for all SW

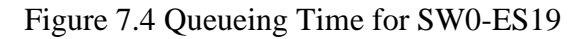

<span id="page-86-1"></span>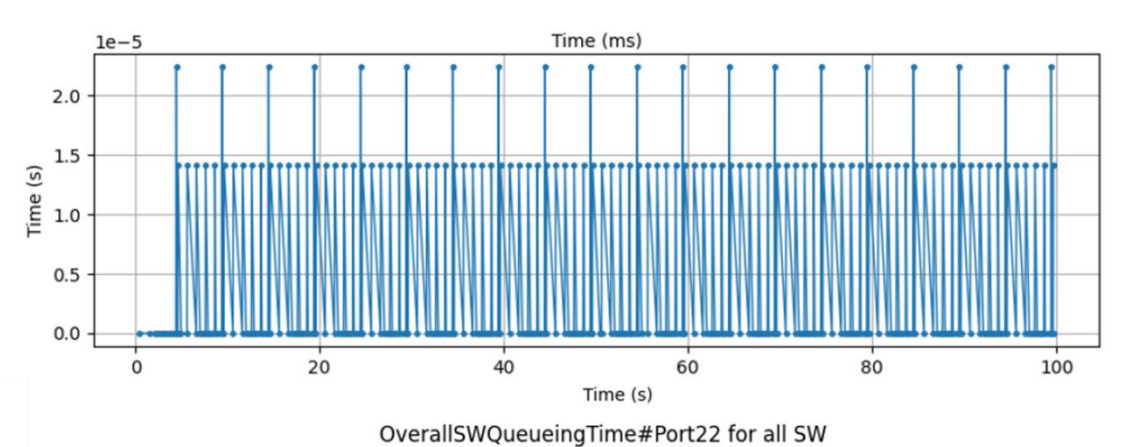

<span id="page-86-2"></span>Figure 7.5 Queueing Time for SW0-ES22

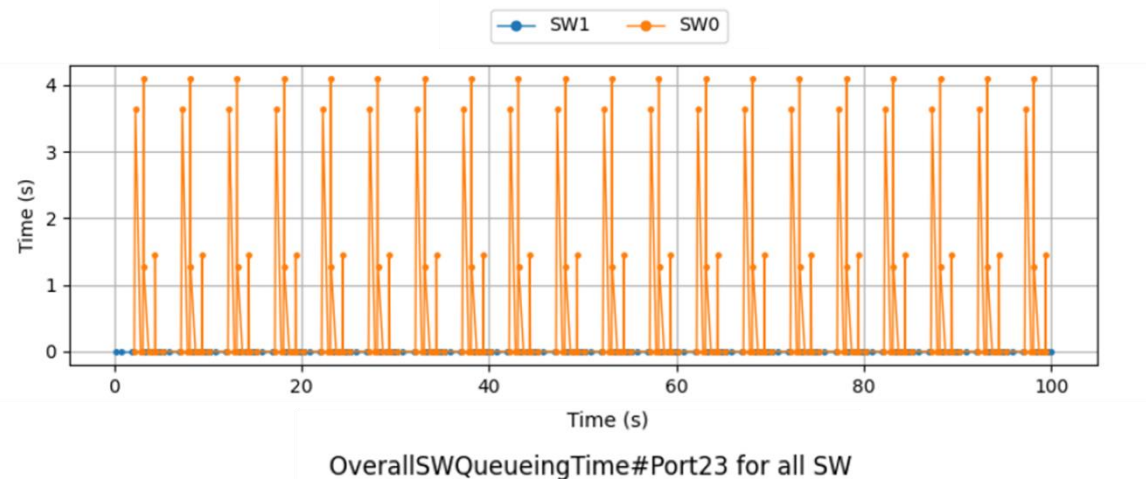

Figure 7.6 Queueing Time for SW0-SW1

<span id="page-87-0"></span>Furthermore, to construct this network [\(Figure 7.2\)](#page-80-0) in OMNeT++, a long  $\star$ . ini file composed of almost 400 lines, is required. But with the help of the proposed network configuration and analysis tool ANCAT (Chapter [5\)](#page-52-0), it is much simpler to build this network. Instead of dealing with an \*.ini file, filling certain columns of a standard \*.xlsx file saves a lot of time especially when repeating the tests with different characteristics.

Results show that, presented AFDX Model is consistent with the previous work, which is a real-life avionics application. In addition to that, with an improvement in the network configuration, simulation results are changed in the positive direction. With the proposed AFDX Model and ANCAT, it takes seconds to try different configurations and obtain detailed results.

#### **7.3. Custom Network Experiment**

In both realistic experiments, new network configuration and analysis tool ANCAT is used with the improved OMNeT++ AFDX Model to configure, run and analyze the network and obtained results are compared with previous works. However, in this chapter, a new network is established by combining topology of Flight Management System (Chapter [7.1\)](#page-77-0) and message structure of Commercial Avionics Architecture (Chapter [7.2\)](#page-79-2). By doing so, the network in Flight Management System became more loaded similar the one in the Commercial Avionics Architecture. The intention in creating such a network is to investigate a complicated, realistic AFDX network and to show capabilities of ANCAT while doing so.

In the original FMS (Flight Management System) network, there were two user interface end-systems containing keyboard and monitor, two flight managers (FM), two remote data center (RDC), two inertial reference units (ADIRU) and one navigation database. In this network, when some end-systems are sending periodic data to each other, some end-systems are working in a command-response fashion. According to the sequence, RDCs sends the data that is gathered from sensors to the ADIRUs and ADIRUs direct those data to the FM after making additional calculations. On the other hand, when a user request estimated arrival of time and distance to the target from the user interface, the responsible end-systems sends a request to the FM which results in another request from FM to the navigation database. Finally, FM calculates the requested information by combining the navigational data with sensor data that are already gathered periodically and sends to the end-system that is responsible of user interface, again periodically.

In custom network, five new end-systems are added to the existing FMS network. These are, two cameras, one data logger and two actuators. Cameras are sending sporadic video data that is split into three VLs each in order to not exceed the dedicated bandwidth of a VL. Actuators are expecting some time-critical data from FMs. Lastly, the data logger listens all messages from all VLs except from the cameras. In addition to the new endsystems, to be able to compute required time-critical data for the actuators, 4 new fast VLs that are transmitting data from RDCs to FMs are added. Moreover, again to be able to compute the data that will be sent to the actuators in time, BAG and period of the VLs between RDCs to ADIRUs are decreased. Finally, the end-system technological latency wasn't included in the original FMS network, thus it is set to 40 us where the original switch technological latency that is equal to140 us is kept. The custom network that is created by modifying the flight management system that is given in [Figure 7.1.](#page-78-0)

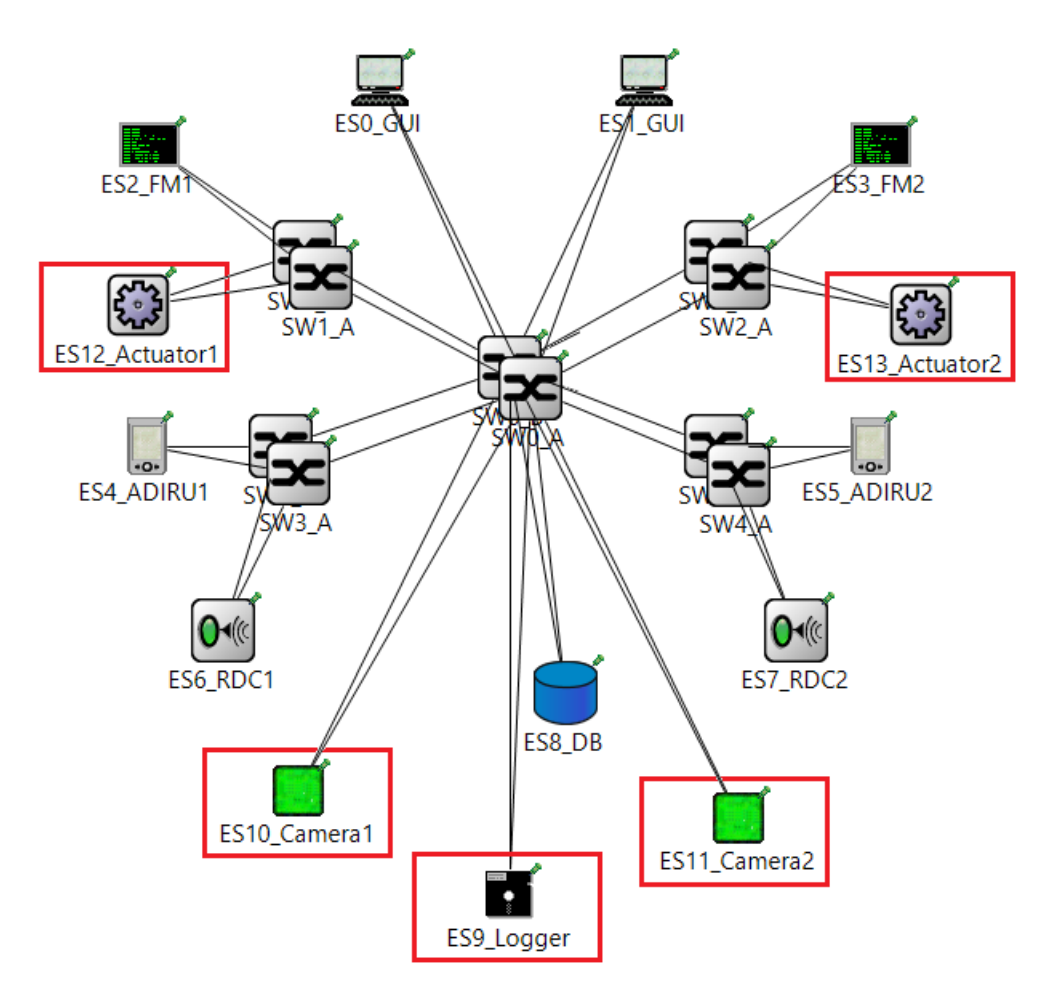

Figure 7.7 Custom Network

<span id="page-90-1"></span><span id="page-90-0"></span>

| <b>Periodic</b><br>$(P)$ or<br><b>Sporadic</b><br>(S) | <b>VLID</b> | <b>Source</b><br><b>ES</b> | <b>Destination</b><br><b>ES</b> | <b>BAG</b><br>(msec) | Period (msec)     | Payload<br>Length |
|-------------------------------------------------------|-------------|----------------------------|---------------------------------|----------------------|-------------------|-------------------|
| S                                                     | 0x1         | ES <sub>0</sub>            | ES2, ES9                        | 32                   | rand (50,100)     | 28                |
| S                                                     | 0x2         | ES <sub>0</sub>            | ES3, ES9                        | 32                   | rand (50,100)     | 28                |
| S                                                     | 0x3         | ES1                        | ES3, ES9                        | 32                   | rand (50,100)     | 28                |
| S                                                     | 0x4         | ES1                        | ES2, ES9                        | 32                   | rand (50,100)     | 28                |
| ${\bf S}$                                             | 0x5         | ES <sub>2</sub>            | ES8, ES9                        | 16                   | rand (60,100)     | 78                |
| S                                                     | 0x6         | ES3                        | ES8, ES9                        | 16                   | rand (60,100)     | 78                |
| S                                                     | 0x7         | ES8                        | ES2, ES9                        | 64                   | rand (100,150)    | 453               |
| S                                                     | 0x8         | ES8                        | ES3, ES9                        | 64                   | rand (100,150)    | 453               |
| ${\bf P}$                                             | 0x9         | ES <sub>6</sub>            | ES4, ES9                        | $\overline{4}$       | $\overline{4}$    | 17                |
| ${\bf P}$                                             | 0xA         | ES7                        | ES5, ES9                        | $\overline{4}$       | $\overline{4}$    | 17                |
| S                                                     | 0x10        | ES <sub>6</sub>            | ES2, ES9                        | $\mathbf{1}$         | rand $(1,5)$      | 1471              |
| S                                                     | 0x11        | ES <sub>6</sub>            | ES3, ES9                        | $\mathbf{1}$         | rand $(1,5)$      | 1471              |
| S                                                     | 0x12        | ES7                        | ES2, ES9                        | $\mathbf{1}$         | rand $(1,5)$      | 1471              |
| S                                                     | 0x13        | ES7                        | ES3, ES9                        | 1                    | rand $(1,5)$      | 1471              |
| $\mathbf P$                                           | 0x14        | ES4                        | ES2, ES9                        | 32                   | 40                | 53                |
| ${\bf P}$                                             | 0x15        | ES4                        | ES3, ES9                        | 32                   | 40                | 53                |
| ${\bf P}$                                             | 0x16        | ES <sub>5</sub>            | ES3, ES9                        | 32                   | 40                | 53                |
| ${\bf P}$                                             | 0x17        | ES5                        | ES2, ES9                        | 32                   | 40                | 53                |
| ${\bf P}$                                             | 0x18        | ES <sub>2</sub>            | ES0, ES9                        | 8                    | 40                | rand(683, 1183)   |
| ${\bf P}$                                             | 0x19        | ES3                        | ES1, ES9                        | 8                    | 40                | rand(683, 1183)   |
| ${\bf S}$                                             | 0x20        | <b>ES10</b>                | ES <sub>0</sub>                 | $\mathbf{1}$         | rand(1.632, 5)    | 1316              |
| S                                                     | 0x21        | <b>ES10</b>                | ES <sub>0</sub>                 | $\mathbf{1}$         | rand $(1.632, 5)$ | 1316              |
| S                                                     | 0x22        | <b>ES10</b>                | ES <sub>0</sub>                 | $\mathbf{1}$         | rand $(1.632, 5)$ | 1316              |
| S                                                     | 0x30        | <b>ES11</b>                | ES1                             | $\mathbf{1}$         | rand $(1.632, 5)$ | 1316              |
| S                                                     | 0x31        | <b>ES11</b>                | ES1                             | $\mathbf{1}$         | rand $(1.632, 5)$ | 1316              |
| S                                                     | 0x32        | <b>ES11</b>                | ES1                             | 1                    | rand(1.632, 5)    | 1316              |
| $\mathbf{P}$                                          | 0xB         | ES <sub>2</sub>            | ES12, ES9                       | $\overline{2}$       | $\overline{2}$    | 1471              |
| $\mathbf{P}$                                          | 0xC         | ES3                        | ES13, ES9                       | $\overline{2}$       | $\overline{2}$    | 1471              |
| $\mathbf{P}$                                          | 0xD         | ES <sub>2</sub>            | ES13, ES9                       | $\overline{2}$       | $\overline{2}$    | 1471              |
| ${\bf P}$                                             | 0xE         | ES3                        | ES12, ES9                       | $\overline{2}$       | $\overline{2}$    | 1471              |

Table 7.13 Message Characteristics of Custom Network

<span id="page-91-0"></span>

| <b>Switch</b>  |                | <b>VL-IDs</b>                                                                                                    | <b>Actual BW</b>    | <b>Max Usable BW</b> |  |
|----------------|----------------|----------------------------------------------------------------------------------------------------|---------------------|----------------------|--|
| ID             | Port           |                                                                                                    | <b>Usage (Mbps)</b> | (Mbps)               |  |
|                | $\overline{0}$ | 0x18, 0x20, 0x21, 0x22                                                                                                    | 26.53               | 34.44                |  |
|                | $\mathbf{1}$   | 0x19, 0x30, 0x31, 0x32                                                                                                    | 26.53               | 34.44                |  |
|                | $\overline{2}$ | 0x5, 0x6                                                                                                    | 0.038               | 0.145                |  |
| $\overline{0}$ | 3              | 0x1, 0x2, 0x3, 0x4, 0x7, 0x8,<br>0x9, 0x10, 0x11, 0x12, 0x13,<br>$0x14$ , $0x15$ , $0x16$ , $0x17$ , $0x18$ ,<br>$0x19$ , $0xB$ , $0xC$ , $0xD$ , $0xE$ | 74.90               | 77.01                |  |
|                | $\overline{4}$ | 0x1, 0x4, 0x7, 0x10, 0x12, 0x14,<br>0x17, 0xE                                                                                                    | 30.88               | 30.93                |  |
|                | 5              | 0x2, 0x8, 0x11, 0x13, 0x15,<br>0x16, 0xD                                                                                                    | 30.84               | 30.87                |  |
|                | $\theta$       | 0x1, 0x4, 0x7, 0x10, 0x12, 0x14,<br>0x17                                                                                                    | 24.73               | 24.78                |  |
| 1              | $\mathbf{1}$   | $0xB$ , $0xE$                                                                                                    | 12.30               | 12.30                |  |
|                | $\overline{2}$ | $0x5$ , $0x18$ , $0xD$                                                                                                    | 6.421               | 7.474                |  |
|                | $\theta$       | 0x2, 0x3, 0x8, 0x11, 0x13, 0x15,<br>0x16                                                                                                    | 24.73               | 24.78                |  |
| $\overline{2}$ | $\mathbf{1}$   | 0xC, 0xD                                                                                                    | 12.30               | 12.30                |  |
|                | $\overline{2}$ | 0x6, 0x19, 0xE                                                                                                    | 6.421               | 7.474                |  |
|                | $\theta$       | 0x9                                                                                                    | 0.168               | 0.168                |  |
| 3              | $\mathbf{1}$   | 0x9, 0x10, 0x11, 0x14, 0x15                                                                                                    | 24.82               | 24.84                |  |
|                | $\overline{0}$ | 0xA                                                                                                    | 0.168               | 0.168                |  |
| $\overline{4}$ | $\mathbf{1}$   | $0xA$ , $0x12$ , $0x13$ , $0x16$ , $0x17$                                                                                                    | 24.82               | 24.83                |  |

Table 7.14 Per-Port Bandwidth Requirements of Switches

In the, [Table 7.13](#page-90-0) source and destination end-systems of each VL are given with BAG and period values. Judging by this table and the scenario, the busiest destination endsystem is expected to be ES9 which is the logger. Additionally, [Table 7.14](#page-91-0) contains bandwidth requirements that is binding for each port of each switch. Port-2 of SW0, which is also the one that logger is connected, it requires the maximum bandwidth due to its overload.

When simulation is executed with these inputs and final records are interpreted by ANCAT, obtained results are as follows:

No packet drops occur in the switch. As can be seen in the

- 1. [Table 7.14,](#page-90-1) all bandwidth requirements are withing the acceptable range (smaller than100Mbps).
- <span id="page-92-0"></span>2. Within all five switches, SW0 is the busiest one since it is handling majority of the VLs. As can be seen in the [Table 7.15,](#page-92-0) queueing latency of SW0 is significantly high than other switches.

| <b>Switch</b>  | <b>Queueing Latency (msec)</b> |     |            |  |
|----------------|--------------------------------|-----|------------|--|
|                | <b>Mean</b>                    | Min | <b>Max</b> |  |
| 0              | 0.052                          | 0   | 0.848      |  |
|                | 0.001                          | 0   | 0.33       |  |
| $\mathfrak{D}$ | 0.001                          | 0   | 0.384      |  |
| 3              | 0.003                          | 0   | 0.136      |  |
|                | 0.003                          |     | 0.136      |  |

Table 7.15 Switch Queuing Latencies

Table 7.16 Queueing Latencies for All Switches Per Port

| <b>Switch</b>  |                | <b>VL-IDs</b>                                                                                                    | <b>Queueing Latency (msec)</b> |                |                |
|----------------|----------------|----------------------------------------------------------------------------------------------------|--------------------------------|----------------|----------------|
| ID             | Port           |                                                                                                    | <b>Mean</b>                    | Min            | <b>Max</b>     |
|                | $\Omega$       | 0x18, 0x20, 0x21, 0x22                                                                                                    | $\overline{0}$                 | $\overline{0}$ | 0.146          |
|                | $\mathbf{1}$   | 0x19, 0x30, 0x31, 0x32                                                                                                    | $\Omega$                       | $\Omega$       | 0.145          |
|                | 8              | 0x5, 0x6                                                                                                    | $\overline{0}$                 | $\theta$       | 0.122          |
| $\overline{0}$ | 9              | $0x1, 0x2, 0x3, 0x4, 0x7, 0x8, 0x9, 0x10,$<br>0x11, 0x12, 0x13, 0x14, 0x15, 0x16,<br>0x17, 0x18, 0x19, 0xB, 0xC, 0xD, 0xE | 0.106                          | $\theta$       | 0.848          |
|                | 14             | $0x1, 0x4, 0x7, 0x10, 0x12, 0x14, 0x17,$<br>0xE                                                                           | 0.006                          | $\Omega$       | 0.238          |
|                | 16             | 0x2, 0x8, 0x11, 0x13, 0x15, 0x16, 0xD                                                                                     | 0.007                          | $\Omega$       | 0.271          |
|                | $\mathcal{L}$  | 0x1, 0x4, 0x7, 0x10, 0x12, 0x14, 0x17                                                                                     | 0.002                          | $\Omega$       | 0.33           |
| $\mathbf{1}$   | 12             | 0xB, 0xE                                                                                                    | $\theta$                       | $\Omega$       | $\overline{0}$ |
|                | 14             | 0x5, 0x18, 0xD                                                                                                    | 0.001                          | $\overline{0}$ | 0.111          |
|                | 3              | 0x2, 0x3, 0x8, 0x11, 0x13, 0x15, 0x16                                                                                     | 0.003                          | $\Omega$       | 0.384          |
| $\overline{2}$ | 13             | 0xC, 0xD                                                                                                    | $\theta$                       | $\Omega$       | $\Omega$       |
|                | 16             | 0x6, 0x19, 0xE                                                                                                    | 0.001                          | $\overline{0}$ | 0.111          |
| 3              | $\overline{4}$ | 0x9                                                                                                    | $\overline{0}$                 | $\theta$       | $\overline{0}$ |
|                | 15             | 0x9, 0x10, 0x11, 0x14, 0x15                                                                                               | 0.004                          | $\Omega$       | 0.136          |
|                | 5              | 0xA                                                                                                    | $\Omega$                       | $\Omega$       | $\Omega$       |
| $\overline{4}$ | 17             | $0xA$ , $0x12$ , $0x13$ , $0x16$ , $0x17$                                                                                 | 0.004                          | $\overline{0}$ | 0.136          |

<span id="page-93-0"></span>3. Maximum end-to-end latency in the system is 1.6 msec which is in 0.3% of the true mean with %95 confidence. Maximum, minimum and mean values for each VL are given in [Table 7.17.](#page-93-0)

| <b>VL-ID</b> | <b>Mean</b> (msec) | Min (msec) | Max (msec) |
|--------------|--------------------|------------|------------|
| 0x1          | 0.348              | 0.233      | 0.711      |
| 0x2          | 0.367              | 0.233      | 0.801      |
| 0x3          | 0.356              | 0.233      | 0.728      |
| 0x4          | 0.353              | 0.233      | 0.764      |
| 0x5          | 0.486              | 0.392      | 1.209      |
| 0x6          | 0.482              | 0.392      | 1.3        |
| 0x7          | 0.438              | 0.301      | 0.737      |
| 0x8          | 0.441              | 0.301      | 0.943      |
| 0x9          | 0.334              | 0.232      | 1.343      |
| 0xA          | 0.897              | 0.726      | 1.319      |
| 0x10         | 0.895              | 0.726      | 1.576      |
| 0x11         | 0.893              | 0.726      | 1.402      |
| 0x12         | 0.897              | 0.726      | 1.466      |
| 0x13         | 0.511              | 0.395      | 0.873      |
| 0x14         | 0.487              | 0.386      | 0.919      |
| 0x15         | 0.507              | 0.397      | 0.89       |
| 0x16         | 0.493              | 0.386      | 0.847      |
| 0x17         | 1.067              | 0.845      | 1.681      |
| 0x18         | 0.864              | 0.722      | 1.215      |
| 0x19         | 0.444              | 0.439      | 0.593      |
| 0x20         | 0.443              | 0.439      | 0.551      |
| 0x21         | 0.443              | 0.439      | 0.658      |
| 0x22         | 0.444              | 0.439      | 0.657      |
| 0x30         | 0.443              | 0.439      | 0.712      |
| 0x31         | 0.444              | 0.439      | 0.63       |
| 0x32         | 0.331              | 0.232      | 1.136      |
| 0xB          | 0.662              | 0.464      | 1.068      |
| 0xC          | 0.803              | 0.586      | 1.805      |
| 0xD          | 1.119              | 0.971      | 1.589      |
| 0xE          | 0.866              | 0.726      | 1.192      |

Table 7.17 End-to-end Latencies for All VLs

# **8. CONCLUSION AND FUTURE WORK**

Due to deficiencies of previous avionics communication protocols a deterministic, dual-redundant, full-duplex, high speed ethernet protocol that provides guaranteed bandwidth, is presented and standardized as ARINC664 p7 or namely AFDX. AFDX keeps the end-to-end latency under control with the help of Bandwidth Allocation Gap (BAG) regulation and token-bucket algorithm and thus bring determinism to the system. The avionic systems using AFDX are mostly safety-critical systems with very strict timing requirements and hard real-time control loops. Thus, these systems must be investigated thoroughly in terms of latencies, utilization rates etc. to avoid unexpected setbacks later on. To make a performance analysis, the actual system can be used but it would not be possible to produce different scenarios with real subsystems. Mathematical computations can be used to foresee worst-case scenarios but they may remain incapable of giving average results. When these two options are eliminated, using a network simulation seems like the most realistic and comprehensive approach. For all these mentioned reasons, a fully functional AFDX model running in the environment is proposed in this thesis.

In order to execute an AFDX simulation, a network simulation tool is necessary. When selecting a network simulation tool, different papers that are comparing certain tools are reviewed. These papers are comparing simulation tools such as NS2, NS3, OPNET, OMNeT++, MATLAB/SIMULINK and so much more by taking price, community, language, complexity, testability, integrability, flexibility, CPU and memory usages and some other similar aspects into consideration. Although each tool has its own benefits, OMNeT++ comes forward in multiple reviews. The advantages of using OMNeT++ is that It is free for non-commercial purposes, easy to develop models, supports object-oriented programming, has an active community, has built-in libraries/example projects and open source. By considering all these aspects, OMNeT++ is preferred.

To develop the mentioned AFDX model, an existing one is used as a base. By fixing missing aspects and running numerous test scenarios, the model becomes fully AFDX compliant. The contribution of this thesis is not just producing a good simulation tool but also making it easy to configure without the need of re-compiling the code. Therefore, every feature and configuration parameter that may be needed to be changed by the user become accessible from one \*.ini file. This includes parameters like cable length, BAG,

period, message length, data rate of message source etc. but also aspects like network topology.

In addition to the ready-to-use, realistic and easy to configure AFDX model, a network configuration and analysis tool named ANCAT is proposed. For those who are not familiar with OMNeT++ or for those who does not want to deal with the process of changing the \*.ini file, running the simulation and reviewing the results in the OMNeT++ environment, ANCAT is a game changer. It expects an excel file in a certain format containing information about the network topology, general system settings and message VL configurations. It creates an \*.ini file and VL-routing table(s) accordingly. After that, it runs the simulation with generated files. Finally, it creates a report by analyzing the simulation output files  $(*.vci, *.vec)$ . In order to complete its missions, ANCAT only needs a configuration excel and certain file paths such as OMNeT++ setup folder or AFDX simulation folder.

By using AFDX simulation model and ANCAT, many experiments are conducted. Some of them are artificial experiment with easily predictable results such as, BAG regulation assessment, jitter measurement, account and queue management and latencies in the switch, skew max control. For those experiments, the expectations and outcomes are explained and compared clearly. In addition to that, realistic experiments are executed. For those, some realistic topologies and message sets are gathered from other thesis and papers then they are executed with the proposed AFDX model. After that, obtained simulation results are compared with the original works. Both artificial and realistic experiments fulfill the expectations. Thus proposed AFDX model and ANCAT are verified.

To expend this thesis, followings can be done:

- All queues in the simulation model are FIFO (First In, First Out) queues. Thus, scheduling in the end-system and switch port are FIFO scheduling. In fact, different type of scheduling algorithms are provided in the queueinglib. Option to select different scheduling algorithms can be provided to the user. [8]
- Frame Filtering functionality of an AFDX end-system was not implemented in the legacy project and not handled in the scope of this work. The test scenarios are executed with valid frame sequences hence not having frame filtering doesn't

affect realistic features of this simulation. But it can be added to filter-out invalid frames.

- Ethernet layers other than MAC are not handled in the presented simulation because the only concern was AFDX protocol itself. But it can be useful for community so it should be added in the future. In addition to that merging the proposed AFDX simulation with INET framework, can make adding other layers much easier and can also provide more to the community.
- ANCAT is not covering faulty scenarios and does not handle the errors occurred during the simulation run. It can check the excel file if all inputs are written correctly and report the errors thrown from the OMNeT++.
- ANCAT is not capable of identifying design errors. It can be edited to detect some design errors and prompt warning.
- ANCAT can be modified to take inputs from user interface instead of an xlsx file.
- Simulation results can be verified further. Setting up a real AFDX network and comparing its outcomes with simulation results would justify this simulation for sure.

## **REFERENCES**

- [1] H. Xu, "Design of Avionics Integration Architecture and Data Network for A-17 "ZEPHYR"," 2017. doi: 10.13140/RG.2.2.26673.12649.
- [2] T. Gaska, C. Watkin, and Y. Chen, "Integrated modular avionics Past, present, and future," *IEEE Aerospace and Electronic Systems Magazine*, vol. 30, no. 9, pp. 12–23, 2015, doi: 10.1109/MAES.2015.150014.
- [3] R. L. Alena, J. P. Ossenfort IV, K. I. Laws, A. Goforth, and F. Figueroa, "Communications for Integrated Modular Avionics," in *IEEE Aerospace Conference Proceedings*, 2007, pp. 1–18. doi: 10.1109/AERO.2007.352639.
- [4] Airlines Electronic Engineering Committee, "ARINC 664 P7-1: Aircraft Data Network Part 7 Avionics Full-Duplex Switched Ethernet Network," *ARINC 664 Specification*. 2009.
- [5] "AFDX®/ARINC664P7 Tutorial What is AFDX AIM Online." https://www.aimonline.com/products-overview/tutorials/afdx-arinc664p7-tutorial/ (accessed Apr. 01, 2022).
- [6] Q. Xu and X. Yang, "Performance evaluation on packet transmission for distributed realtime avionics networks using forward end-to-end delay analysis," *Trans Jpn Soc Aeronaut Space Sci*, vol. 64, no. 1, pp. 1–12, 2021, doi: 10.2322/TJSASS.64.1.
- [7] H. Bauer, J. L. Scharbarg, and C. Fraboul, "Improving the worst-case delay analysis of an AFDX network using an optimized Trajectory approach," *IEEE Transactions on Industrial Informatics*, vol. 6, no. 4, pp. 521–533, 2010, doi: 10.1109/TII.2010.2055877.
- [8] Y. Tian, Z. Ma, and S. Zhou, "Analysis of AFDX network delay based on NS2," *Journal of Physics: Conference Series*, vol. 2026, no. 1, p. 012010, 2021, doi: 10.1088/1742- 6596/2026/1/012010.
- [9] D. Song, X. Zeng, L. Ding, and Q. Hu, "The design and implementation of the AFDX network simulation system," in *2010 International Conference on Multimedia Technology, ICMT 2010*, 2010, vol. 2, pp. 2–5. doi: 10.1109/ICMULT.2010.5629728.
- [10] X. Jiqiang, "Study on Real-time Performance of AFDX Using OPNET," in *2011 International Conference on Control, Automation and Systems Engineering (CASE)*, 2011, pp. 1–5. doi: 10.1109/ICCASE.2011.5997784.
- [11] E. Weingärtner, H. vom Lehn, and K. Wehrle, "Performance Comparison of Recent Network Simulators," in *IEEE International Conference on Communications*, 2009, pp. 1– 5. doi: 10.1109/ICC.2009.5198657.
- [12] A. Zarrad and I. Alsmadi, "Evaluating network test scenarios for network simulators systems," *International Journal of Distributed Sensor Networks*, vol. 13, no. 10, pp. 1–17, 2017, doi: 10.1177/1550147717738216.
- [13] Q. Yang, H. Lu, and X. Tu, "Simulation and Experiment of AFDX Network Based on OMNeT++," in *Proceedings - 2020 Chinese Automation Congress, CAC 2020*, 2020, pp. 5849–5854. doi: 10.1109/CAC51589.2020.9326633.
- [14] "OMNeT++ Discrete Event Simulator." https://omnetpp.org/ (accessed Apr. 02, 2022).
- [15] T. Steinbach, H. Dieumo Kenfack, F. Korf, and T. Schmidt, "An Extension of the OMNeT++ INET Framework for Simulating Real-time Ethernet with High Accuracy," in *Proceedings of the 4th International ICST Conference on Simulation Tools and Techniques*, 2011, pp. 375–382. doi: 10.4108/icst.simutools.2011.245510.
- [16] N. Rejeb, A. K. ben Salem, and S. ben Saoud, "AFDX simulation based on TTEthernet model under OMNeT++," in *Proceedings of International Conference on Advanced Systems and Electric Technologies, IC\_ASET 2017*, 2017, pp. 423–429. doi: 10.1109/ASET.2017.7983731.
- [17] "inet-framework/inet: INET Framework for the OMNeT++ discrete event simulator," 2022. https://github.com/inet-framework/inet (accessed Apr. 01, 2022).
- [18] "OMNEST Performance Modeling Case Studies." https://omnest.com/casestudyafdx.php (accessed Apr. 19, 2022).
- [19] "omnetpp-models/afdx: Avionics Full-Duplex Switched Ethernet model for OMNeT++," 2022. https://github.com/omnetpp-models/afdx (accessed Apr. 01, 2022).
- [20] "badapplexx/AFDX," 2022. https://github.com/badapplexx/AFDX (accessed Apr. 02, 2022).
- [21] F. Molina, P. Corral, M. Aljaro, G. de Scals, and A. Rodriguez, "Implementation of an AFDX interface with Zynq SoC Board in FPGA," *Elektronika ir Elektrotechnika*, vol. 26, no. 5, pp. 11–15, 2020, doi: 10.5755/J01.EIE.26.5.26008.
- [22] H. Charara, J. L. Scharbarg, J. Ermont, and C. Fraboul, "Methods for bounding end-to-end delays on an AFDX network," *Proceedings - Euromicro Conference on Real-Time Systems*, vol. 2006, no. August, pp. 193–202, 2006, doi: 10.1109/ECRTS.2006.15.
- [23] F. He, L. Zhao, and E. Li, "Impact analysis of flow shaping in ethernet-AVB/TSN and AFDX from network calculus and simulation perspective," *Sensors (Switzerland)*, vol. 17, no. 5, 2017, doi: 10.3390/s17051181.
- [24] P. M. Vdovin and V. A. Kostenko, "Organizing message transmission in AFDX networks," *Programming and Computer Software*, vol. 43, no. 1, pp. 1–12, 2017, doi: 10.1134/S0361768817010078.
- [25] X. Liu, Z. Du, and K. Lu, "Modeling and Simulation of Avionics Full Duplex Switched Ethernet(AFDX Network) Based on OPNET," *Atlatntis Highlights in Enginnering*, vol. 3, no. Jimec 2018, pp. 1–4, 2018, doi: 10.2991/jimec-18.2018.65.
- [26] T. Ricker, "Avionics Bus Technology: Which Bus Should I Get On?," in *2017 IEEE/AIAA 36th Digital Avionics Systems Conference (DASC)*, 2017, pp. 1–12. doi: 10.1109/DASC.2017.8102152.
- [27] N. E. D. Safwat, A. Zekry, and M. Abouelatta, "Avionics Full-duplex switched Ethernet (AFDX): Modeling and simulation," in *National Radio Science Conference, NRSC, Proceedings*, 2015, vol. 2015-June, pp. 286–296. doi: 10.1109/NRSC.2015.7117841.
- [28] N. El-Din Safwat, M. A. El-Dakroury, and A. Zekry, "The Evolution of Aircraft Data Networks," *International Journal of Computer Applications*, vol. 94, no. 11, pp. 27–32, 2014, doi: 10.5120/16389-5968.
- [29] C. Suthaputchakun, Z. Sun, C. Kavadias, and P. Ricco, "Performance analysis of AFDX switch for space onboard data networks," *IEEE Transactions on Aerospace and Electronic Systems*, vol. 52, no. 4, pp. 1714–1727, 2016, doi: 10.1109/TAES.2016.150304.
- [30] Actel, "Developing AFDX Solutions," no. March. pp. 1–18, 2005.
- [31] B. Annighoefer, H. Ihle, and F. Thielecke, "An easy-to-use real-time AFDX simulation framework," *AIAA/IEEE Digital Avionics Systems Conference - Proceedings*, vol. 2016- Decem, pp. 1–9, 2016, doi: 10.1109/DASC.2016.7778027.
- [32] T. Hamza, J. L. Scharbarg, and C. Fraboul, "Priority assignment on an avionics switched Ethernet Network (QoS AFDX)," *IEEE International Workshop on Factory Communication Systems - Proceedings, WFCS*, 2014, doi: 10.1109/WFCS.2014.6837580.
- [33] Y. Hua and X. Liu, "Scheduling design and analysis for end-to-end heterogeneous flows in an avionics network," *Proceedings - IEEE INFOCOM*, pp. 2417–2425, 2011, doi: 10.1109/INFCOM.2011.5935062.
- [34] J. D. C. Little, "A Proof for the Queuing Formula: L= λ W," *Operations Research*, vol. 9, no. 3, pp. 383–387, May 1961, [Online]. Available: http://www.jstor.org/stable/167570
- [35] D. Simchi-Levi and M. A. Trick, "Introduction to 'little's law as viewed on its 50th anniversary,'" *Operations Research*, vol. 59, no. 3, p. 535, 2011, doi: 10.1287/opre.1110.0941.
- [36] F. M. Dekking, C. Kraaikamp, H. P. Lopuhaä, and L. E. Meester, "A Modern Introduction to Probability and Statistics," 2005, doi: 10.1007/1-84628-168-7.
- [37] A. Varga and R. Hornig, "An overview of the OMNeT++ simulation environment," *SIMUTools 2008 - 1st International ICST Conference on Simulation Tools and Techniques for Communications, Networks and Systems*, 2008, doi: 10.4108/ICST.SIMUTOOLS2008.3027.
- [38] "lidongming/mf-opp4: Mobility Framework for OMNeT++ 4." https://github.com/lidongming/mf-opp4 (accessed Apr. 09, 2022).
- [39] X. Xian, W. Shi, and H. Huang, "Comparison of OMNET++ and other simulator for WSN simulation," *2008 3rd IEEE Conference on Industrial Electronics and Applications, ICIEA 2008*, pp. 1439–1443, 2008, doi: 10.1109/ICIEA.2008.4582757.
- [40] T. R. Henderson, S. Roy, S. Floyd, and G. F. Riley, "ns-3 Project Goals." 2006.
- [41] H. Charara and C. Fraboul, "Modelling and simulation of an avionics full duplex Switched Ethernet," in *Proceedings - Advanced Industrial Conference on Telecommunications/Service Assurance with Partial and Intermittent Resources Conference/E-Learning on Telecommunications Workshop AICT/SAPIR/ELETE 2005*, 2005, pp. 207–212. doi: 10.1109/AICT.2005.58.
- [42] M. Veran and D. Potier, "QNAP 2: A Portable environment for Queueing Systems Modelling," *Modelling Techniques and Tools for Performance Analysis*, pp. 5–24, 1984.
- [43] P. T. Jean-Yves Boudec, *Network Calculus*, vol. 2050. Berlin, Heidelberg: Springer Berlin Heidelberg, 2001. doi: 10.1007/3-540-45318-0.
- [44] L. Fernandez-Olmos, F. Burrull, and P. Pavon-Marino, "Net2Plan-AFDX: An open-source tool for optimization and performance evaluation of AFDX networks," *AIAA/IEEE Digital Avionics Systems Conference - Proceedings*, vol. 2016-Decem, pp. 1–7, 2016, doi: 10.1109/DASC.2016.7778026.
- [45] H. Bauer, J.-L. Scharbarg, and C. Fraboul, "Applying Trajectory approach to AFDX avionics network," 2009.
- [46] H. Charara, J. L. Scharbarg, J. Ermont, and C. Fraboul, "Methods for bounding end-to-end delays on an AFDX network," *Proceedings - Euromicro Conference on Real-Time Systems*, vol. 2006, pp. 193–202, 2006, doi: 10.1109/ECRTS.2006.15.
- [47] H. Bauer, J. L. Scharbarg, and C. Fraboul, "Applying and optimizing trajectory approach for performance evaluation of AFDX avionics network," *ETFA 2009 - 2009 IEEE Conference on Emerging Technologies and Factory Automation*, 2009, doi: 10.1109/ETFA.2009.5347083.
- [48] E. Atik, "A new fault tolerant real-time ethernet protocol: desing and evaluation," 2021. [Online]. Available: https://open.metu.edu.tr/handle/11511/89745
- [49] "omnetpp-models/queueing: A general queueing library for the OMNeT++ simulator." https://github.com/omnetpp-models/queueing (accessed Apr. 19, 2022).
- [50] E. Gamma, R. Helm, R. Johnson, and V. John, *Design patterns : elements of reusable object-oriented software*. Addison-Wesley, 1995.
- [51] "OMNeT++ 6.0 Available," 2022. https://omnetpp.org/software/2022/04/13/omnet-6 released.html (accessed May 14, 2022).
- [52] "omnetpp/samples/queueinglib at master · omnetpp/omnetpp." https://github.com/omnetpp/omnetpp/tree/master/samples/queueinglib (accessed May 16, 2022).
- [53] "omnetpp/samples/queueinglibext at master · omnetpp/omnetpp." https://github.com/omnetpp/omnetpp/tree/master/samples/queueinglibext (accessed May 15, 2022).
- [54] "EtherLink." https://doc.omnetpp.org/inet/apicurrent/neddoc/inet.node.ethernet.EtherLink.html (accessed May 15, 2022).
- [55] C. Cormen, Thomas H.; Leiserson, Charles E.; Rivest, Ronald L.; Stein, "Dijkstra's algorithm," in *Introduction to Algorithms*, 2001, pp. 595–601.
- [56] M. Lauer, "Une méthode globale pour la vérification d'exigences temps réel : application à l'Avionique Modulaire Intégrée," Institut National Polytechnique de Toulouse, 2012.